#### UNIVERSIDAD NACIONAL AUTÓNOMA DE MÉXICO FACULTAD DE ARQUITECTURA

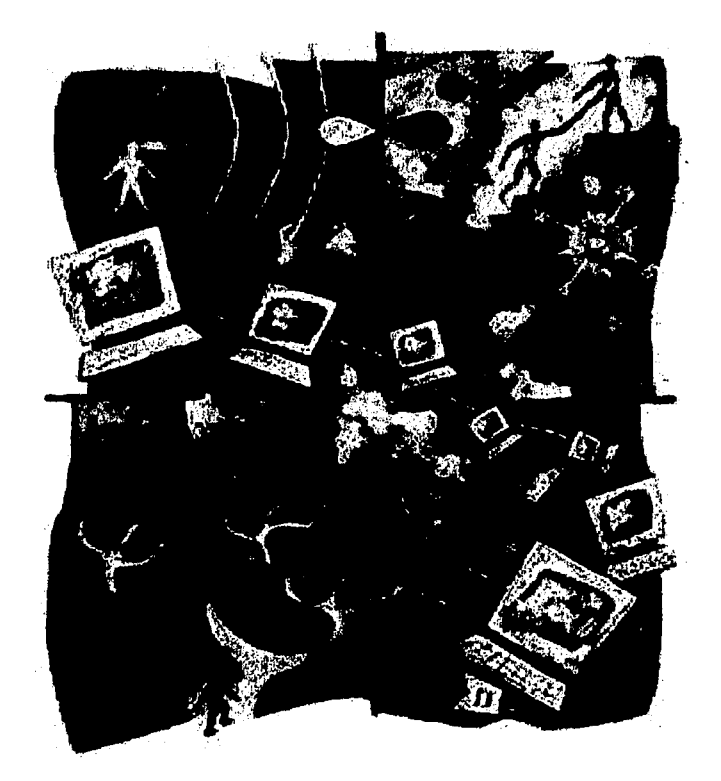

Tema:

/<!'

CON<br>ORIGI

# CENTRO de SERVICIOS de CÓMPUTO Cd. de México

Descripción:

Centro de Capacitaci6n en Computaci6n. Desarrollo de Sitios Web. Caf6 Internet y Venta de Equipo de C6mputo.

> tesis profesional que presenta Mariángela/Athlé Martínez para obtener el título de **ARQUITECTA**

> CIUDAD UNIVERSITARIA, D.F. 2003

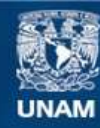

Universidad Nacional Autónoma de México

**UNAM – Dirección General de Bibliotecas Tesis Digitales Restricciones de uso**

#### **DERECHOS RESERVADOS © PROHIBIDA SU REPRODUCCIÓN TOTAL O PARCIAL**

Todo el material contenido en esta tesis esta protegido por la Ley Federal del Derecho de Autor (LFDA) de los Estados Unidos Mexicanos (México).

**Biblioteca Central** 

Dirección General de Bibliotecas de la UNAM

El uso de imágenes, fragmentos de videos, y demás material que sea objeto de protección de los derechos de autor, será exclusivamente para fines educativos e informativos y deberá citar la fuente donde la obtuvo mencionando el autor o autores. Cualquier uso distinto como el lucro, reproducción, edición o modificación, será perseguido y sancionado por el respectivo titular de los Derechos de Autor.

# PAGINACIÓN

# DISCONTINUA

### UNIVERSIDAD NACIONAL AUTÓNOMA DE MÉXICO FACULTAD DE ARQUITECTURA

# CENTRO de SERVICIOS de CÓMPUTO Cd. de México

Descripción:

Centro de Capacitación en Computación,

Desarrollo de Sitios Web,

Café Internet y

Venta de Equipo de Cómputo.

tesis profesional que presenta **Mariángela Athlé Martínez** para obtener el título de

**ARQUITECTA** 

Jurado: Dr. en Arg. Mario de Jesús Carmona y Pardo Arg. José Antonio Zorrilla Cuétara Arq. José Luis Rodríguez Fuentes

**CIUDAD UNIVERSITARIA 2003** 

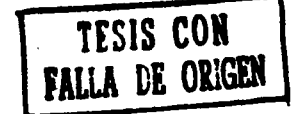

Autorizo a la Dirección General de Biblioteca: e UNAM a difundir en formato electrónico e imprcontenido de, mi trabajo recepcio NOMBRE: YKY

Centro de Capacitación en Computación, Desarrollo de Sitios Web,

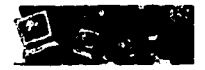

#### **ÍNDICE**

#### INTRODUCCIÓN

#### **PRIMERA PARTE**

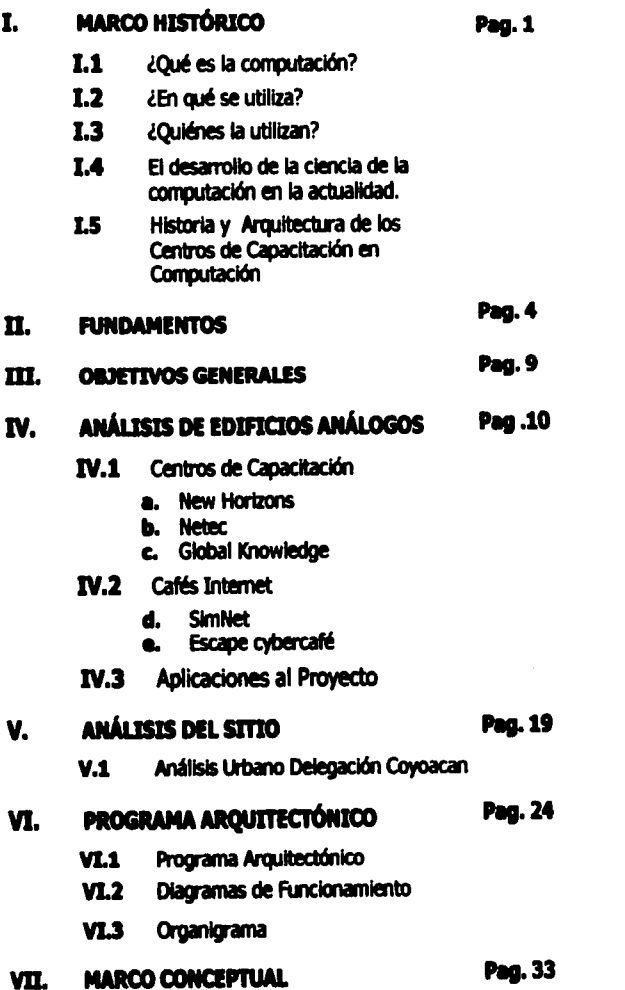

#### **SEGUNDA PARTE**

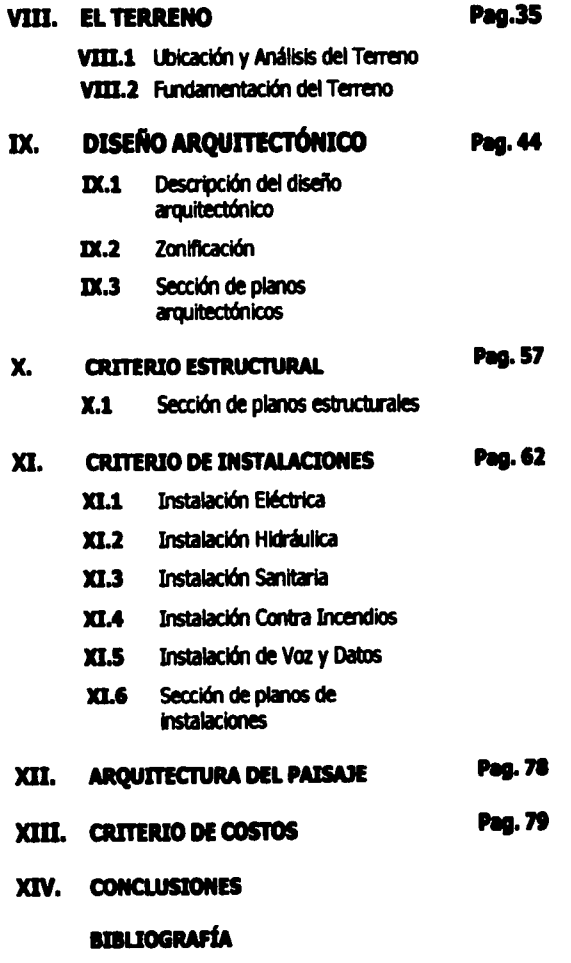

 $1 - 2$ 

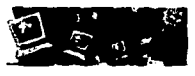

#### INTRODUCCIÓN

El importante papel que desempeñan las computadoras nos obliga a estar más y mejor preparados para desarrollarnos no sólo en el medio profesional sino también en el medio social.

Las computadoras juegan hoy en día un papel determinante en la sociedad *ya* que éstas se utilizan en todos los ámbitos de la vida cotidiana.

Sin duda y debido a que vivimos en un país de tercer mundo la generación de espacios como la que propone este proyecto son indispensables sobretodo por las oportunidades que estos espacios generan para que la población pueda obtener capacitación y accesibilidad al uso de una computadora.

Esto último es una parte fundamental del proyecto ya que desgraciadamente no toda la población cuenta con un equipo de cómputo, que si bien es cierto que este se ha ido abaratando con los años también es cierto que los programas y otros accesorios indispensables para su uso siguen siendo inaccesibles para un sector de la población, además de que estos van evolucionando de una manera tan rápida que en poco tiempo se convierten en obsoletos.

La capacitación que estos lugares ofrecen es muy atractiva no sólo para los jóvenes que buscan una alternativa diferente y rápida de educación, sino también para muchos adultos que no crecieron de la mano con una computadora y que se ven hoy segregados por la falta de preparación en el uso de las computadoras y sus programas.

El nuevo espacio virtual donde podemos navegar a través de Internet nos demuestra que las fronteras geográficas, políticas, sociales y religiosas se han transformado y hoy en día podemos acceder al mundo de una forma diferente. Este espacio virtual nos abre las puertas no sólo a información de un tema en partieular Sino a la compra, venta e intercambio de artículos y servieios, así como a también a la comunicación. Es por esto que la creación y desarrollo de sitios WEB es hoy tan importante pues estos se han convertido en espacios virtuales como bibliotecas, tiendas, foros, centros de atención, etc.

El presente documento está dividido en dos partes. La primera contiene los primeros 7 capítulos que son: 1. Marco Histórico, donde se muestra la información que resultó de una investigación acerca de los espacios arquitectónicos que han albergado este tipo de proyectos en un tiempo relativamente corto. AsÍ mismo, puntos como el desarrollo de la ciencia de la computación en la actualidad de nuestro país y soeiedad. 2. Los Fundamentos que se tienen para demostrar que este proyecto arquitectónico es necesario para nuestro desarrollo tecnológico y el avance de México en información de tecnología. 3. Los objetivos como proyecto social, económico y arquitectónico. 4. Un análisis de varios Edificios Análogos que se encuentran en el D.F que lleva a ciertas conclusiones tomadas en cuenta para el diseño del Centro de Servicios de Cómputo. 5. La selección y análisis del sitio, es decir, la ubicación y análisis de la delegación en donde se encuentra el terreno que se propone para este proyecto, 6. El Programa Arquitectónico y los Diagramas de Funcionamiento que surgieron después de la investigación y los análisis anteriores, y por último 7. El Marco Conceptual que mostrará como se desarrollará el proyecto arquitectónico después de la investigación y los análisis anteriores.

La segunda parte muestra el proyecto en su totalidad, comenzando por 8. La ubicación y análisis del Terreno que se propone para este proyecto 9. La propuesta de Diseño, junto con una descripción de la misma y los planos arquitectónicos correspondientes. 10. El Criterio Estructural sugerido. 11. Un Criterio de las diferentes Instalaciones. 12. La Arquitectura de Paisaje que mostrará otro aspecto importante de la Arquitectura. 13. Un Criterio de Costos y por último 14. Las Conclusiones a las que se llegó al finalizar este documento.

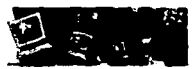

#### PRIMERA PARTE

#### l. MARCO HISIÓRICO

#### 1.1 ¿Qué es la computación?

La ciencia de la computación es el estudio de la teoría, experimentación e ingeniería que forman las bases del diseño *v* utilización de las computadoras (dispositivos que procesan información automáticamente).

Antes de la llegada de las computadoras electrónicas digitales en la década de los cuarenta, la ciencia de la computación no se distinguía como una rama separada de las matemáticas y la ingeniería. Sin embargo, desde entonces se han desarrollado numerosas ramas de investigación únicas para esta disciplina.

En un principio, entre la década de los cuarenta y los cincuenta, la ciencia de la computación se dedicaba solamente a automatizar el proceso de cálculo para el uso de la ciencia *v* la ingeniería. Una década después, la computaci6n se dedicó a simplificar el uso de las computadoras a través de lenguajes de programación (lenguajes superficiales utilizados para programar computadoras y operar sistemas) y programas computacionales, los cuales facilitan la comunicación entre la computadora y el usuario.

En los años setenta comenzó la producción en masa de los microprocesadores (el circuito electrónico que sirve como el centro más importante de procesamiento de información en una computadora). Esta nueva tecnología revolucionó la industria de la computación ya que redujo en gran medida el costo de la fabricación de las computadoras e incrementó la velocidad de procesamiento. Así mismo, el microprocesador hizo pasible la llegada de la computadora personal que fomentó e impulsó las aplicaciones de la computaci6n.

En este momento, la ciencia y la industria de la computaci6n comenzaron a ser también de uso particular, llegando a las casas y a la vida cotidiana de las personas. Por otro lado, los dentíficos se han dedicado desde entonces a diseftar computadoras más poderosas y complejaS que pueden procesar grandes cantidades de información y que al mismo tiempo tratan de resolver nuevos problemas e inventar mejores métodos para resolver los actuales.

Las metas de la ciencia de la computación van desde encontrar mejores métodos de educación para el uso de las computadoras, hasta la investigación de tecnologías que tal vez no sean viables por décadas, pero todo se resume en el deseo de mejorar la condición humana actual y futura a través del mejoramiento en la utilización de la información.

#### $1.2 \qquad$   $2.50 \qquad$   $2.50 \qquad$   $2$

Según el Dr. Adolfo Guzmán Arenas, director del Centro de Investigación en Computación del I.P.N, la computación tiene diferentes tipos de uso:

- Como procesador de infomladón, es decir:
	- o Como ordenador o como sistematizador de datos, por ejemplo, para llevar cuentas detalladas de llamadas, de clientes, de calificaciones, de impuesto predial, etc. También incluimos en esta parte la computación personal o computación casera que comprende los procesadores de texto.
	- o Para cilculos de ingeniería y de costos.
	- o Como clasificadores que manejan tanto información numérica como simbólica, o como analizador de datos en busca de soluciones, por ejemplo, análisis de imágenes médicaS.

ィーイ

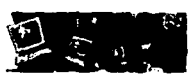

- Para buscar y traer información.
	- o Destaca aquí Internet.
- · Como controlador de instrumentos o procesos, por ejemplo, los menús de voz, que son las tarjetas que contestan algunos teléfonos con mensajeS grabados anteriormente y que invitan a la persona que llama a pasar por vanos menús de opciones.
- Como parte inteligente -tomador de decisiones,- por ejemplo, la Inteligencia Artificial que trata de dotar de "inteligeneia" a programas para que puedan efectuar trabajos complejos.

#### 1.3 LOuiénes la utilizan?

Basados en el artículo del Dr. Guzmán, podemos decir que la computación es y puede ser utilizada en especial por las personas que trabajan en las siguientes áreas:

- Medicina: AplieacioneS que ayudan a determinar el grado de avance de un cáncer.
- Agricultura: Un sensor que determina el grado de maduración de la fruta antes de ser cortada.
- Turismo: VisitaS virtuales.
- Educación: Enseftanza virtual.
- Tramitología: Manejo de asuntos, automatización y simplificación de trámites, manejo de documentos electrónicos.
- Control de flujos migratorios: Entrada y salida de los aeropuertos, etc
- Sistemas requeridos por la pequeña y mediana empresa: Programas que facilitan el trabajo de un taller mecánico, una construcción o un consultorio dental.

Estos, por citar sólo algunos ejemplos del uso de la computación en diferentes áreas.

#### 1.4 El desarrollo de la ciencia de la computación en la actualidad.

Internet es una herramienta competitiva con alcance internacional que debe ser aprovechada. Es importante que los empresarios reconozcan que la red mundial está cambiando la vida de la sociedad y que las formas de comunicamos, de acceder a la información y de relacionarnos con nuestros semejantes han sido mejoradas por las posibilidades de acceso a Internet, el cual representa un nuevo medio para una vieja actividad: el comercio.

A pesar de que no existe una infraestructura pública y regulatoria para hacer negocios en red, ya hay un número interesante de empresas que han encontrado en intemet a su primer canal de comercializaeión o a uno nuevo que se suma a los existentes. Empresas con espíritu emprendedor ya están usando este nuevo medio de comerciallzaclón, por ejemplo, tener una tienda virtual y con mucho éxito.

Una de las razones por las que las empresas que ya tienen experiencia comercial en el mercado se están aventurando a una nueva manera de comercialización a través de internet es el convencimiento de que internet es un medio que ha dejado de ser un conducto técnico o únicamente de diStribución de información y que ahora tiene muchas más perspectivas e ingerencia para conocer los mercados y hasta la competencia.

Centro de Capacitación en Computación, Desarrollo de Sitios Web, Café Internet y Venta de Equipo Computacional.

Usuarios de Internet como porcentaje del total mundial

Usuarios de Internet por cada mil habitantes

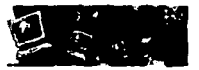

 $0.31$   $0.63$ 

 $19.9$ 

 $3.2$ 

₩

El INEGI ha hecho algunos estudios relacionados con la ciberdensidad<sup>1</sup> de cada país. Aquí se muestran los casos de Estados Unidos. Canadá, Europa y México.

#### INDICADORES GLOBALES SOBRE CIBERDENSIDAD Y COMPUTADORAS INSTALADAS SEGÚN EL INEGI

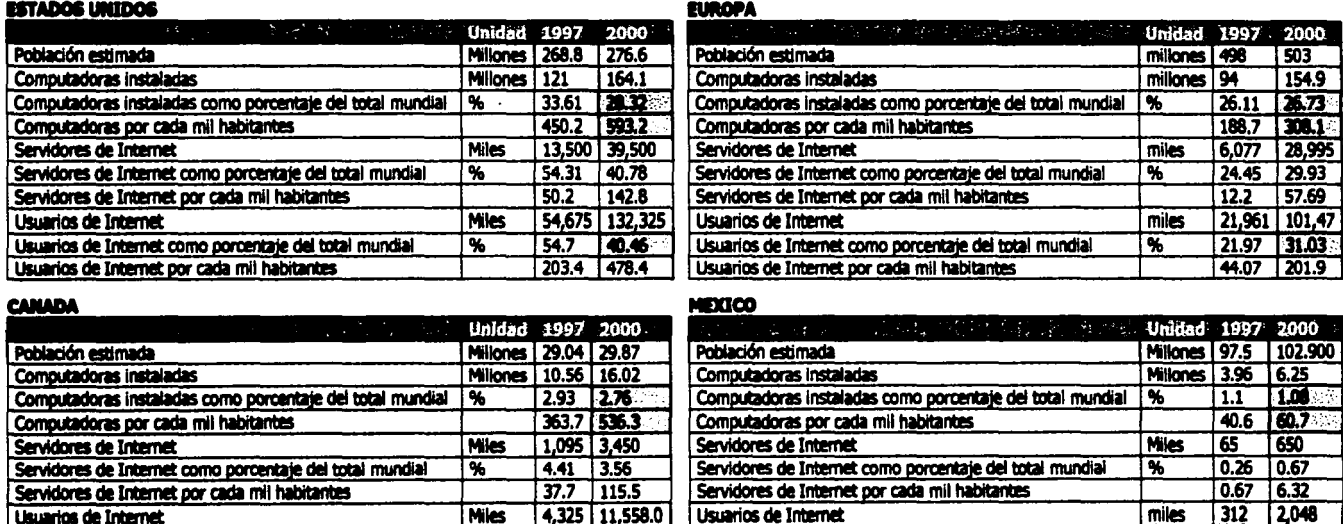

Como podemos observar, E.U. se encuentra en primer lugar en todas las categorías. En cuánto al porcentaje de computadoras instaladas Europa le sigue de cerca con un 26.73%, mientras que México y Canadá se quedan muy atrás con 1.08 y 2.76 respectivamente.

Si consideramos el número de computadoras por cada 1000 habitantes México se sigue quedando atrás con 60.7 computadoras, mientras que E.U. cuenta con 593.2 computadoras. Para darnos una idea del porcentaje de usuarios de internet de cada región, el INEGI nos muestra que los norteamericanos cuentan con un 40.46 como porcentaje del total mundial, siendo México el país más bajo en esta categoría pues cuenta tan sólo con un 0.63%.

4.33 3.53

148.9 386.9

₩

Usuarios de Internet como porcentaje del total mundial

Usuarios de Internet por cada mil habitantes

Ciberdensidad es un término no oficial que se refiere a la incorporación de la ciencia de la computación en la vida científica, técnica y personal de los países.

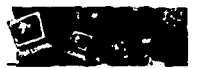

#### 1.5 Historia y Arquitectura de los Centros de Capacitación en Computación.

Para la realizaei6n de este capítulo fue necesario entrevistar a algunas personas que han trabajado en el medio de la capacitación en computación, ya que, por la constante actualización de este tema, no existe aún ningún libro o revista que nos muestre un Marco Histórico de los inmuebles que han albergado a estos centros desde su aparición en México.

La aparición de los Centros de Capacitación en Computación en México comenzó a principios de los años noventas según nos cuenta el sr. Carlos Alberto Medina, Gerente de Servicios de una de las 14 empresas que ha creado THEOS (Tecnoprogramación Humana Especializada en Sistemas Operativos S.A de C.V). El sr. Medina comenzó trabajando para la empresa Kapellmann Educación en el año de 1995 cuando todavía no tenían instalaciones propias y la empresa IBM les asignó un lugar en uno de los primeros centros de capacitación construido en México, El Centro de Capacitación en Computación de IBM, ubicado en la zona de San Jerónimo, al sur de la ciudad. Este Centro contaba con 30 aulas, cada una para 30 personas y contaban con todos los servicios que, para ese entonces, eran los más avanzados en tecnología. Albergaba también un estacionamiento propio, un área de cafetería para los visitantes del centro y sus respectivas áreas administrativas, de ventas, de instructores, soporte, etc.

La empresa IBM, como casi todas las demás, comenzó dedicándose exclusivamente al Hardware, después sacó al mercado su propio Software y fue cuando surgió la necesidad de crear el área de Capacitación para enseñarle a la gente a utilizar su creación. Al contrario de IBM, Kapellmann Educación comenzó a trabajar exclusivamente en capacitación, asociados en ese entonces con IBM se dedicaron a dar los cursos que esta empresa les proporcionaba en el centro de capacitación de San Jerónimo.

Unos años más tarde Microsoft comenzó a tener mucho éxito y a opacar a todas las demás empresas y sus respectivos softwares, el Centro de Capacitación de IBM quebró y Kapellmann Educación se independizó y remodeló una casa de 2 niveles en la colonia del valle para dedicarse a dar cursos principalmente de la empresa Microsoft.

Esta casa contaba con 6 aulas para 7 personas cada una. LoS cuartos de la antigua casa se convirtieron en oficinas, les faltaba estacionamiento pues diariamente llegaban al mismo tiempo entre 30 y 40 coches. Sincronizaban los recesos entre clases pues no tenían espacio suficiente en los vestíbulos para todos los visitantes. Decidieron entonces cambiarse a un edificio de 3 niveles en la zona de Tacubaya. Ahí llegaron a adaptar los espacios para las aulas y demás oficinas, pagan desde entonces una cuota al estacionamiento público más cercano para que les sea gratis a los visitantes del centro. Cuentan con unas de las mejores instalaciones para un centro de capacitación, aunque aún el espacio no es suficiente.

Así mismo, la empresa THEOS surgió durante los años 80as en Estados Unidos como una empresa familiar. Con el paso de los años se ha convertido en una de las empresas más importantes en la creaci6n de Hardware y desarrollo de Software aquí en México. Como casi todos los demás comenzaron rentando un pequeño local en Galerías Reforma en la zona de Santa Fe para el área de Soporte y Capacitación y después compraron un edificio de 3 niveles en la colonia Acacias por falta de espacio. Este edificio cuenta con 2 aulas para 15 personas cada da una, un Site y sus respectivas áreas administrativas, de ventas, de soporte etc.

Como puede observarse, en todos los casos estas empresas han tenido que remodelar las instalaciones que han adquirido de una u otra rorma para establecerse y ofrecer sus servicios. Es importante analizar que en un mundo de globalización en donde la competencia en todos los ramos cada vez se hace más fuerte México no debe quedarse atrás en su desarrollo tecnológico.

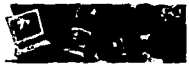

#### **11. FUNDAMENTOS**

No es raro encontrarse con pequeños y grandes negocios, hospitales, etc, que han dejado atrás la etapa de la máquina registradora y que actualmente cambiaron a computadoras personales e impresoras con las que expiden facturas y comprobantes. México ha mostrado interés por la tecnología y es un usuario de ella, aunque todavía es poco importante el papel que juega con respecto a muchos otros países. En el último año se editó un estudio realizado por Select-IDC<sup>2</sup>, el cual menciona que en 1999 México descendió al lugar 43 en su capacidad para acceder a la tecnología de información de entre los 55 países que componen el ISI<sup>3</sup>. También se menciona que México ocupa el octavo lugar en Latinoamérica, mientras que países pequeftos como Singapur progresan con mayor rapidez que naciones que tradicionalmente se han considerado industrializadas, entre ellas, el Reino Unido, Francia y Japón.

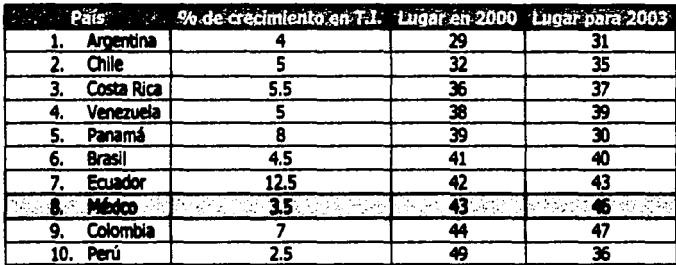

Select-IDC presenta la siguiente tabla de los 10 países con calificaciones más bajas:

De acuerdo con las últimas estadísticas presentadas por el Instituto Nacional de Estadística, Geografía e Informática (INEGI), de los 3.2 millones de estableclmientoS que hay en México, sólo el 34 % cuentan con equipo de cómputo.

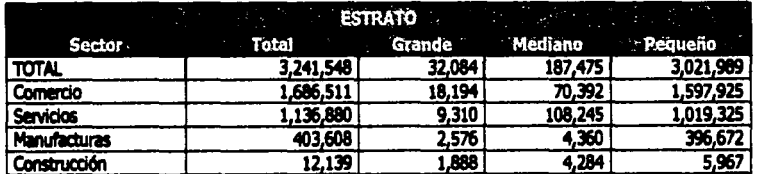

#### NÚMERO DE ESTABLECIMIENTOS POR SECTOR DE ACTIVIDAD ECONÓMICA SEGÚN ESTRATOS DE TAMAÑO

Fuente: Encuesta Nacional sobre la Conversión Informática Año 2000 en el Sector Privado no Financiero, INEGI, 1998.

<sup>&</sup>lt;sup>2</sup> Select IDC(International Data Corporation) Provee información de Mercado, análisis de la industria y planeación estratégica para apoyar a fabricantes, proveedores, canales y usuarios de las tecnologías de información (T.I.) Los conjuntos de datos son compartidos con la UNESCO, el Banco Mundial, entre otros.

<sup>3</sup> ISI (Information Sodety index) surgió como una herramienta crítica de planificación estratégica global que mide la capacidad y la riqueza de información en el ámbito mundial.

Centro de Capacitación en Comprtación, Desarrollo de Sitios Web, Café Internet y Venta de Equipo Computacional.

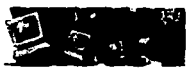

La siguiente tabla nos muestra el porcentaje de equipo de tipo informático con el que cuentan las pequeñas, medianas y grandes empresas en nuestro país.

Según el INEGI, del total de las empresas mexicanas sólo el 25% cuenta con equipo de cómputo, siendo las empresas más grandes las del porcentaje más alto casi con un 100%, mientras que las empresas más pequeñas cuentan con tan sólo un 20% de equipo.

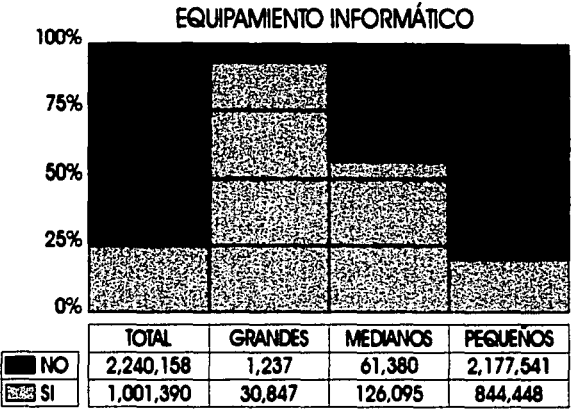

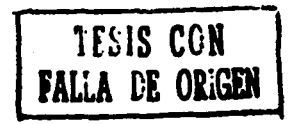

Fuente: Encuesta Nacional sabre la Conversión Intormática Año 2000 en el sector Privada no Financiero. INEGI 1998

Es necesario que los empresarios mexieanos compitan internacionalmente mejOrando las condiciones actuales de la ciencia de la computación en el país y parte de este mejoramiento se puede realizar aprovechando Internet.

Estar en la red ofreciendo bienes y servicios es, en principio, una de las claves de éxito en la economía mundial.

El INEGI nos proporciona una tabla de los usuarios de Internet por sector de actividad:

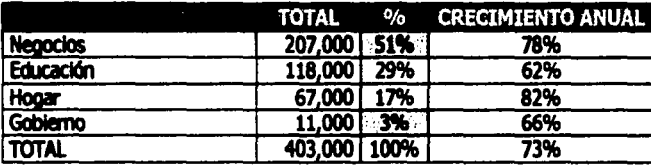

Dentro del sector Negocios, sector de actividad con más alto porcentaje de usuarios, se encuentran incluidas las industrias automotriz, farmaceutica, de telecomunicaciones y transporte, entre otras, industrias que utilizan al internet como una herramienta para el diseño, distribución, promoción y manufactura de sus productos y servicios. Podemos observar también que el sector Gobierno está en último lugar con un 3% del total de usuarios de intemet.

Centro de Capacitación en Computación, Desarrollo de Sitios Web, Café Internet y Venta de Equipo Computacional.

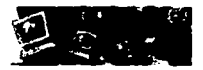

Los Centros de capacitación en computación aparecieron en México hace muy poco tiempo. Estos centros buscan estar autorizados por los distintos fabricantes de software que existen en nuestro país para poder ofrecer los cursos y productos más utilizados y de mayor calidad. cada fabricante propone las normas necesarias para entrenar y certificar a cada centro de capacitación que a su vez capacita a todo aquel usuario del software o producto correspondiente. Entre estas empresas tenemos: a Microsoft como la empresa fabricante más grande de software en México, a Lotus, IBM y Unisys por mencionar sólo algunas.

Es verdad que es todavía muy poca la información acerca de tocio lo referente a Tecnologías de información en México, pero según los directorioS de asociados de algunas de las empresas fabricantes de software podemos definir la cantidad de centros de capacitación autorizados por cada una de estas en nuestro país:

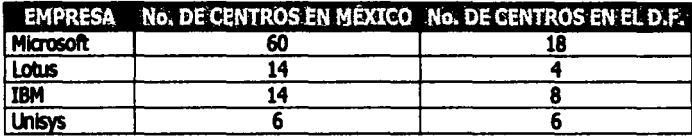

Es interesante ver cómo los cafés-Internet han empezado a aparecer en México en el transcurso de muy poco tiempo y muy rápidamente. Lo que en Estados UnidoS y Europa es cosa de todos los días, para los mexicanos, la palabra "café-internet" tiene muy poco de haberse empezado a escuchar.

Aunque ahora las escuelas y universidades cuentan con sus propios centros de cómputo en donde los estudiantes van a realizar sus trabajos escolares y a conectarse a internet, la mayoría de la población de un café-internet es de estudiantes, ya que el ambiente es más relajado y pueden consumir alimentos y bebidas además de quedarse todo el tiempo que sea necesario.

Existen algunas ventajas que puede proporcionar un café-internet: La conexión a Internet es rápida, por lo que se puede hacer uso de servicios que en casa o escuela serían más lentos y por lo tanto más caros. Existe personal técnico que auxilia en caso de problemas. El software se mantiene actualizado. El equipo esta en óptimas condiciones. Se conoce gente en el café y alrededor del mundo. Se paga sólo el servicio que se utiliza.

La Asociación Mexicana de Cyber-cafés<sup>4</sup> cuenta con un grupo muy grande de locales que se han unido a ella desde que este fenómeno empezó a aparecer en México. Esta asociación registra a tocio aquel que cumpla con ciertas características y lleva un análisis del tipo de gente que los visita, las razones por las cuales los visitan, etc.

La Asociación Mexicana de Cybercafés está encargada de promover a nivel nacional e internacional los Cyber Cafés existentes en la República mexicana para que la gente tenga acceso a la información de los diferentes conceptos, servicios, eventos y promociones referente a todos y cada uno de estos lugares en México.

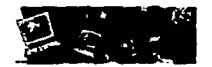

De acuerdo con estas cifras podemos definir la cantidad de cafés-intemet integrados a esta asociación en nuestro país:

Total de cafés-internet en el país 650<br>Total de cafés-internet en el D.F. 295 Total de cafés-internet en el D.F.

También podemos conocer el tipo de usuario de un café-internet:

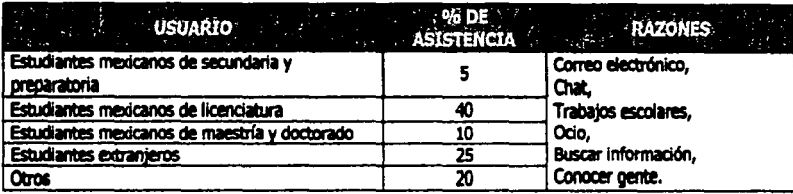

El deSarrollo de la computadón durante la última mitad del siglo XX y principios de este siglo ha sido impresionante, se pasó de las computadoras que ocupaban habitaciones enteras a las computadoras portátiles. Esto ha generado que el hombre lleve su espacio de trabajo casi a cualquier parte, de ahí que una cafetería, la habitación en un hotel, una sala de espera o un asiento en el avión se conviertan en oficinas, bibliotecas, escuelas, etc., por las actividades que se pueden desarrollar a través de la computadora.

Adem6s de que el uso de las computadoras ha simplificado gran cantidad de procesos también ha creado una transformación en las comunicaciones y en la forma en la que hoy en día socializamos, de ahí la aparición de los cafes-intemet ya mencionados, espacios donde se realiza un intercambio de información a través de una vía electrónica con un puerto a distancia.

La evolución de las computadoras sin duda nos dará una sorpresa nueva cada día, la integración de éstas a la vida diaria será evidente en todos los aspectos, sin embargo no debemos olvidar la condición de desigualdad de nuestro país y tratar de utilizar ésta tecnología para mejorar las condicioneS de vida de la mayoría de la población.

En el capítulo anterior, se mencionó una entrevista que se le hizo a diferentes personas que trabajan o visitan los centros de capacitación en computacidn, entre éllas encontramos a:

- carios Alberto Medina, Gerente de Servicios de THEOS, con 8 aftos de experiencia en el medio.
- Alejandra Athié Mtz. Gerente de capacitaci6n, con 7 aftos en el medio.
- Edgar castillo, Gerente de Seguridad, con 6 aftos de experiencia.
- Juan Manuel Gobea y Miguel Torres, j6venes empresarios, usuarios de centros de capacitación en computadón.
- Alejandra VilChes Larrea, estudiante y visitante de los centros de capacitaeión en computación y cafés intemet.

Todas estas personas comentaron sus experiencias al trabajar o asistir como visitantes a algún centro de capacitación, ya que, sus actividades siempre los mantienen ocupados actualizándose en el esta área. Después de varias preguntas y respuestas se llegó a la conclusión de que si existiera un lugar construido especialmente para ser un Centro de capacitación en Computación en donde pudieran encontrar además un Café Internet que les permita socializar al mismo tiempo que resuelven sus necesidades de trabajo y escuela y un lugar en donde pudieran adquirir todo lo relacionado a equipo de cómputo, que además se ubicara cerca de sus hogares y contara con suficiente estacionamiento y demás servicios sería sensacional para ellos como usuarios y un adelanto en el desarrollo tecnológico de México.

Centro de Capacitaci6n en Computaci6n, Desarrollo de Sitios Web, Café Internet y Venta de Equipo Computacional.

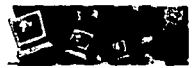

#### **III. OBJETIVOS GENERALES**

El porque de la siguiente tesis se sustenta en objetivos claros y bien definidos.

Estos objetivos son:

Crear espacios iluminados, ventiladoS, amplios y con el ambiente adecuado a cada actividad para:

- Que loS usuarios puedan desarrollar satisfactoriamente las actividades relacionadas con cada una de las áreas del Centro de Servicios de Cómputo,
- Que los usuarios puedan aprender los nuevos conocimientos relacionados con la computación, tener acceso a fuentes de información, así como también a la comunicación por medio de internet,
- Propiciar el desarrollo social y profesional de cada persona,
- Propiciar el desarrollo de sitios web con información interesante y selecta para cada estrato social, económico y cultural,
- Proporcionar el equipo y las comodidades necesarios para que todas las personas puedan investigar, crear e imprimir o enviar por red cualquier tipo de información Que deseen,
- · Satisfacer las necesidades escolares de niños, jóvenes y adultos,
- Vender y comprar todo lo relacionado con equipo de cómputo,

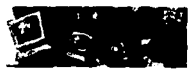

#### IV. ANAus1s DE EDIFIOOS ANÁLOGOS

Para la elaboración de esta tesis fue necesario visitar algunos lugares (Centros de capacitación y cafés Internet) ubicados todos en la Cd. de Mélico. Estos lugares se tomaron como ejemplos análogos para el correcto desarrollo del proyecto y se analizaron en base a:

- Descripción, es decir, a funcionamiento, imagen, contexto y servicios.
- Instalaciones

La elección de estos lugares se basó en datos sacados del directorio de empresas asociadas a Microsoft<sup>1</sup> de México en lo que se refiere a centros de capacitación, y en la sección de socios de la Asociación Mexicana de Cybercafés<sup>2</sup> en lo que se refiere a cafés internet.

#### IV.1 Centros de Capacitación

Los centros de capacitación que a continuación se van a analizar son empresas que operan como centros educacionales autorizados por distintas empresas fabricantes de software, es decir, que trabajan con el software *v* sistemas de certificación elaborado& principalmente por estas compal'lías. Su labor es incrementar el desempelio de personas que trabajan con sistemas de cómputo en sus empresas o casas impartiendo Servicios de capacitación en sus propias instalaciones o bien en las que uduajan con sistemas de computo en sus empresas o casas implementos<br>diferentes métodos de capacitación implementando esquemas de actualización contin constantemente.

En cuanto a Centros de capacitación tenemos:

#### a. New Horizons, Computer Learning Center

- casa de tres pisos adaptada para oficinas.
- El estacionamiento se encuentra en la parte frontal de la casa. Cuenta con 6 cajones de estacionamiento solamente. El estacionamiento para el personal se localiza en la parte interior en un patio.
- En la planta de acceso o planta baja se encuentra la recepciÓn en primer plano, un laboratorio de prácticas donde los estudiantes recurren después de cada curso para reforzar los conocimientos adquiridos. A este laboratorio sólo puede entrar aquella persona que compruebe que ha tomado anteriormente algún curso y que se haya registrado en la recepci6n. En esta misma planta encontramos el área de ventas, el área para los instructores, la parte de desarrollo de Sitios Web, una bodega y el sanitario para los hombres. Es importante menciOnar que los sanitarios son para uso tanto del personal como para los dientes.

#### DESCRIPCIÓN:

New Horizons,

- Las escaleras se encuentran al centro de la casa para tener una mejor distribución de todas las áreas.
- En el primer piso encontramos cuatro salones de dase, el sanitario para mujeres, un pequefto cuarto de limpieza y el área de café y galletas en donde los estudiantes recurren en cada descanso junto con algunos Instructores.

Microsoft es una de las más grandes empresas fabricantes de software. Creó Windows, uno de los sistemas operativos más importantes entre las PC's, así como las aplicaciones de Office e Internet Explorer, entre otras.

La Asociación Mexicana de Cybercafés está encargada de promover a nivel hacional e internacional los Cyber Cafés existentes en la República mexicana para que la gente tenga acceso a la información de los diferentes conceptos, servicios, eventos y promociones referente a todos y cada uno de estos lugares en México.

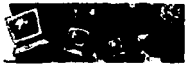

- En el segundo piso nos encontramos con tres salones más y otra área para café y galletas.
- En general, no se puede decir que el funcionamiento de esta casa sea del todo incorrecto pues el área tan pequeña en donde se desarrolla la empresa permite que todas las áreas se relacionen directamente.

#### **Conclusiones:**

- Por ser una casa adaptada para oficinas cuenta con una distribución informal para el tipo de actividades que se desempeñan en este lugar.  $\bullet$
- El estacionamiento para visitantes es demasiado pequeño para la cantidad de gente que visita el centro diariamente.
- La casa resulta demasiado pequeña para el buen funcionamiento de algunas áreas como son: El área de instructores, el área de ventas y los sanitarios.
- Por otro lado, el área tan pequeña en donde se desarrolla la empresa permite que todas las áreas se realcionen directamente.

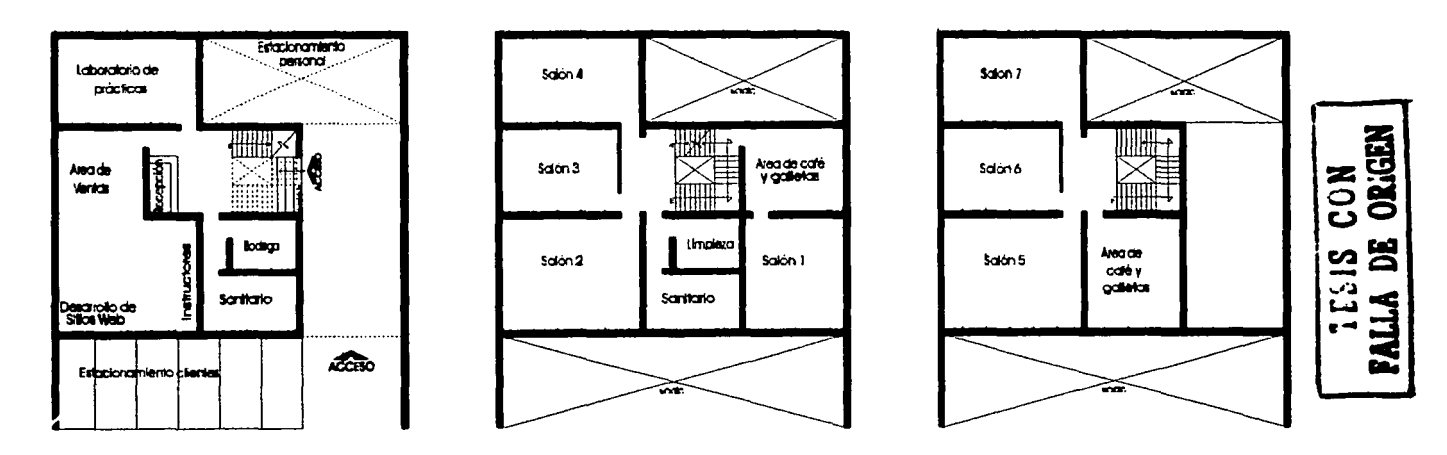

#### **INSTALACIONES:**

- Casi toda la iluminación es artificial, sobretodo en los salones.
- Los salones cuentan con 12 computadoras cada uno colocadas sobre mesas alargadas dispuestas de tal forma que permiten el acceso de las personas sólo por un lado. Cada salón tiene un "pintarrón" al frente y un monitor colgado del techo para transmitir lo que el instructor efectúa en su computadora. Todo el mobiliario es fijo.
- · El área de ventas está compuesta por 20 módulos individuales para los ejecutivos de ventas. Cada módulo lo compone una computadora personal, un teléfono y un archivero con cajones.

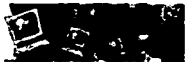

#### INSTALACIONES:

- Las áreas de café y galletas cuentan con cuatro mesas para cuatro sillas cada una y una barra dónde se colocan las cafeteras y las charolas con galletas. Una de estas áreas tiene vista a la calle y la otra al estacionamiento del personal.
- No existe área comercial o de mercadotecnia. La empresa sólo se anuncia por medio de internet y todos los trámites se atienden por teléfono a través del área de ventas.
- La empresa cuenta con una certificación para hacer Páginas de Internet. El área que desempefta dicha tarea está conformada por tres personas y tres computadoras equipadas con el software y los elementos de multimedia y conexión de redes necesarios para realizar estas páginas.
- Los sanitarios se adaptaron para tener dos wc y dos lavamanos cada uno. Los dos cuentan con iluminación natural y buena ventilación.

#### Conclusiones:

- Como ya se mencionó anteriormente, esta empresa se desarrolla en una casa adaptada para oficinas, por lo tanto, no cuenta con la orientación *v* la ilurninaci6n adecuadas para sus necesidades como centro de capacitación, por ejemplo, algunos salones tienen ventanas en la parte trasera y a cierta hora del día el sol se refleja en las computadoras, mientras que otros tantos están tan encerrados que es necesario prender el aire acondicionado.
- El mobiliario y la decoración de las áreas de café y galletas están bastante descuidados. Las mesas y sillas son de jardín o terraza sin importar que estas áreas están dentro e la casa.
- Como todo lo demás, los sanitarios también se adaptaron al área y distribución de la casa. Dos baños individuales se convirtieron en comunes con dos wc y dos lavamanos cada uno. Por lo tanto, el área resulta ser muy pequeña para el buen funcionamiento de estas instalaciones.

#### b. Nelec

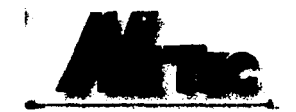

**DESCRIPCIÓN** 

- Esta empresa está ubicada en uno de los pisos de la torre del WTC.
- e las empresa esta unicada en uno de los pisos de la torre del WTC.<br>La recepción se encuentra frente a los elevadores. Es un área grande que cuenta con la barra de recepción y<br>tres salas de espera con teléfonos especiales tres salas de espera con teléfonos especiales para los visitantes. Aquí el cliente se registra y pasa directamente al aula donde tomará el curso.
- El "Site• es el lugar en donde tienen los servidores y todo lo que controla el sistema ele redes de la empresa.
- La biblioteca es para uso del cliente e instructores y todo lo que controla el sistema de redes de la empresa.<br>• La biblioteca es para uso del cliente e instructores principalmente. Esta cuenta con todo tipo de libros re registrado en recepción.
- La cafetería es para cuando el diente está en descanso y puede ser utilizada también por el personal de la empresa. Esta se encuentra muy cerca de la recepción y las aulas de clase.

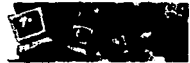

#### DESCRIPCIÓN:

- Son 11 aulas para 12 computadoras y 3 aulas magnas para 24 computadoras. Estas aulas están separadas por uno de los pasillos principales y tienen cerca una sala de espera o descanso que los dientes pueden utilizar mientras empieza el curso. A veces la empresa renta algún salón a centros de capacitaci6n que no cuentan con espacio suficiente.
	- El área de oficinas está dispuesta en forma de "L" siendo la presidencia y la administración el lado corto y la gerencia de instrucci6n y desarrollo, el área de informática, etc, el lado más largo. Todas estas áreas están comunicadas entre sí por uno de los pasillos principales.
	- Al frente de las oficinas y cerca de la administración encontramos dos salas de instructores en donde cada instructor se dedica a preparar sus cursos, a estudiar los manuales, etc. Esta área está ligada directamente con la gerencia de instrucción y desarrollo que es donde se realizan los cursos nuevos.
	- Los sanitarios son los mismos para el personal y para los clientes.
	- El área de informática es donde se encuentran trabajando las personas que llevan el control interno de la red. Es como el área de soporte técnico pero dedicado solamente para el equipo de trabajo del personal.
	- La gerencia comercial es donde se dedican a trabajar en la publicidad de la empresa.
	- La gerencia de operaciones monta el equipo y material correspondiente que va en cada aula según el curso que se va a impartir.
	- Operaciones se dedica a llevar el control de asisteneia de los dientes y se cerciora de que estos se lleven a cabo tal y como fueron planeados.
	- No tienen laboratorio de prácticas ni comedor para empleadoS.
	- El almacén es para equipo de cómputo y material de oficina.

#### Concluslanel:

- Por ubicarse en uno de los pisos del WTC, esta empresa tuvo que adaptarse al área, estructura y demás condicionantes de diseño ya preestablecidos. Por la misma razón, ellos no tuvieron que preocuparse por el estadonamiento, por el control de acceso, por los sanitarios, por las instalaciones especiales y por las salidas de emergencia.
- la buena ubicaci6n de todas sus áreas y el acomodo del mobiliario que logra determinar correctamente cada una de estas sin que se aíslen completamente permiten una relación directa entre todas las áreas y el buen funcionamiento de los espacios.

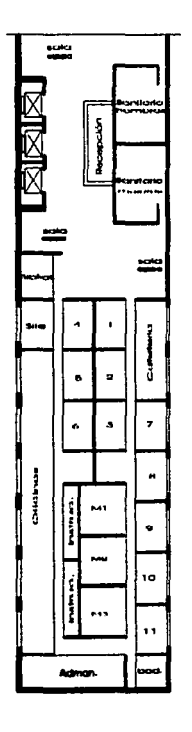

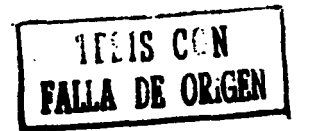

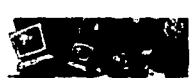

#### **INSTALACIONES:**

- La iluminación en todo el lugar es artificial. Los conductos del aire acondicionado están expuestos y sólo las áreas comunes corno recepción, pasillos y cafetería están cubiertas con plafón.
- La biblioteca cuenta con 3 estantes grandes para libros y dos mesas para estudio con seis sillas cada una.
- La cafetería cuenta con 10 mesas para cuatro sillas cada una, una barra donde colocan las cafeteras y las charolas de galletas y dos máquinas despachadoras de alimentos de marca y refrescos.
- Todo el equipo de las aulas es movible según las necesidades de cada curso. No tienen monitor en el techo, para efectos del curso, a veces se utiliza provector de acetatos.
- El área de oficinas se caracteriza por tener un mobiliario similar en todas sus áreas basado en módulos individuales conectados entre sí, con gabinetes al frente y arriba, una computadora y un teléfono por persona.
- Cuentan con dos o tres aparatos telefónlcoli (Telmex) de mesa ubicados en las salas de espera para uso de los visitantes y clientes.
- cada sanitario cuenta con 4 wc *v* <sup>4</sup>lavamanos.

#### **Conclusiones:**

- El diseilo y estructura de la torre donde se ubica esta empresa le Impiden tener ventilación e iluminación natural. Las lámparas y el aire acondicionado funcionan día y noche.
- Que el mobiliario y equipo de las aulas sea movible significa darles diferentes usos y, por lo mismo, un mejor funcionamiento de sus instalaciones.

#### **c. Global Knowlldge**

- **GI.OBAI. KNOWLEDGE Empresa ubicada en uno de los pisos de la torre de Mexicana de Aviación.** 
	- ~ *...* ~?.~ ON~ HAL wo~~HINING Las circulaciones vettiéalés, la recepción V él área de descanso están al centro de toda el área y tanto las oficinas corno las salas de clase se ubican alrededor de ellas.
	- La recepci6n se encuentra frente a los elevadores. Es un área pequeña que cuenta con la barra de recepción y una sala de espera con teléfonos dedicados especialmente a los visitantes.

- **DESCRJPClóN:**  La cafetería, llamada área de descanso, es para ser utilizada por el cliente y el personal de la empresa durante los recesos de los cursos.
	- Son 11 aulas para 15 computadoras y una para siete. Estas, como ya se mencionó anteriormente, están ubicadas en casi teda la periferia del piso.
	- 8 centro de cómputo es el lugar en donde tienen sus servidoreS y todo lo que controla el sistema de redes de la empresa.
	- A comparación con las salas de clase, el área destinada para las tareas administrativaS y de ventas es mínima.

Centro de Copacitaci6n en Computaci6n, Dacrrollo de Sitios Web, Café Internet y Venta de equipo computacional.

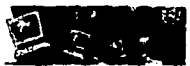

#### Conclusiones:

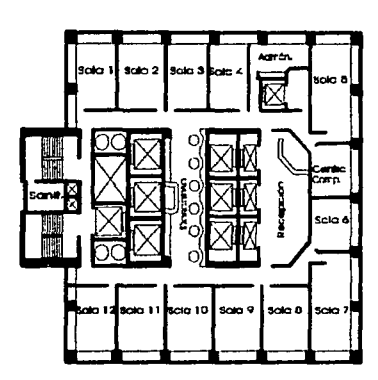

- Por ubicarse en uno de los pisos de la torre de Mexicana, esta empresa tuvo que adaptarse al área, estructura y demás condicionantes de diseño ya preestablecidos. Por la misma razón, ellos no tuvieron que preocuparse por el estacionamiento, por el control de acceso, por los sanitarios, por las instalaciones especiales y por las salidas de emergencia.
- Las áreas de esta empresa son principalmente: las salas de clase y el área de descanso. Por lo tanto, su distribución fue fácil de realizar logrando así un buen funcionamiento.

#### INSTAIACIONES:

- El ambiente es típico de oficinas.
- Existe iluminación natural en el lugar pero la iluminación artificial es imprescindible en las salas de clase.
- El área de descanso cuenta con seis mesas altas (como de bar) para cuatro sillas cada una, una barra donde colocan las cafeteras y las charolas de galletas con una tarja y una máquina despachadora de refrescos.
- 8 equipo de las salas de clase es fijO. No tienen monitor en el techo, para efectos del curso, a veces se utiliza proyector de acetatos.
- La recepción cuenta con cuatro aparatos telerónicos destinadoS para uso particular del cliente.
- Cada sanitario cuenta con 2 wc y 2 lavamanos.

#### **Conclusiones:**

- El mobiliario de las salsa de clase es moderno y compacto. Esto les permite tener un área menor en cada sala y así tener un mayor número de estas sin sacrificar las circulaciones.
- En general las Instalaciones de todas las áreas logran dar un ambiente agradable en el cual se pueden realizar correctamente cada una de las actividades de la empresa.

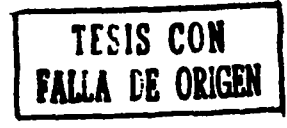

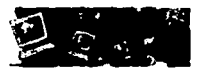

#### IV.2 Cafés Internet

Según la Asociación mexicana de cybercafés, un café-intemet es: un espacio de características agradables, en el cual el asistente puede accesar de forma rápida y eficiente a todos los servicios que en Internet se ofrecen. Se puede usar también software de procesadores de texto, hojas de cálculo, todo esto haciendo uso de equipo periférico como: impresoras, scaners, videocámaras, etc, disfrutando además, del ambiente y los servicios que tradieionalmente ofrece un café.

Algunos establecimientos ofrecen adicionalmente venta de equipo de cómputo, servicios de internet a domicilio, cursos, desarrollo de aplicaciones y sitios web, así como también, ayuda de un personal técnico en caso de problemas o desconocimiento del manejo de las aplicaciones.

En cuanto a Cafés Internet tenemos:

#### d. SlmNet

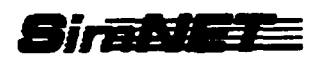

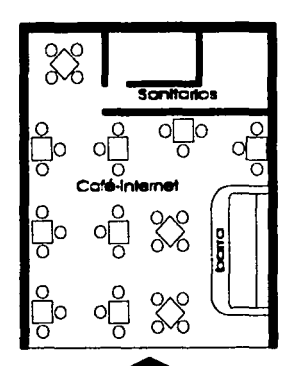

• La cual colocaron las mesas y la barra.<br>local no les permite tener una ocasionando una circulación

ocasionando una circulación queda lugar para un piatrilo.<br>
conflictiva entre ellas. • Cuentan con un teléfono para el público dentro del cafa<br>
• El colocar las computadores • Los sanitarios tienen un wc y un lavamanos cada mando una circulación queda luyar para un pianio.<br>tiva entre ellas. • Cuentan con un teléfono para el público dentro del café.<br>colocar las computadores • Los sanitarios tienen un wc y un lavamanos cada uno.<br>incomodidad en

#### DESCRIPCIÓN:

- Este café está ubicado en la colonia del Valle, México D.F.
- La cantidad de gente que visita este lugar diariamente es alrededor de 80 personas. La mayoría de los visitantes son estudiantes que están en secundaria, preparatoria y universidad. Muchos de ellos son extranieros.
- 8 horario que manejan es el de una cafetería común y corriente.
- El personal trabaja en dos tumos y en cada turno está un cajero, un mesero y una persona de limpieza.
- Las áreas de café e Internet no están divididas, sino que en todo el local, el visitante puede consumir, leer, estudiar y accesar a internet.
- El lugar está compuesto básicamente por el área de las mesas, la barra en donde sirven el café y galletas y los sanitarios.
- Cuentan con 8 computadoras, una por mesa, y con distribución de restaurante. También existen varias mesas solas.

## **EGRS** INSTALACIONES:

- **Conculsiones:**<br>El área tan pequeña de este <sup>•</sup> la qual elegana las mecas vila harra de piso por el piso por debajo de una tarima de madera sobre
- ::.. "in the permise state uses ... "In the same of the computadoras están sobre mesas comunes y corrientes, en algunas, ocupan casi toda el área y no<br>mejor distribución de las mesas ... ... queda lugar para un platillo.
- conftlctlva entre ellas. Cuentan con un teléfono para el público dentro del café.
	-
	-

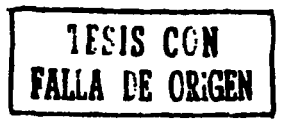

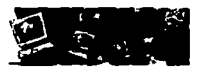

#### e. Escape Cybercafé

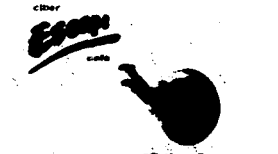

............

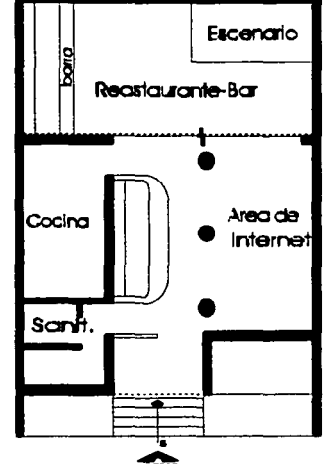

restaurante-bar e internet permite son botanas, entremeses, etc.<br>tener un mejor funcionamiento del se si área de las computadores de

local. los pasteles de la casa. consumir al mismo tiempo en una • No tiene estacionamiento propio. posición cómoda.

#### DESCRIPCIÓN:

- Ubicado en la colonia San Ángel, México D.F.
- El concepto es de un restaurante-bar-intemet con música en vivo los fines de semana.
- La cantidad de gente que visita este lugar diariamente OSCila entre las 60 y 100 personas. La mayoría de los visitantes son estudiantes que están en secundaria, preparatoria y universidad. Muchos de ellos son extranjeros.
- El horario que manejan es el de un restaurante-bar común y corriente.
- El personal trabaja en dos tumos y en cada tumo está un cocinero, un mesero, un cajero, y una persona de limpieza.
- Este café consta de: el área de internet, el área del restaurante-bar, la cocina, y los sanitarios. Las dos áreas principales, es decir, intemet y restaurante-bar, están separadas SOiamente por el límite de un patio, así, los visitantes que están donde las computadoras también disfrutan del espectáculo los fines de semana.
- Todas las áreas están comunicadas entre sí excepto los baños.
- El restaurante-bar tiene una ambientación diferente a la del área de intemet pero sin contrastar demasiado. Dentro de esta área está un escenario pequeño para el grupo musical con el equipo de sonido necesario.
- Cuentan con 12 computadoras, una por mesa y con distribución de restaurante para que la gente se sienta más cómoda. Dos de las computadoras están integradas en la barra de pasteles y café.

#### **AND THE INSTALACIONES:**

- Conclusiones: Las mesas de las computadoras son de un diseño especial para que contengan un monitor y un teclado.
- La separación e las áreas de · La cocina mide alrededor de 10m2. Cuenta con el espacio suficiente para preparar platillos sencillos como
- tener un mejor funcionamiento del El área de las computadoras cuenta con una barra tipo cafetería donde preparan café y donde muestran
- El diseño especial de las .<br>mesas que contienen comp. Cuentan con un teléfono para el público dentro del café.
- permite al usuario trabajar y Los baftos tienen un wc y un lavamanos cada uno.
	-

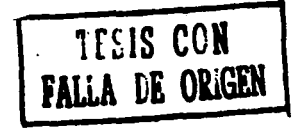

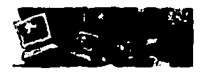

#### IV.3 Aplicaciones al Provecto.

El análisis anterior fue de gran utilidad para el desarrollo arquitectónico del proyecto, de éste se concluyen los siguientes puntos:

- Se deberá contar con estacionamiento suficiente para recibir a los usuarios del centro.
- La iluminaci6n natural no debe deslumbrar a los usuarios que utilizarán computadoras.
- La ventilación natural será muy importante debido a la radiaeión y al calor que emite el equipo de cómputo.
- Se deberá contar con los servicios sanitarios que el reglamento de construcci6n indique.
- El mobiliario y equipo de las aulas y demás áreas deberá ser flexible, óptimo y actual para adaptarse a las necesidades de cada local.
- El ambiente del café intemet hará sentir al usuario "comodidad de hogar" para que la gente consuma y al mismo tiempo utilice las computadoras.
- Se deberá contar con espacio al aire libre donde los usuarios pueda recrearse en los ratos de descanso, así como las personas que van a esperar a los usuarios del Centro y las que deseen disfrutar de un área verde segura y tranquila.
- El estadonamiento será gratuito únicamente para el personal del Centro.
- Se deberá contar con biblioteca dentro del centro en donde el usuario pueda consultar todo tipo de libros, revistas y CD's interactivos relacionados con tecnología de información.

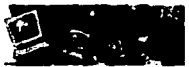

#### V. ANÁLISIS DEL SITIO

#### Análisis Urbano de la Delegación Coyoacan  $V<sub>1</sub>$

Esta delegación ha jugado un papel importante en el desarrollo urbano del Distrito Federal ya que representó por cerca de dos décadas la zona apta para el crecimiento habitacional. Además de esta función, la ubicación del centro educativo más importante del país. Ciudad Universitaria permitió a esta delegación diversificar su rol en la estructura urbana con la generación de zonas de servicios alternos.

- . Clima. En general, el clima en esta zona de la ciudad es templado Subhúmedo con lluvias en verano. La temperatura media anual es de 15°C con una oscilación de un grado; los meses más cálidos son mayo y junio y los más lluviosos son julio y agosto. La precipitación total anual es de 800 mm.
- . Uso de suelo, La vocación del uso de suelo de la delegación Coyoacan es básicamente habitacional y de servicios, mientras que los centros de trabajo a nivel industrial son prácticamente inexistentes. Con la presencia de Ciudad Universitaria, las áreas verdes también tienen un papel muy importante en esta delegación.
- · Transporte. Existen tres paraderos de microbuses importantes dentro de la delegación Coyoacan: Metro Taxqueña, Metro Universidad v Estadio Azteca, así como seis estaciones de metro, por lo tanto, para las personas que carecen de vehículo propio representa una gran avuda para poder acceder al Centro de Servicios.
- Medio físico. La delegación Coyoacan se localiza dentro las coordenadas 19°22' al norte, al sur 19°18' de latitud norte, al este 99°06' v al oeste 99°12' de longitud oeste, es decir, al centro de la ciudad de México. La altitud promedio de esta delegación es de 2,240 metros. La Delegación Coyoacan se encuentra limitada por las Delegaciones: Benito Juarez, Iztapalapa, Xochimilco, Tialpan y Alvaro Obregon.

En la siguiente lámina se muestra la localización de la Delegación Coyoacan dentro del Distrito Federal y la localización del Terreno seleccionado dentro de la Delegación Covoacan.

Centro de Capacitación en Computación, Desarrollo de Sitios Web, Café Internet y Venta de Equipo Computacional.

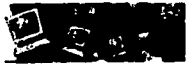

#### DELEGACIÓN COYOACAN

Su ubicación dentro del Distrito Federal.

#### Localización geográfica

Sin escala

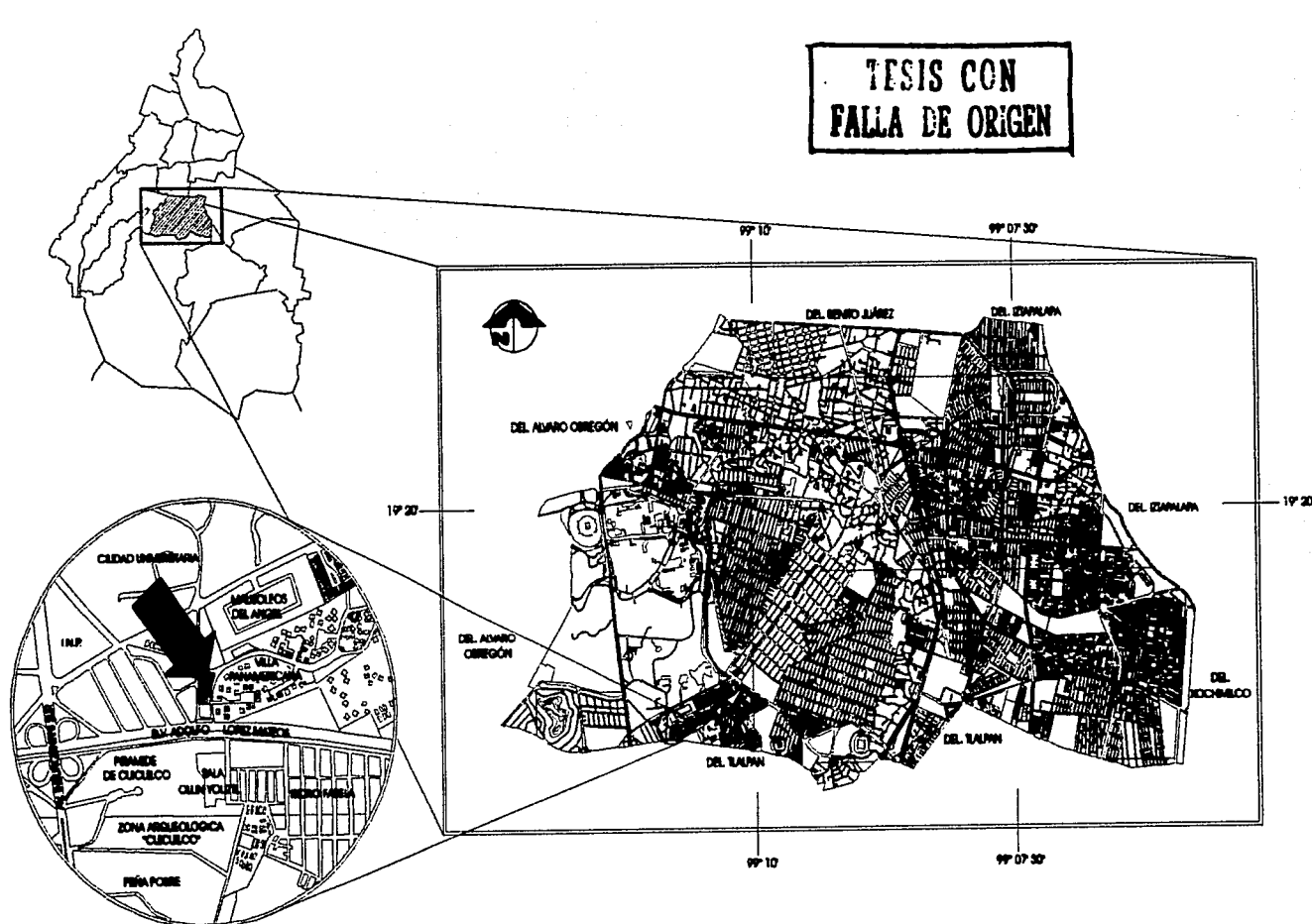

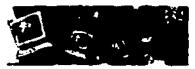

• Infraestructura. Puede determinarse que dentro de las 16 delegaciones del Distrito Federal, Coyoacan se encuentra entre las que tienen mayor nivel de cobertura en servicios hidraulicos de agua potable, drenaje y alcantarillado, energía eléctrica y alumbrado, etc.

El INEGI presenta una lámina **de Abnto y Aren verdes** para la Delegación Coyoacan en la cual se muestra cerca del terreno seleccionado un área para Tianguis (sobre Av. Del Iman, enfrente del Mausoleo del Angel), un Área Verde importante (El cerro del Zacatépetl) y dos áreas de Juegos Infantiles y Gimnasios: en el Instituto Nacional de Pediatría y dentro de Villa Panamericana. Este tipo de abastos y áreas verdes son necesarios que encontrarlos cerca pues las personas que trabajan en el Centro de Servicios de Cómputo o que lo visitan siempre podrán ir a estos puntos a abastecerse, ejercitarse o divertirse.

Es importante mencionar aunque no se presenta en esta lámina el Área de Reserva Ecológica al norte del ceno del zacatepetl y al poniente de Av. Insurgentes, enfrente del Centro Cultural Universitario.

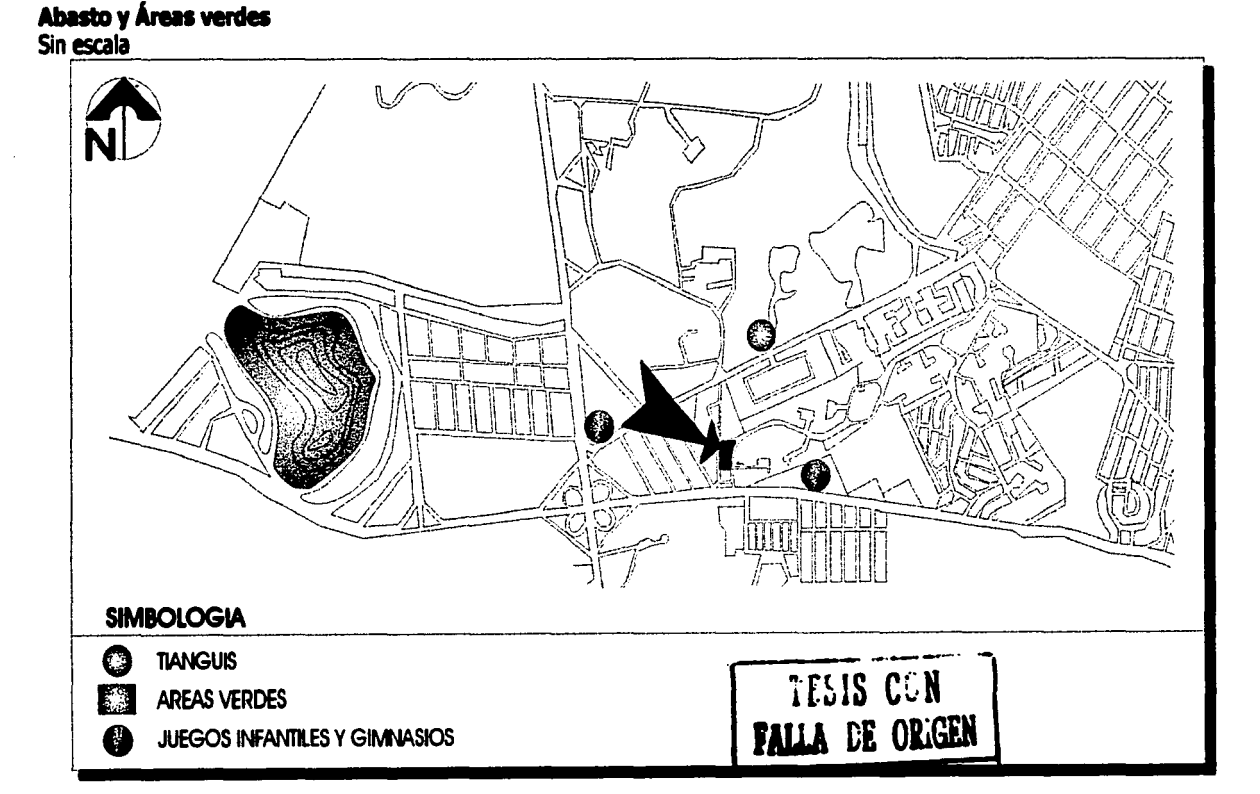

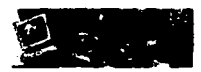

El INEGI también presenta una lámina **de Agua Potable y Drenaje de** la cual seleccionamos el área cercana al Terreno propuesto. Se muestra a continuación 7 áreas de la Comisión de Aguas del Valle de México repartidas a lo largo del Periférico, las líneas de abasto de Agua Potable establecidas principalmente a lo largo de Periférico, Insurgentes y Avenida del Iman, así como también por dos de las calles que rodean el Terreno que seleccionamos para el Centro de Servicios de Cómputo; Y dos Pozos de Absorción dispuestos al lado este del ceno de zacatepetl. También encontramos dos áreas grandes que no cuentan con drenaje: una es el mismo ceno del zacatepetl y la otra abarca parte de la colonia Ajusco y de la colonia pedregal de Santo Domingo.

#### **Agua potable y Drenaje**

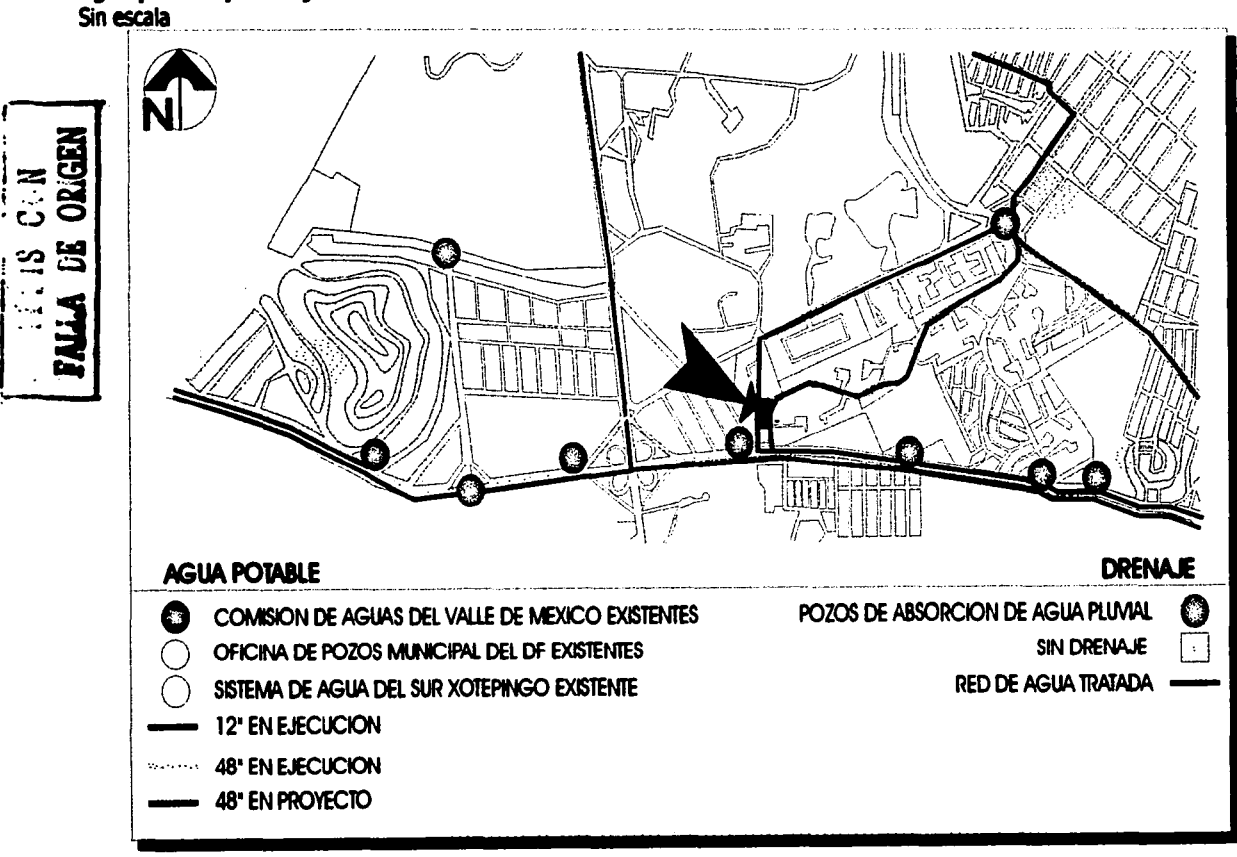

Centro de Capacitación en Computación, Desarrollo de Sitios Web, Café Internet y Venta de Equipo Computacional.

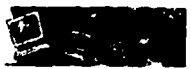

En cuanto a Alumbrado Público el Inegi nos presenta una lámina donde se muestran dos áreas importantes: La primera que abarca toda la colonia de Pedregal de carrasco (donde se ubica el terreno propuesto), la colonia de Villa panamericana, Pedregal de Maure! y unidad Habltacional Olimpica, donde al alumbrado se propone a base de Mercurial de 400 watts. Y la segunda abarca las Colonias Ajusco y pedregal de Santa Ursula.

#### Alumbrado Público Sin escala

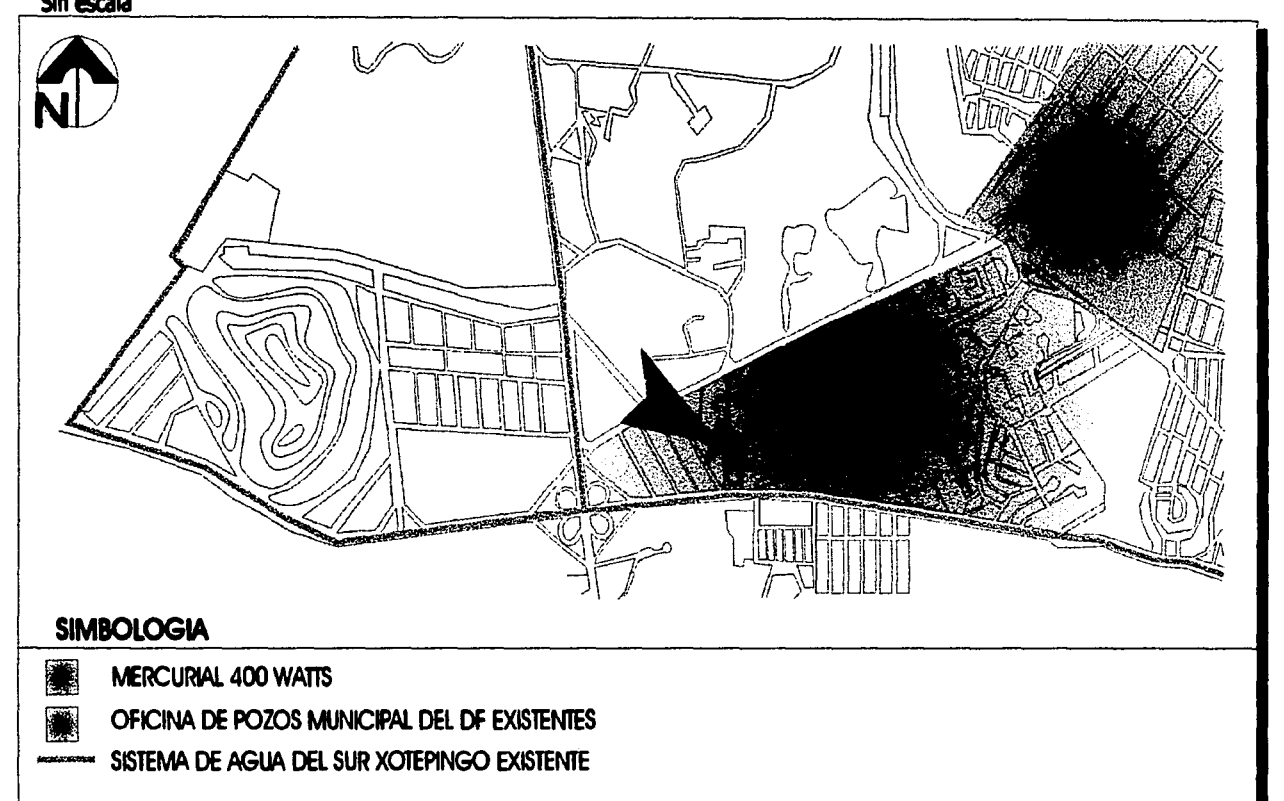

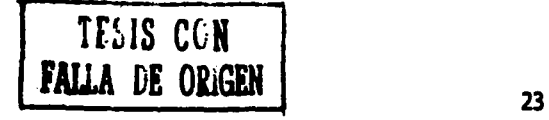

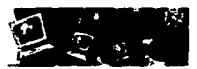

#### VI. PROGRAMA ARQUITECTÓNICO

Después de la investigación correspondiente a este tema de tesis surge un estudio de Programa Arquitectónico donde se muestran las diferentes Zonas de las cuales está formado el Centro de Servicios, a su vez las Zonas de dividen en Áreas y estas últimas en Locales. Después se contemplará cada una de las actividades que se desarrollan en cada Local, el número de personas que desarrollarán estas actividades, el mobiliario que se utilizará, la superficie mínima del local que se establece después de un estudio a base de croquis, la relación directa que tiene cada Local con otras Areas o Zonas y por último, las Instalaciones que llevarán.

Según el reglamento de construcción debemos considerar:

#### Áreas libres de construcción

Si la superficie del predio está entre 3501 y 5500 m2, el Átea libre debe de ser del 27.5%.

\* La superficie del predio es de 5,360.00 m2 por lo tanto el área libre de construcción será de 1,500.00 m2 como mínimo.

#### Número mínimo de cajones requeridos

Servicios y oficinas 1 por cada 30m2 construídos Tiendas de especialidades 1 por cada 40m2 construidos Alimentos y bebidas 1 por cada 15m2 construidos

\* Serán como mínimo 826.00 m2 de oficinas, 125.00 m2 para tiendas de especialidades y 190.00 m2 para alimentos y bebidas, por lo tanto, debemos considerar 43 cajones mínimo de estacionamiento.

#### Número mínimo de cajones para incapacitados

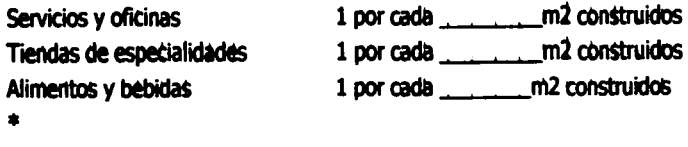

#### Servicios sanitarios

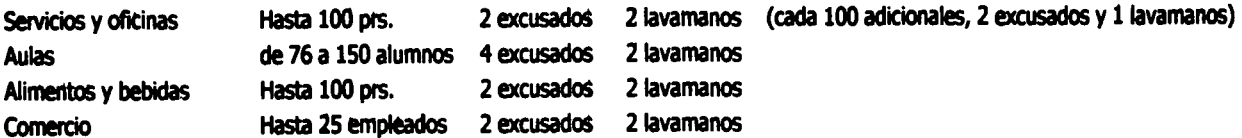

\* Para el Centro de capacitación se necesitarán 4 excusados y 4 lavamanos para empleados y 4 excusados Y 2 lavamanos para los alumnos.

\* Para el café Internet y para la Tienda se necesitarán 2 excusados y 2 lavamanos para cada uno.

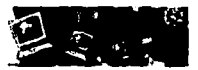

#### VI.1 Programa Arquitectónico

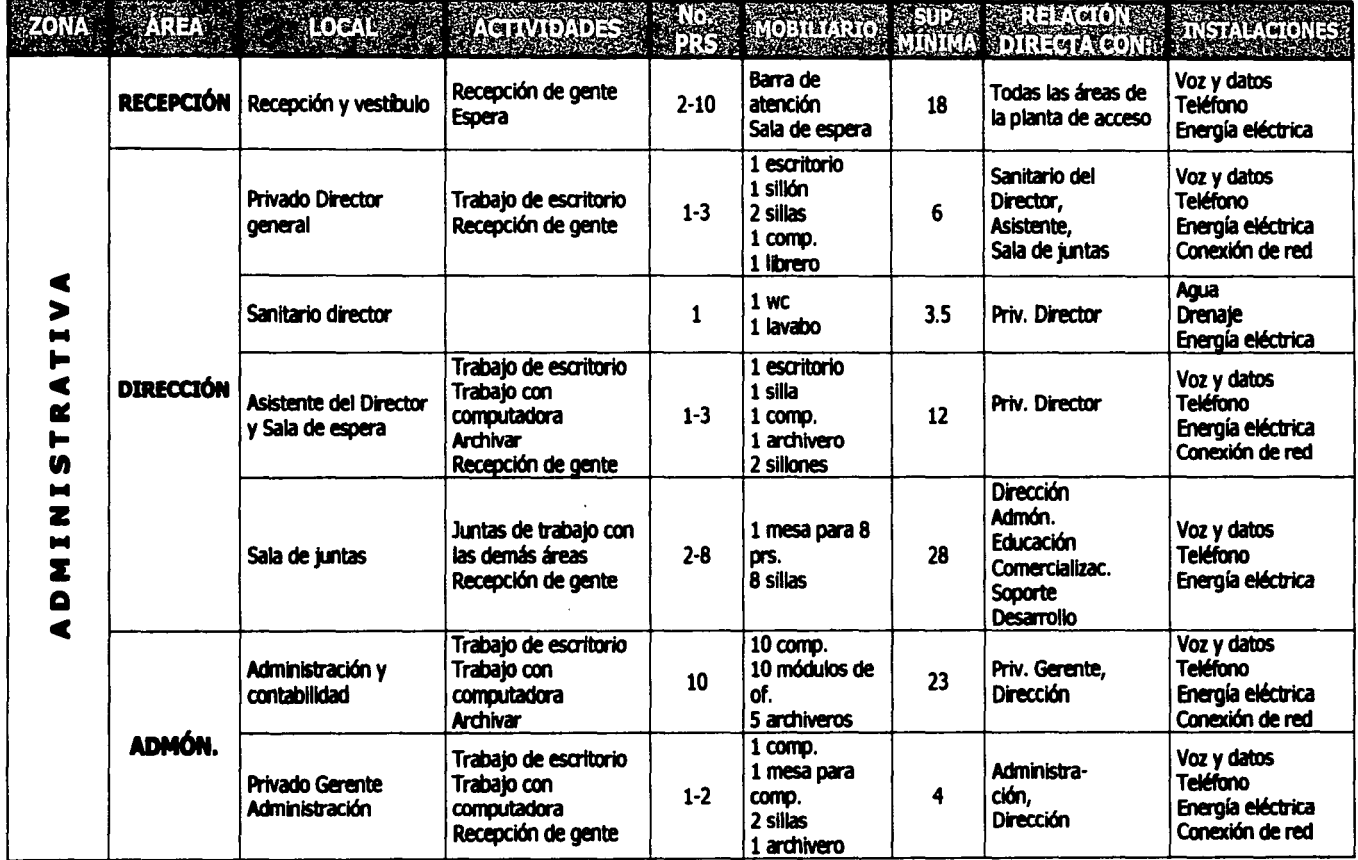

 $\mathcal{L}_{\mathbf{A}}$  ,  $\mathcal{L}_{\mathbf{A}}$  , and  $\mathcal{L}_{\mathbf{A}}$  , and  $\mathcal{L}_{\mathbf{A}}$ 

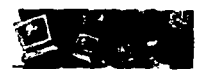

Centro de Capacitación en Computación, Duarrollo de Sitios Web, Café Internet y Venta de Equipo Computacional.

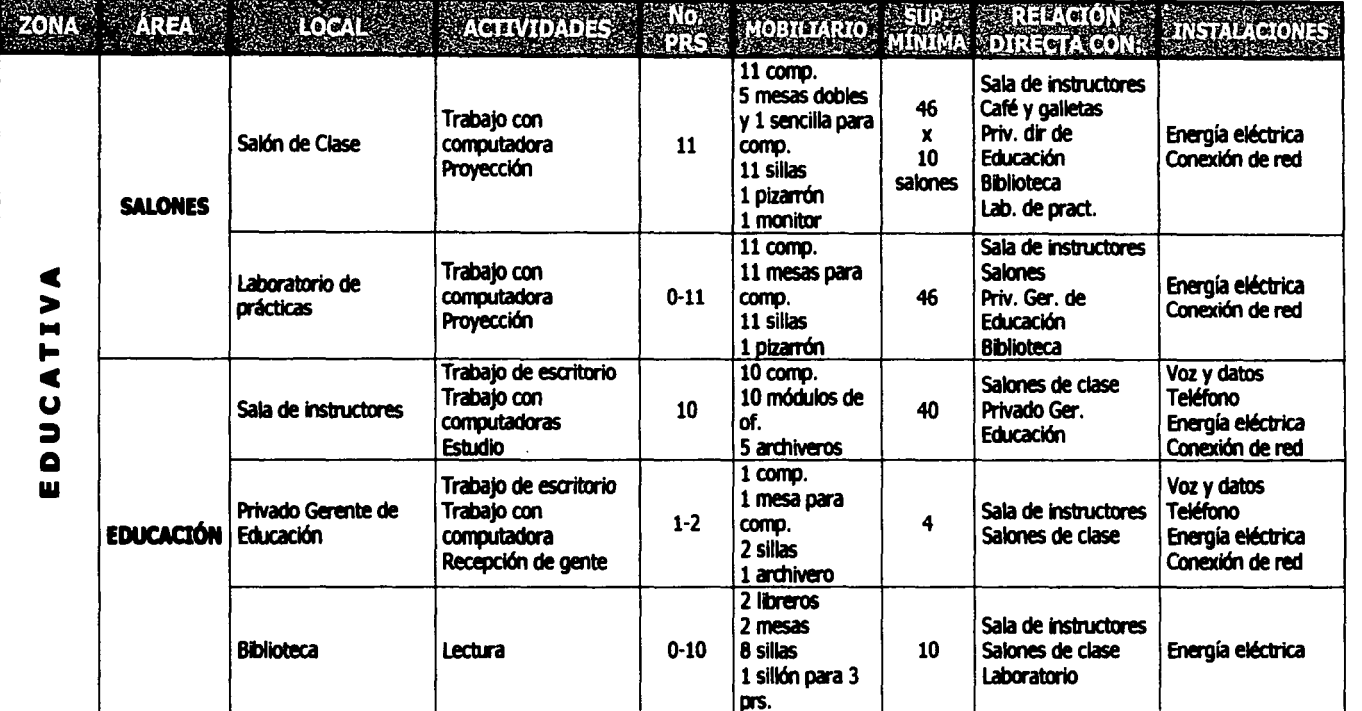

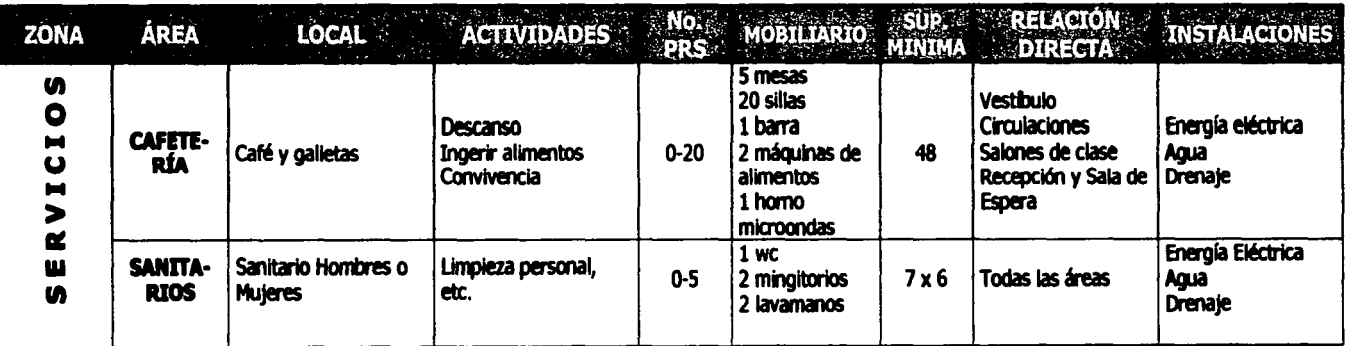

Centro de Capacitaci6n en Computaci6n, Desarrollo de Sitios Web, Café Internet *y* Venta de Equipo Computacional.

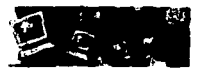

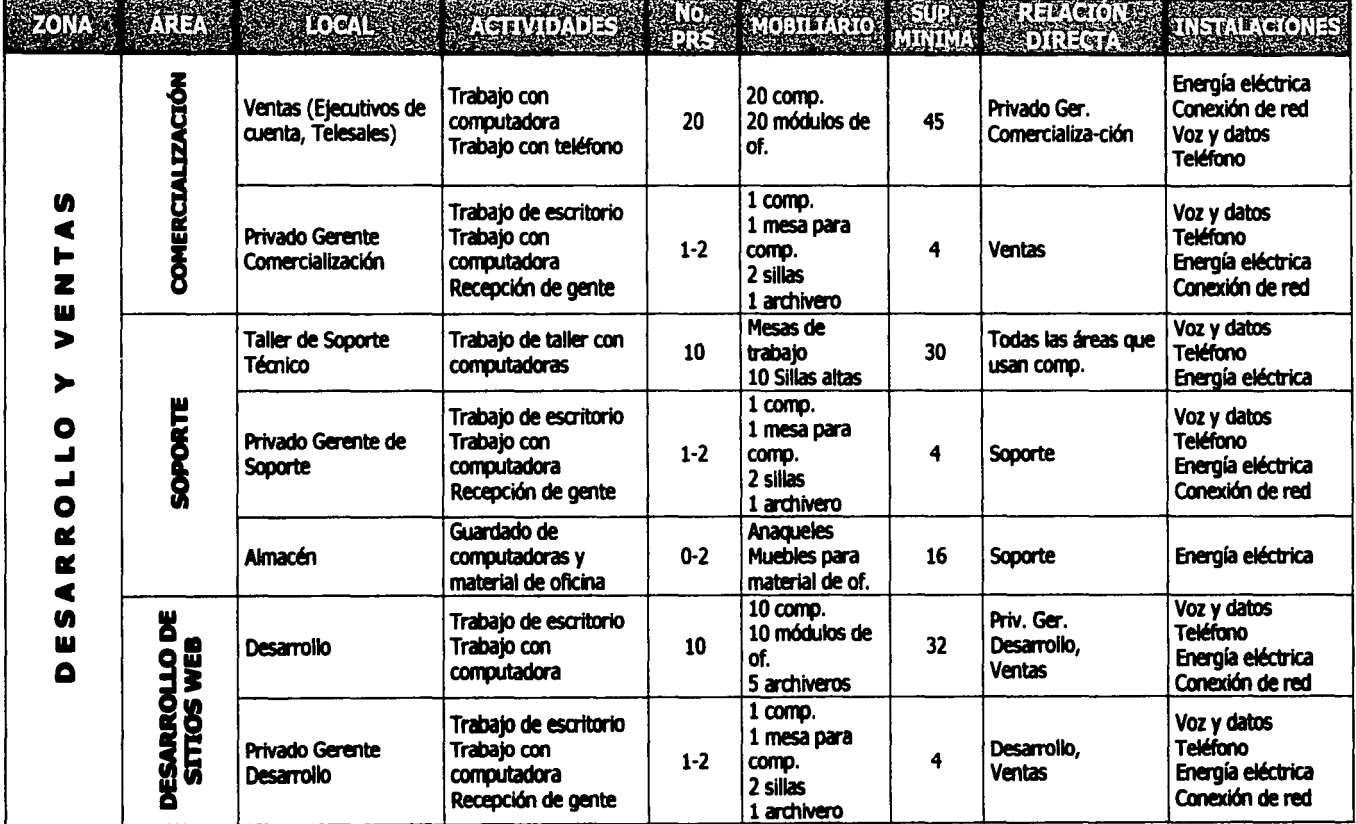

Centro de Capacitación en Computación, Desarrollo de Sitios Web, Café Internet y Venta de Equipo Computacional.

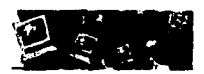

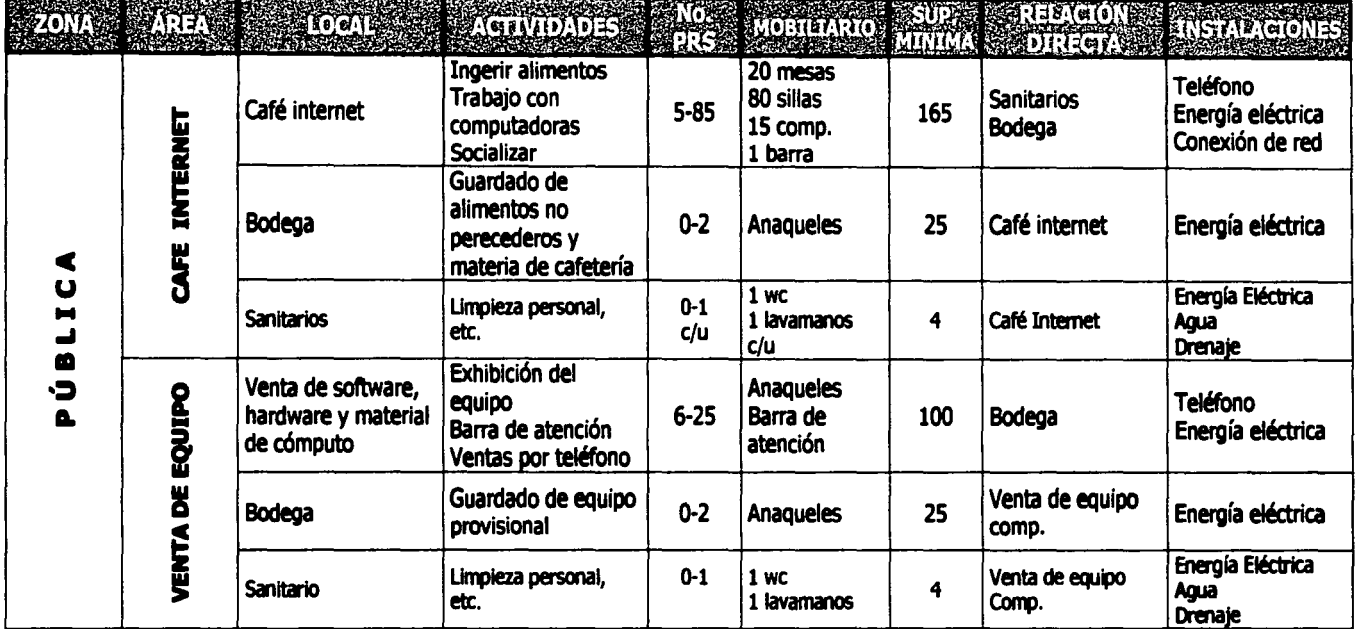

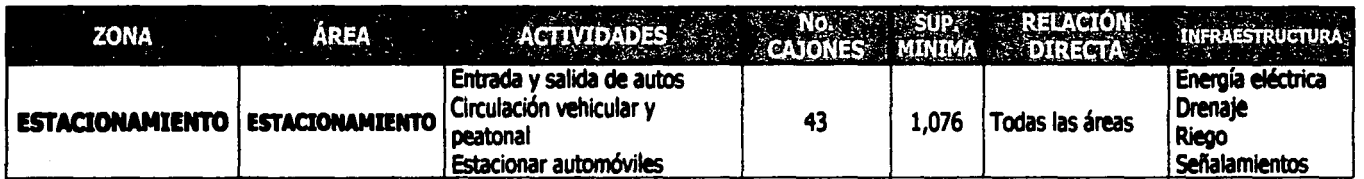

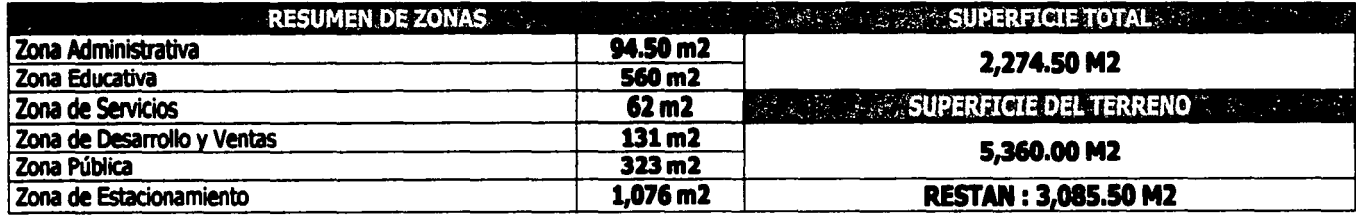

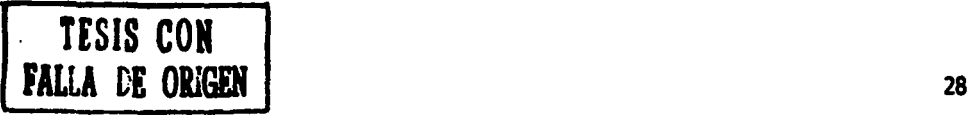

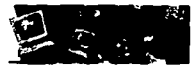

#### VI.2 Diagramas de funcionamiento

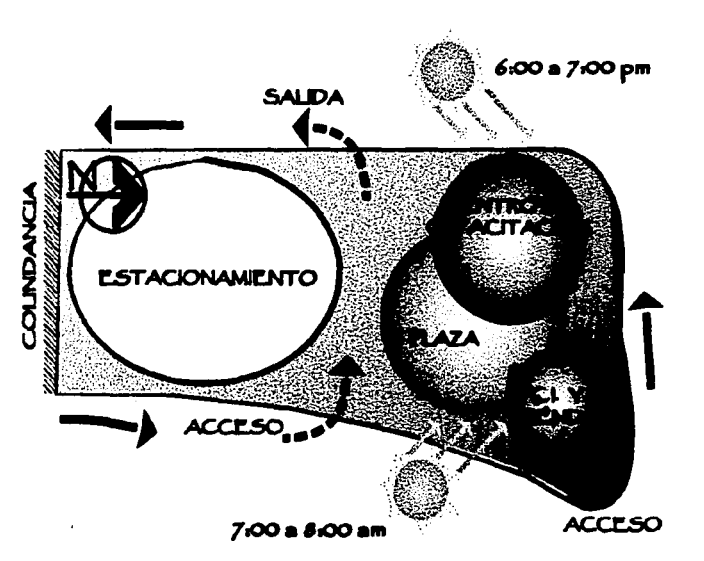

#### CENTRO DE SERVICIOS DE CÓMPUTO - CONJUNTO

#### CENTRO DE CAPACITACIÓN- PLANTA BAJA

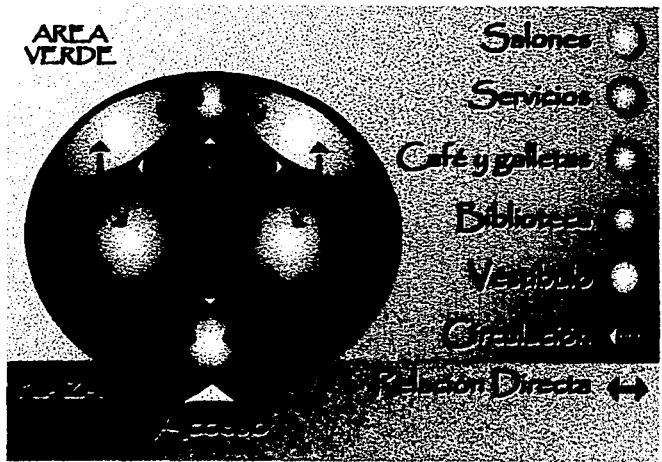

En esta lámina se muestra la posición de cada elemento dentro del conjunto. El terreno cuenta con un atractivo muy importante, acceso por tres de sus cuatro lados, por lo tanto se decidió colocar al Centro de Capacitación, al café Internet y a la Tienda lo más cerca posible de laS dos esquinas por ser estas las áreas de mayor plusvalía.

Así mismo fue necesario crear un vínculo entre los elementos, una plaza que los uniera formalmente. El estacionamiento queda en el lado sur del terreno, pegado a la única colindancia existente. Esta posición da lugar al acceso y salida vehicular.

Por último, la esquina sureste del terreno da lugar al único acceso peatonal que se convierte en un andador y pasa entre el Café Internet y la Tienda, rematando con la plaza y el Centro de Cápacitación.

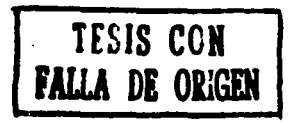

Al acceder al Centro de capacitación nos encontramos en primer lugar con la Recepción (vesbbulo). Este elemento es de los más importantes dentro del conjunto pues en este punto el acceso se vuelve controladO, no toda la gente entra y no en cualquier momento. En todos los niveles de este Centro de capacitación vamos a encontrar dos elementos que se repiten: el área de **Servicios** que contiene los sanitarios y las Circulaciones que en forma de línea recta se cruzan dando lugar en este punto a las escaleras.

En esta Planta Baja todas las áreas tienen una relación directa entre sí pues por ser la planta de acceso alberga, además de la Recepción y los Sanitarios, a los Salones de clase, la Biblioteca y el área de Café y galletas, todas llamadas áreas "públicaS", es decir, donde pueden acceder tanto et personal como los visitantes.

Centro de Capacitación en Computación, Desarrollo de Sitios Web, Café Internet y Venta de Equipo Computacional.

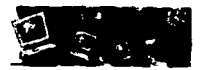

#### CENTRO DE CAPACITACIÓN - PRIMER NIVEL

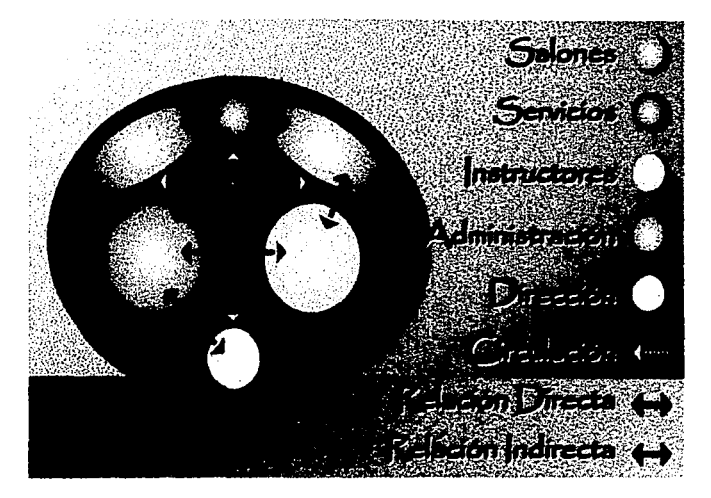

#### CENTRO DE CAPACITACIÓN- SEGUNDO NIVEL

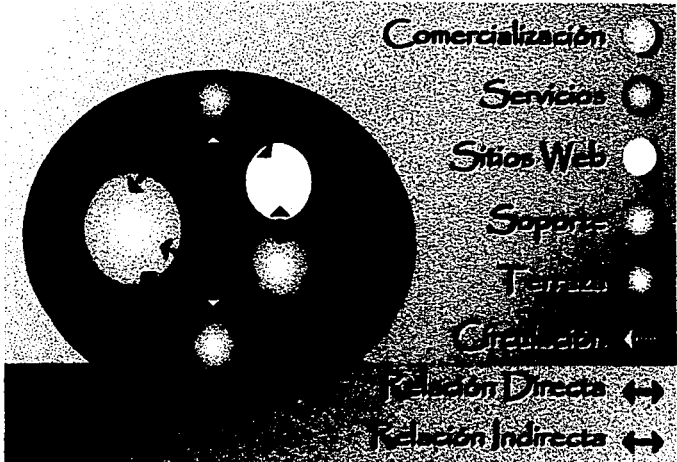

En el Primer Nivel se vuelve a encontrar la clrculaci6n lineal cruzada rematando en uno de los extremos con los sanitarios. También se encuentra otro bloque de salones de clase que se relacionan directamente en este nivel con el área de Instructores y Becarios.

En el otro extremo de esta misma circuladón, es decir, en la parte que se convertirá en la fachada principal del Centro de Capacitación se encuentra el área Directiva relacionada directamente con el área Administrativa que a su vez, se relaciona indirectamente con el área de Instructores y Becarios en este nivel y con todas las demás áreas en los demás niveles.

En el Segundo Nivel del Centro de Capacitación vuelve a aparecer la circulación lineal primaria que conecta a los sanitarios en uno de los extremos y con la terraza en el otro, convirtiéndose ésta, también en parte de la fachada principal.

La Terraza se relacionará Indirectamente con las demás áreas pues no es una parte fundamental en cuanto a funcionamiento se refiere.

Así mismo, se encuentra el área de comercialización que se relaciona directamente con el área de Desarrollo de Sitios Web y Soporte Técnico en éste nivel, y con el área de Instructores y Becarios y Administración en el Primer Nivel.

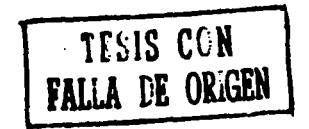
Centro de Capacitación en Computación, Desarrollo de Sitios Web, Café Internet y Venta de Equipo Computacional.

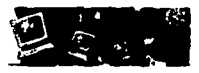

# CAFÉ INTERNET Y TIENDA- PLANTAS DE ACCESO

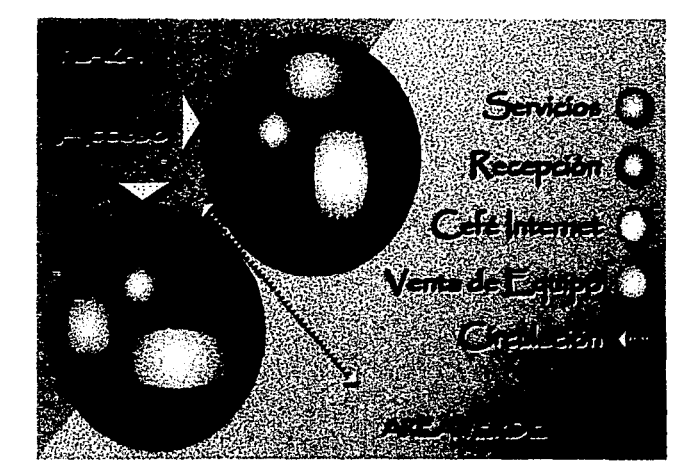

En cuanto al café Internet y la Tienda de Equipo de Cómputo se pensó desanollar el mismo esquema pero invertido para dar lugar a los accesos por la misma plaza. En las plantas de acceso encontramos en ambos casos una Recepción y al fondo los Servicios (sanitarios y bodegas), así como también el área de Café Internet y Tienda respectivamente.

*Asi* mismo, un círculo amarillo marca en los dos cuerpos la circulación vertical desarrollada en una pequeña escalera de caracol.

En el exterior, entre los dos cuerpos, encontramos el acceso y andador peatonal que remata con la plaza.

# CAFÉ INTERNET Y TIENDA-TAPANCOS

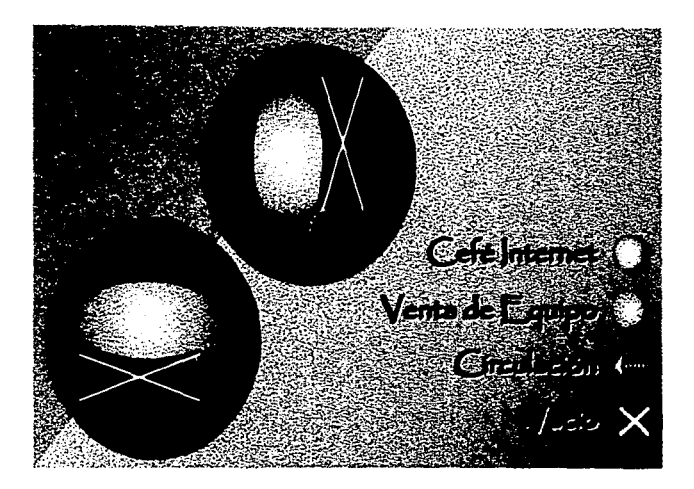

Las escaleras de caracol nos llevan a los tapancos donde se encuentran las segundas partes del café Internet y la tienda. Se pensó dividir estas áreas en dos para darle una doble altura a los cuerpos para que así, éstos no pierdan su valor en la escala de altura del Conjunto.

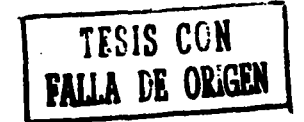

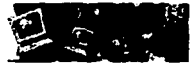

## VI.3 Organigrama

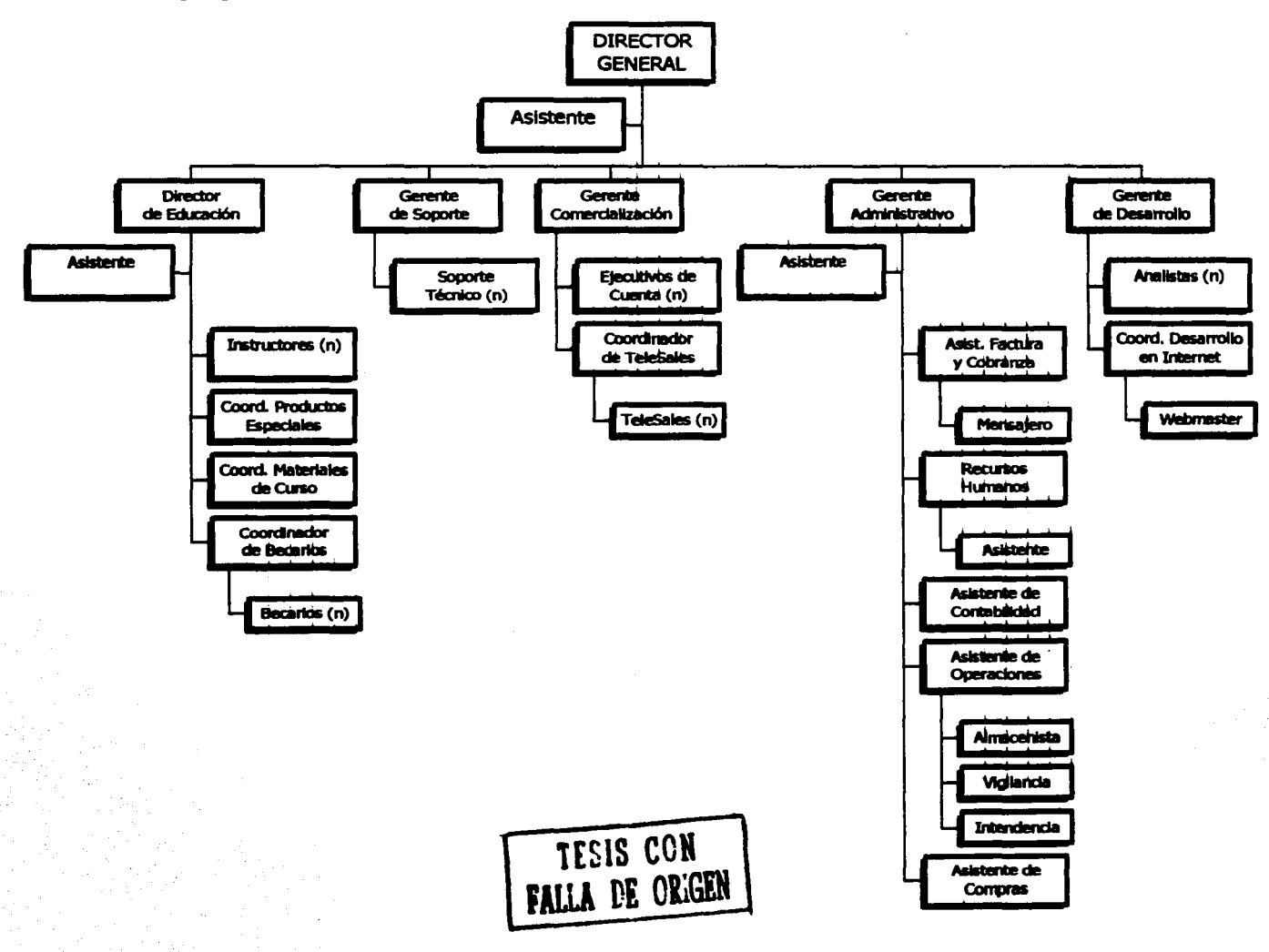

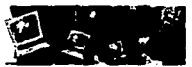

# **VII. MARCO CONCEPTUAL**

El Centro de Servicios de Cómputo se ubicará en el sur de la ciudad de México, casi frente a Boulevard Adolfo Lopez Mateos con una magnífica ubicación con respecto a importantes vías de comunicación como son Insurgentes Sur y Avenida del Imán.

El terreno está dotado de una excelente infraestructura urbana, equipamiento y servicios. La superficie del predio es de 5,360m2 y cuenta con una pendiente máxima hacia el sureste de 1.4%.

El conjunto estará integrado por 3 edificios, el centro de Capacitación, el Café Internet y la Tienda (venta de equipo de cómputo) con un total de 2,000.00m2 aproximadamente y deberá impactar visualmente con el contexto. Los edificios aledaños son construcciones relativamente nuevas, por lo tanto como Centro de Servicios de Cómputo el nuevo proyecto debe representar tanto interior como exteriormente el avance tecnológico y la modernidad del nuevo siglo.

El Centro de Capacitación se proyectará en tres niveles con elementos en fachadas lisos, blancos y brillantes. Los servicios y la circulación principal se levantarán en un volumen dé cuádruplé altura coh acabadoS exteriores rugosos de cantera color púrpura. Enormes columnas darán lugar a pasos vehiculares y espejos de agua invitarán a la tranquilidad. Terrazas con barandales de acero brillante, enormes cristales con diseños nuevos en herrería y accesos controlados reflejarán lujo, comodidad y seguridad.

Los dos volúmenes del café internet y la tienda serán gemelos, pero la transparencia en sus fachadas hará que se distingan por sí solos. El nivel de ac:ceSo y un tapanco no los hará perder importancia en la escala visual del centro. Mismos acabados brillantes y rugosos aunque se notará más la presenci8 del acero eh fachadas asf como también en un Elemento Escultórico que se levantará de entre los dos cuerpos y será el remate visual del único andador y ac:ceso peatonal que nos llevará de la esquina noreste del terreno hacia el centro de la plaza que une a los tres cuerpos del Centro de Servidos.

La presencia de árboles y área jardinada en todo el lugar resaltará los elementos importantes, guardará el silencio necesario para los salones de clase e invitará a pasear y a disfrutar a visitantes y a usuarids en sus tiempos libres. La Plaza de forma cuadrangular estará escalonada para tomar el nivel más alto del terreno, por lo mismo, contará con rampas para discapacitados así como también el acceso al Centro de Capacitación. Interiormente este contara con sanitarios especiales para este tipo de personas y las puertas de salones y locales en planta baja tendrán un ancho mínimo de 1.20 mt. Así mismo, los accesos a Café Internet y Tienda no serán obstáculos para personas con capacidades diferentes.

El estacionamiento albergará a más automóviles que los sugeridos por el reglamento de construcción pues es importante la falta de lugar para estacionarse en casi todas las zonas de esta ciudad. Cóntará también con cajones especiales para automóviles que transportan a gente con alguna discapacidad. Por estacionarse dentro del centro de servicios de cómputo se cobrará una cuota establecida por el mismo centro de servicios y se llevará a cabo Pot medio de máquinas de boletos automáticas y casetas de cobro en las salidas. Aunque no será difícil estacionarse fuera del predio pues no es una zona restringida en este sentido. El acceso y salida vehicular irán conforme al sentido único de cada calle, la entrada será por Av. Panamerieana hacia el norte y la salida será por calle Céfiro hacia el sur (periférico).

El nombre del Centro de Servicios irá como un letrero en lo alto de una torre de acero ocultando al tanque elevado que surtirá de agua potable al Cafe Internet y a la Tienda, situado a un lado del único acceso peatonal del conjunto.

Interiormente, cada uno de los edificios del centro de servicios contarán con una recepdón, que en el caso del centro de capacitación será un acceso controlado al área privada que estará compuesta por los salones de clase, oficinas administrativas, de ventas, directivas, etc.

Centro de Capacitación en Computación, Desarrollo de Sitios Web, Café Internet y Venta de Equipo Computacional.

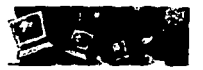

El área pública estará compuesta por el área de café y galletas dentro del centro de capacitación, así como también por la biblioteca, el café, internet y la tienda.

El Centro de capacitación se proyectará como un boceto flexible porque tendrá la posibilidad de modificar la distribución física de las áreas sin perder el nivel de servicios disponibles, así como de permitir sin grandes complicaciones, la reubicación de personal o reestructuraciones internas.

El diseño de interiores buscará la versatilidad y la opción de movimientos continuos. El mobiliario modular permitirá estudiar diversas configuraciones en el edificio en el cual trabajarán más de 300 personas y serán menos de diez cubículos cerrados lo cual otorgar muchos beneficios en el manejo de sus instalaciones.

De la misma forma, el área de café intemet y venta de equipo mostrarán daramente el fin para el cual serán diseñados: captar la atención del usuario utilizando expresiones arquitectónicas que reflejan una imagen de tecnología de principios de siglo sin dejar a un lado la sensación de comodidad que se necesita para sentarse a tomar una taza de café.

La tecnología será un factor fundamental en el desarrollo de este proyecto. El centro de servicios de cómputo se diseftará de acuerdo a los estándares internacionales en instalaciones y seguridad, y a los últimos avances tecnológicos en lo referente a sistema eléctrico e iluminación, sistema hidrosanitario, sistema contra incendios, sistema de alarma y control de accesos.

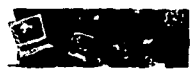

# SEGUNDA PARTE

## VIII. EL TERRENO

Después de la anterior investigaci6n, objetivos planteados y un Marco Conceptual que nos llevó a imaginar un proyecto arquitectónico completo continuamos esta segunda parte entrando de lleno al proyecto y para esto será necesario comenzar con el terreno en donde vamos a desarrollar el Centro de Servicios de Cómputo.

## VIII.1 Ubicación y Análisis del Terreno

Ublcad6n: El terreno que se propone para este tema está ubicado al sur-poniente de la delegaci6n Coyoacan, en la colonia Pedregal de carrasco, a un lado de Villa Panamericana y muy cerca de la lateral de periférico. El terreno cuenta con accesos en tres de sus lados, por Av. Panamericana en dos de ellos y por la calle Céfiro en el tercero.

Estructura urbana: Debido a su ubicación, en la zona sur de la ciudad, la estructura vial de Coyoacan forma parte fundamental de la estructura urbana del Distrito Federal. Los corredores urbanos más importantes de esta delegación son: División del Norte, Calzada de Tlalpan, Avenida Universidad, Insurgentes y Periférico. Para efectos del terreno seleccionado las avenidas más importantes y más cercanas por las cuales se podrá acceder al Centro de Servicios de Cómputo son: Insurgentes Sur, Periférico Sur y Avenida del Imén. Así mismo, cerca del terreno seleccionado encontramos núcleos culturales y habitacionales importantes como son: Ciudad Universitaria, la Pirámide de Cuicuilco, la Sala Ollin Yoliztli y Villa Panamericana. Estos sitios representan movimientos y asentamientos grandes de personas que fácilmente pueden visitar el centro de Servicios de Cómputo.

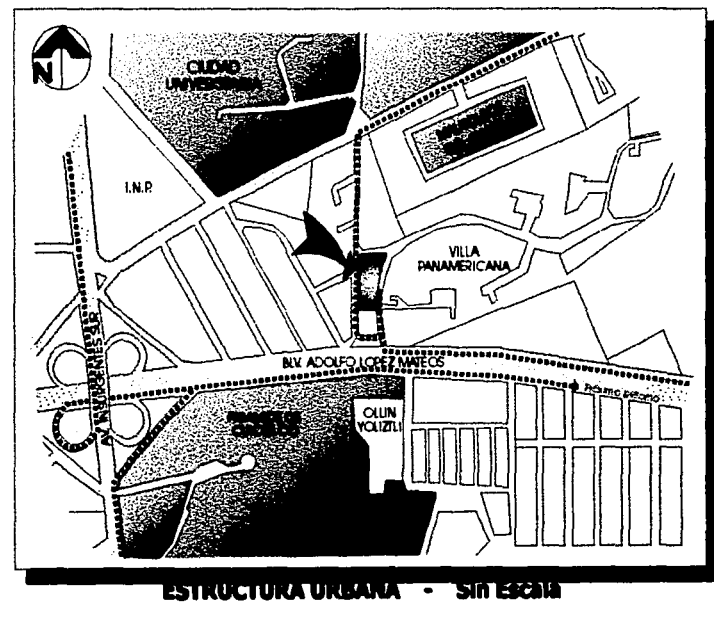

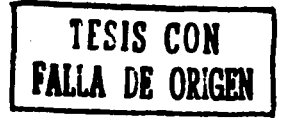

Centro de Capacitación en Computación, Desarrollo de Sitios Web. Café Internet y Venta de Equipo Computacional.

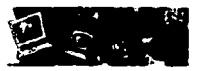

Uso de suelo: El uso de suelo permitido según el Programa parcial de desarrollo urbano es: Habitacional con uso condicionado a Servicios, por lo tanto, para efectos de esta tesis se va a considerar el permiso otorgado por la delegación para construir el Centro de Servicios de Cómputo.

Tipo de suelo: Según la clasificación que estipula el reglamento de construcción del D.F, el tipo de suelo que corresponde a esta zona es: Zona II o de Transición, es decir, que está compuesta por depósitos arcillosos y limosos que cubren estratos de arcilla volcánica muy compresible y de potencia variable

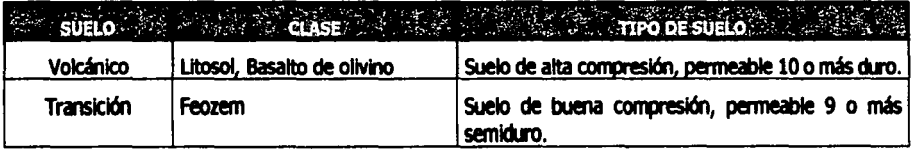

Características Generales: El terreno cuenta con un área de 5 360m<sup>2</sup>. Posee una pendiente del 1.4% hacia el sureste. Se puede observar la existencia de hierba en toda la superficie y de algunos árboles pequeños. El tráfico en las calles que lo rodean es moderado. El contexto está compuesto por edificios de departamentos, casas habitación, el conjunto habitacional "Villa Panamericana" y alqunos comercios pequeños y de cadenas como Kentucky Fried Chiken, OXXO y Pizza Hot.

Las siguientes fotografías muestran el terreno es estado actual y las casas y edificios aledaños mismos que se verán reflejados en la lámina de Infraestructura del terreno, como uso de suelo habitacional (color azul).

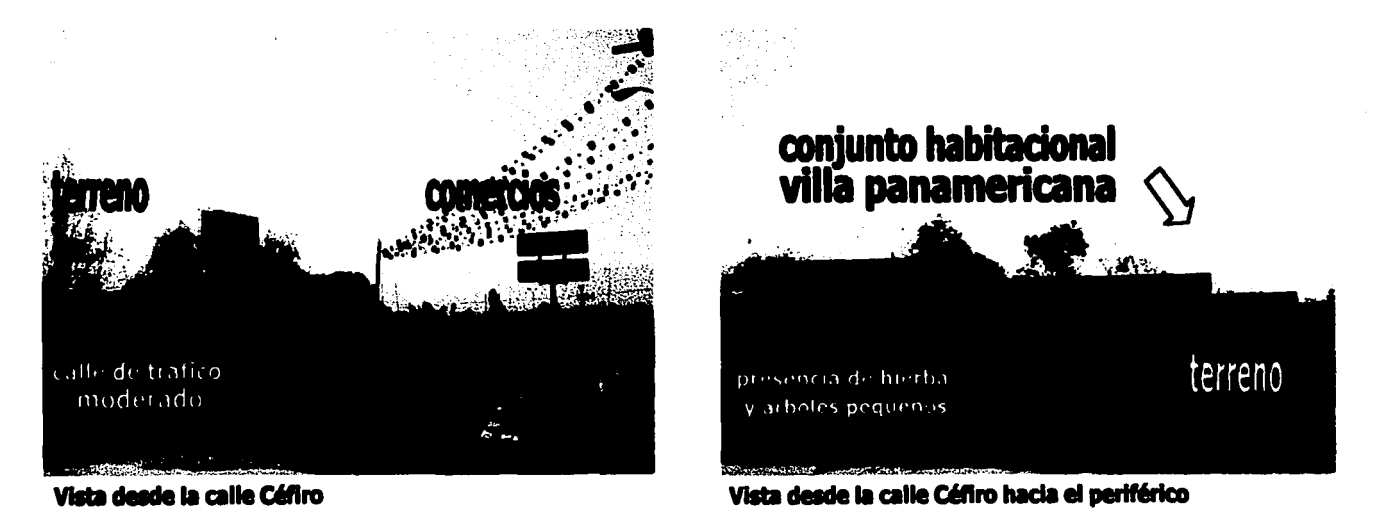

TESIS CON **FALLA DE ORIGEN**  Centro de Capacitación en Computación, Desarrollo de Sitios Web. Café Internet y Venta de Equipo Computacional.

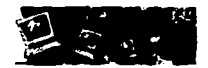

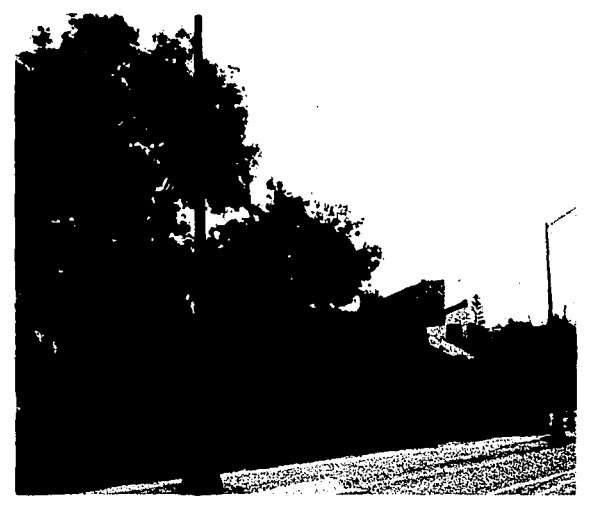

Vista desde el terreno hacia Casas Hab. del lado norte

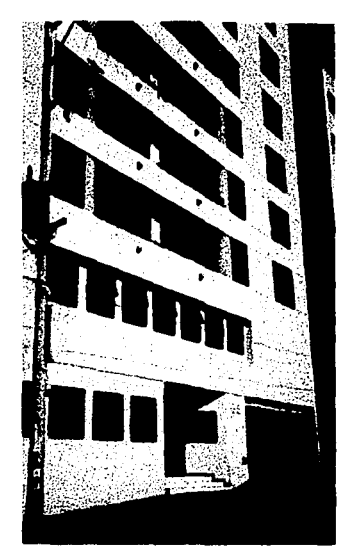

Edificio nuevo en la calle Cáfiro, entre Periférico y Duna.

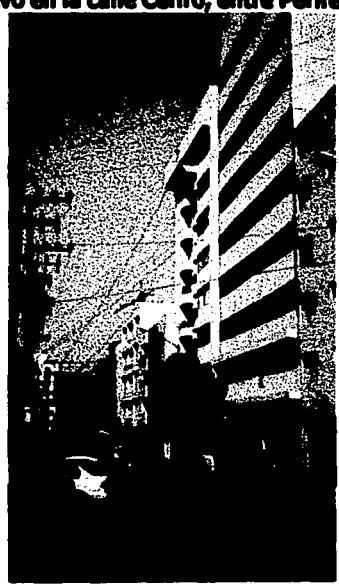

Vista desde el terreno hacia la calle Duna

 $\frac{1}{2}$ 50 **TESIS** Ξ

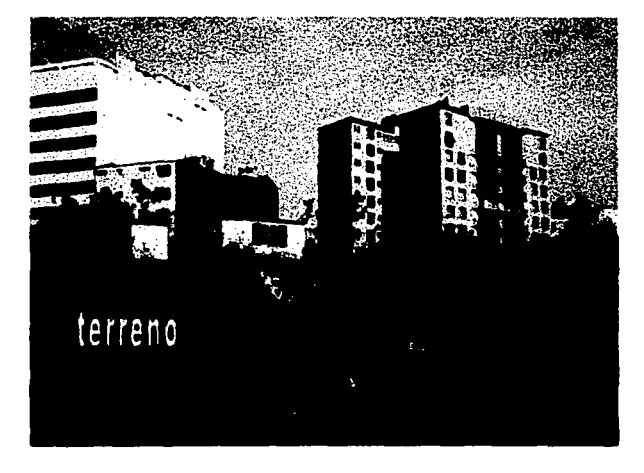

Vista desde Av. Panamericana hacia la calle Céfiro

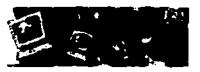

Infraestructura: En la siguiente lámina se puede observar el terreno que se ha propuesto para desarrollar el Centro de Servicios de Cómputo y la Infraestructura que lo rodea.

Se cuenta con dos usos de suelo principalmente: Habitacional, demostrado con dos edificios de departamentos con una altura aproximada de 27m, tres casas habitación al norte y al oriente un gran conjunto habitacional, Villa Panamericana. El otro uso de suelo es Comercial. Del lado sur del terreno se cuenta con 4 locales comerciales val poniente contamos con dos cadenas comerciales importantes como son: KFC *v* Pizza Hot.

Es importante mencionar la presencia de Energía Eléctrica y Alumbrado Público alrededor del terreno así como también Drenaje y suministro de Agua Potable por todas las calles. Tampoco faltan Teléfonos Públicos.

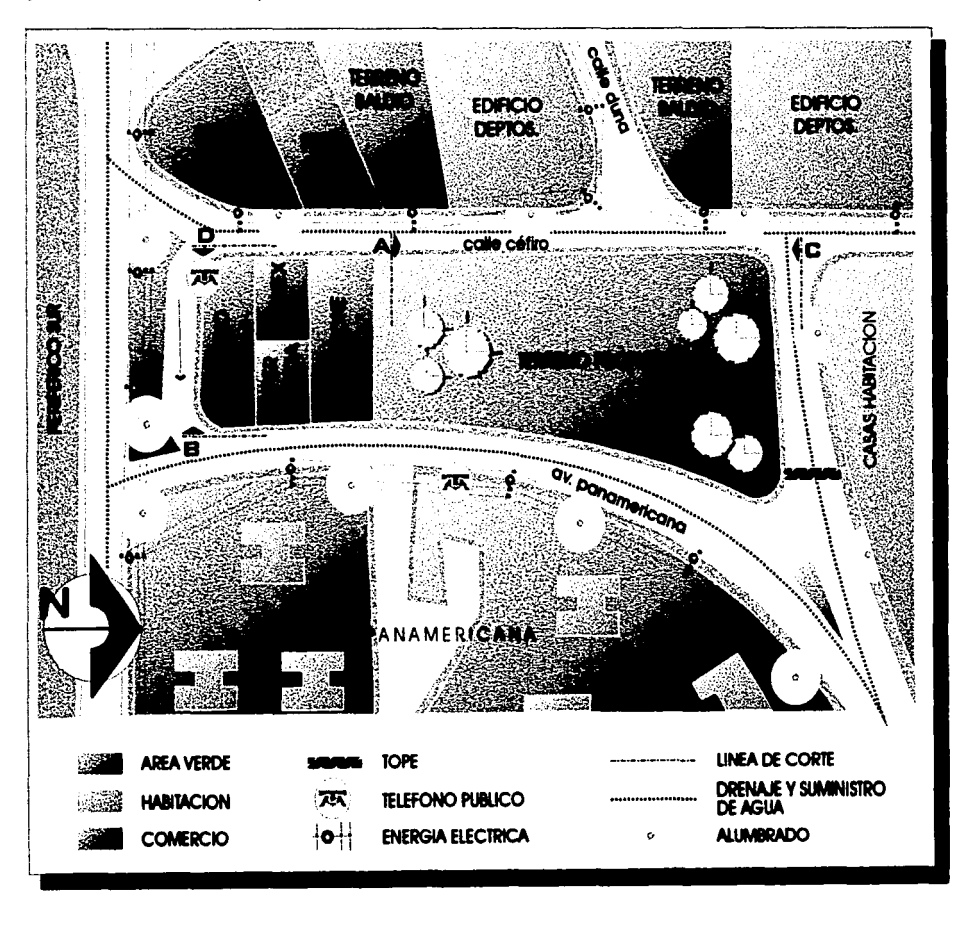

**CON<br>ORIGEN SIS3** 呂

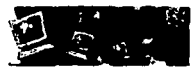

En las dos láminas siguientes se muestran los cortes que se realizaron a partir de la lámina anterior. En estos se puede apreciar sobretodo las pendientes que presenta el terreno seleccionado y el contexto, así como también las alturas de los edificios vecinos. La pendiente máxima que presenta el terreno es de 1.3% que tendrá que ser tomada en cuenta en el momento del diseño arquitectónico.

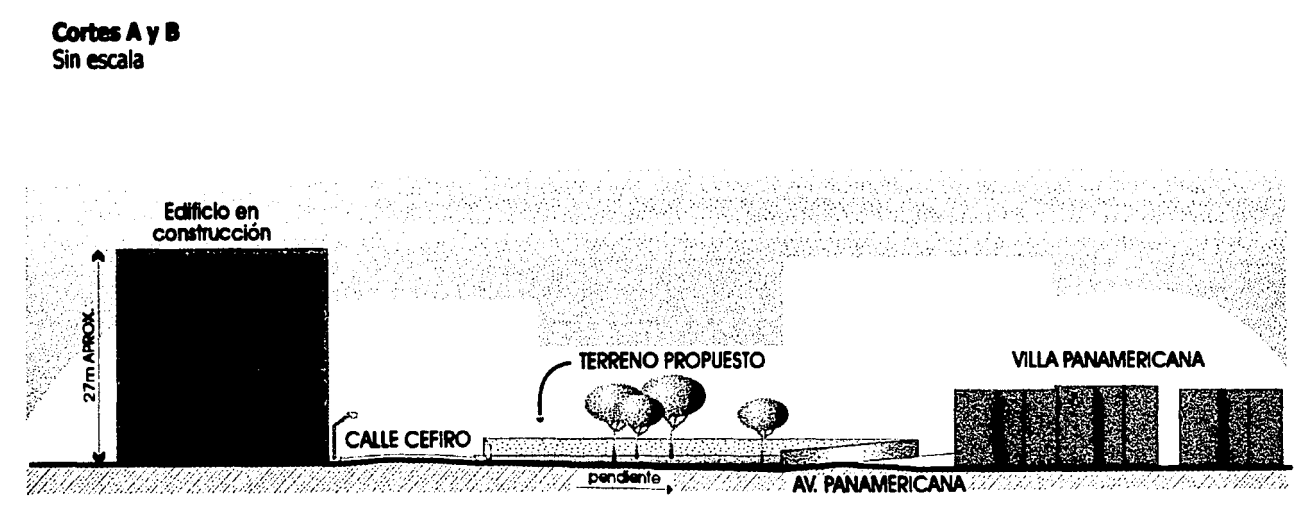

**Corte A** 

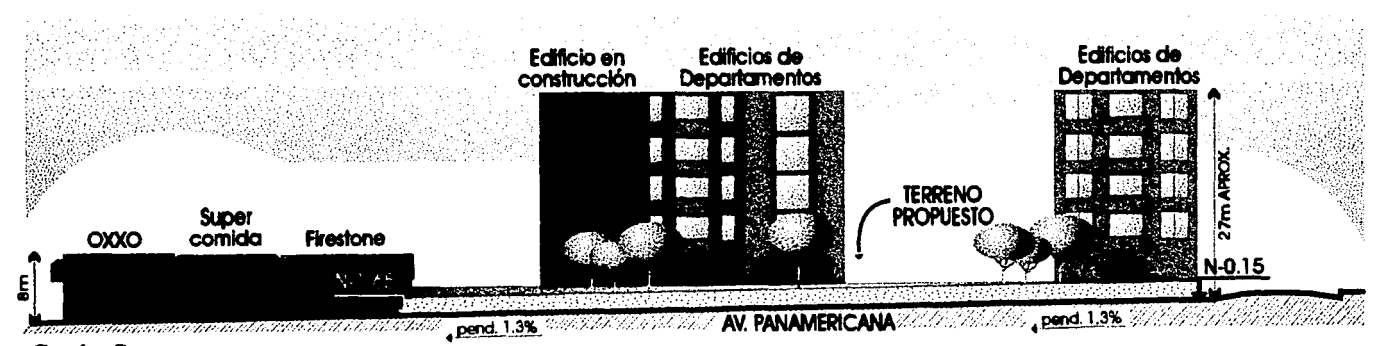

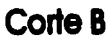

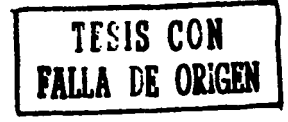

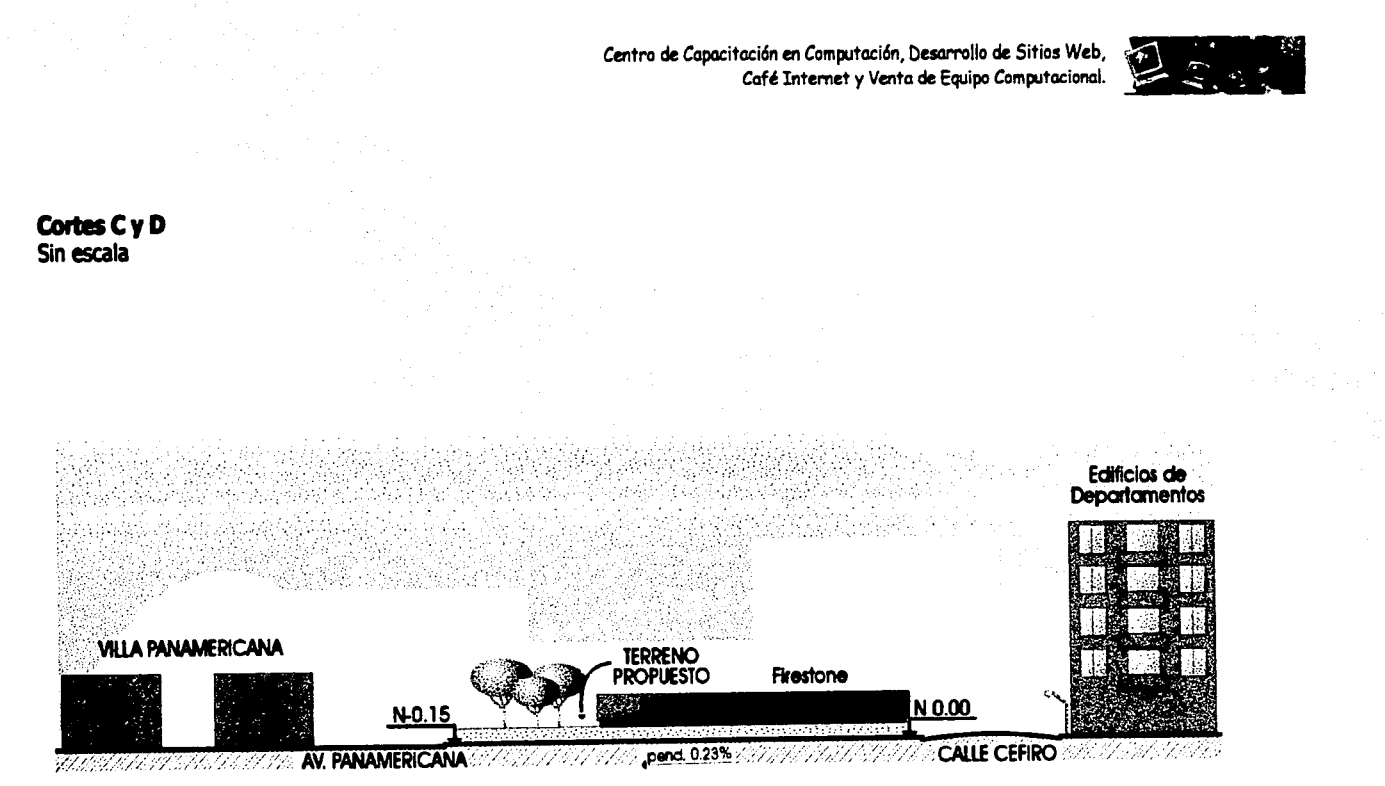

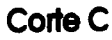

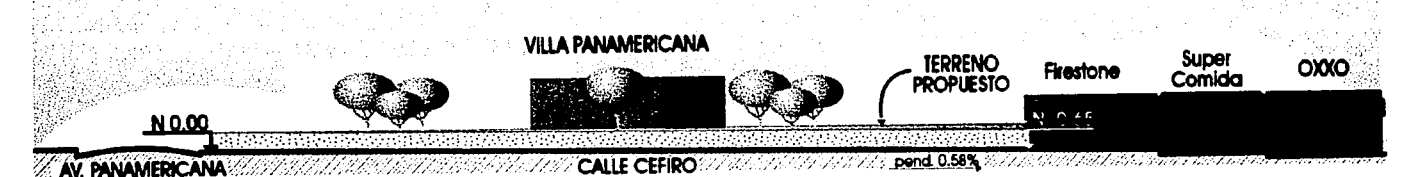

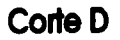

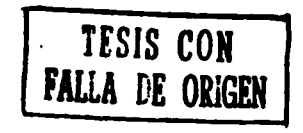

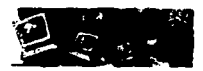

# **TERRENO PROPUESTO**

Colonia Pedregal de Carrasco, Delegación COyoacan

**Levantamiento del Terreno**  Sin Escala

.--------------------·----·---------  $\begin{array}{ccc} \xi & \text{boja} \ \hline \end{array}$ Calle Céfiro  $N. \cdot 10.05$  $R = 12.7 / 92$  $92^\circ$ Área =  $5,360$  m2 pond 1.4% **Septe** 42.00  $.89^{\circ}$ 10.63 14.43 19.09 2.57 4.04 5.87 8.00 50.00  $10.00$  $R=6.20$  61° Av. Panamericana **SUDO** 8.00 -9  $11.00$ N-0.15 ---------------------------

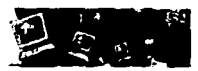

## VIII.2 Fundamentación del terreno propuesto

Para fundamentar la ubicación del terreno que se propone para este tema fue necesario hacer un **Estudio de Mercado**. Para este efecto se analizaron diferentes puntos, tales como:

El costo del terreno El tipo de población de la zona Usas de suelo Pasible ftujo de visitantes Contexto, entre otros.

También se realizaron encuestas tomando como muestra<sup>1</sup> a 200 personas entre habitantes y trabajadores de la zona.

De acuerdo al Estudio de Mercado y al análisis realizado anteriormente se concluyó lo siguiente:

- El último estudio realizado por el INEGI durante el año 2001 nos muestra que el número de personas que viven y trabajan en la zona sur de la delegadón coyoacan es de 200,000 entre 13 y 26 años (posibles visitantes y usuarios del centro de servicios de cómputo)
- Se encontraron en la zona muchos comercios grandes y pequeños (macro y micro empresas) que necesitan asesorías y capacitación en computación desde la más básica hasta la más avanzada.
- Gracias a las dos grandes avenidas que se encuentran cerca del terreno (insurgentes sur y periférico) se llegó a la conclusión que el flujo de personas es alto, por lo tanto, llegar al sitio se logrará de una forma rápida y sencilla.
- Es una zona atractiva a la vista de los visitantes puesto que en los últimos años ha avanzado la construcción de centros comerciales, zonas residenciales, zonas de recreación y de comercio.
- Una de las zonas habitacionales circundantes es de clase C (media baja) por lo tanto un numero considerable de personas no cuentan con computadora ni en su casa, ni oficina y la mayoría de estos son jóvenes, por lo tanto, están muy atraídos por "conectarse a intemet". El mercado del centro de capacitación, del café y de la tienda seria muy amplio.
- Como último punto: 8 costo del terreno representa una oportunidad de inversión recuperable a corto plazo. (Ver capítulo XII. Criterio de Costos).

<sup>&</sup>lt;sup>1</sup> Muestra: Es un número representativo de personas de una cierta población que ayudan a cumplir los objetivos de un estudio de mercado.

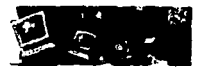

# **Cuestionario**

A continuación se muestra la Encuesta que se realizó a las 200 personas durante e el Estudio de Mercado y los resultados de la misma:

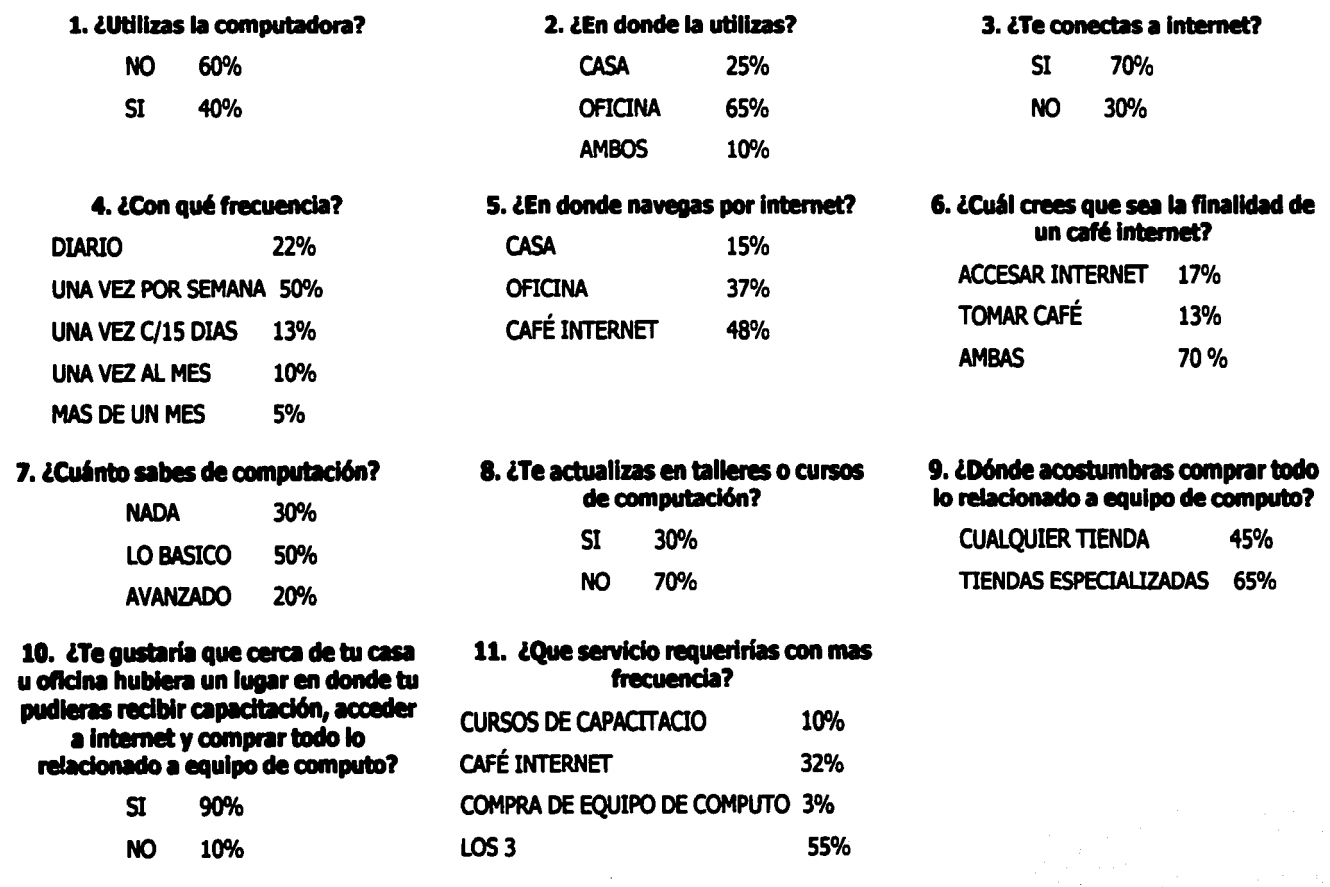

Centro de Capacitación en Computación, Daarrollo de Sitios Web, Café Internet y Venta de Equipo Computacional.

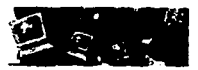

## IX. DISEÑO ARQUITECTÓNICO

continuamos esta segunda parte con una descripción del diseño arquitectónico, la zonificación final a la que se llegó y en la que se podrá observar todo lo descrito aquí mismo, y al final entraremos de lleno a la sección de Planos Arquitectónicos donde se demostrará arquitectónicamente los objetivos planteados desde un inicio.

## IX.1 Descripción del Dlsefto Arqulted6nlco

La idea rectora del diseño surge a partir del lugar en donde se desarrolla este centro de servicios de cómputo. La morfología del sitio en primer lugar, la orientación y la estructura urbana en segundo lugar fueron factores importantes que permitieron llegar al planteamiento final del conjunto.

Se vio que el terreno tiene una forma singular: dos de sus vértices y uno de los lados de lo que pudo haber sido un rectángulo son secciones de curva. Se tomó el centro de cada una de estas curvas para trazar lo que ahora son los dos ejes de composición principales del proyecto que a su vez sirvieron para dar lugar a andadores peatonales, accesos vehiculares y peatonales, así como a la plaza que unen a los tres edificios del conjunto.

El eje principal resulta de la unión de dos centros de curva: el de la esquina noroeste del terreno con el del lado este del mismo. El segundo eje nace del centro de la esquina noreste del terreno y se dirige perpendicularmente al eje principal de composición dando como resultado al único acceso peatonal, un andador y un elemento escultórico que surge entre los dos edificios pequeños. Entre los dos ejes de composición se da lugar a una plaza que se divide en cuatro cuadrantes los cuales conforman en orden de importancia al centro de capacitación, al café internet, a la tienda de equipo incluyendo al estacionamiento.

A partir de estos dos ejes y sus cuadrantes respectivos se desenvuelve el proyecto en dos partes: el área pública que es la parte de venta de equipo, café intemet, áreas verdes y estacionamiento, y el área *"privadan* que es la parte de capacitación y demás oficinas.

El centro de capacitación se desarrolla en tres niveles para competir de cierta forma con los edificios que están alrededor del predio y no quedarse atrás en la escala de importancia visual de la zona. A esta estructura se le integran tanto interior como exteriormente toda una serie de volúmenes de aistal y paneles de aluminio que prelenden representar el avance enorme que existe en la tecnología de información sin llegar a salirse del contexto, ya que la mayoría de los edificios que se encuentran alrededor son construcciones nuevas en cuánto a diseño.

En Planta Baja se localiza la primera parte de los salones de clase, la biblioteea, el área de café y galletas y los servicios sanitarios y de intendencia. En el primer nivel, la segunda parte de los salones de clase, el área administrativa, la dirección y el área de instructores y becarios. Y por último, en el segundo nivel se localiza la terraza, el área de comercialización, desarrollo de sitios web y soporte técnico. Es importante mencionar que todas las áreas de este centro de capacitación tienen vista a los jardines y estacionamiento.

Tanto el café internet como la tienda cuentan con tapancos que permiten extenderse en superficie hacia arriba y al mismo tiempo contar con una vista más agradable hacia las áreas verdes. Ambas zonas cuentan con una barra de atención y cobro, servicios sanitarios para usuarios y visitantes y pequeftas bodegas.

Centro de Capacitación en Computación, Desarrollo de Sitios Web, Café Internet y Venta de Equipo Computacional.

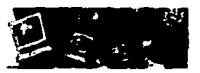

Personas encargadas de la seguridad y vigilancia tendrán un lugar importante en este centro de servicios de cómputo, pues su presencia se vuelve imprescindible en estos tiempos difíciles que se viven en una de las ciudades más grandes del mundo.

#### **Zonificación**  $\mathbf{IX}$ .2

Sin Escala

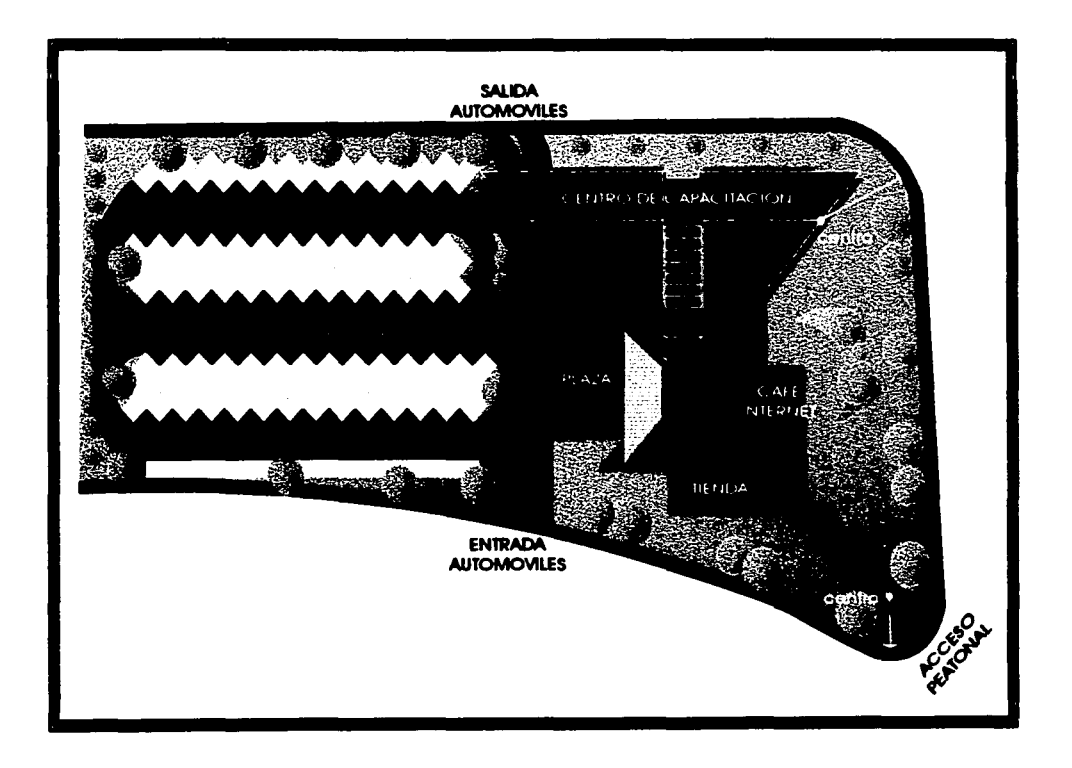

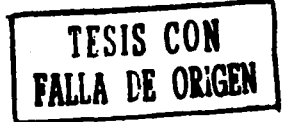

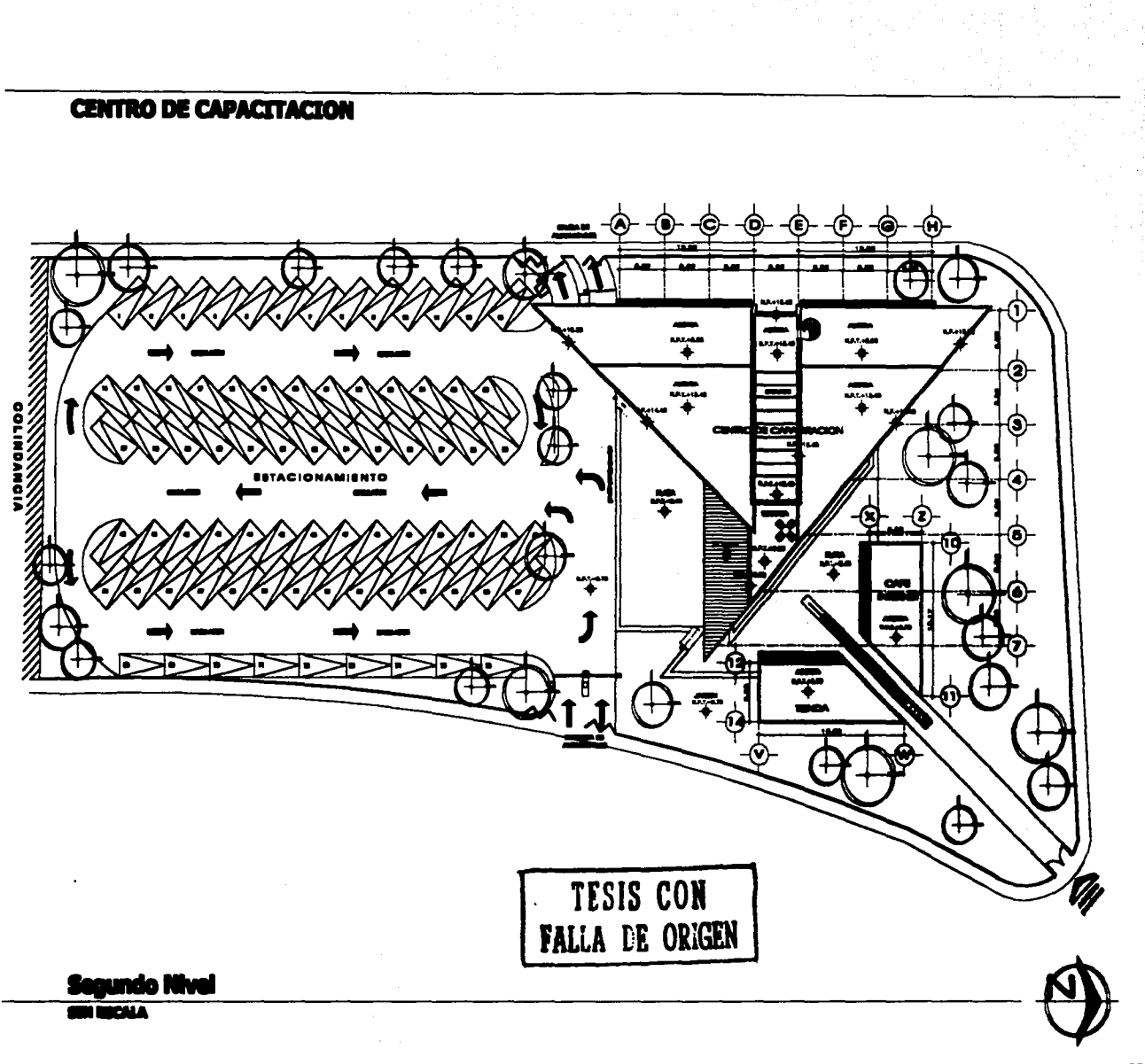

# **CENTRO DE SERVICIOS DE COMPUTO**

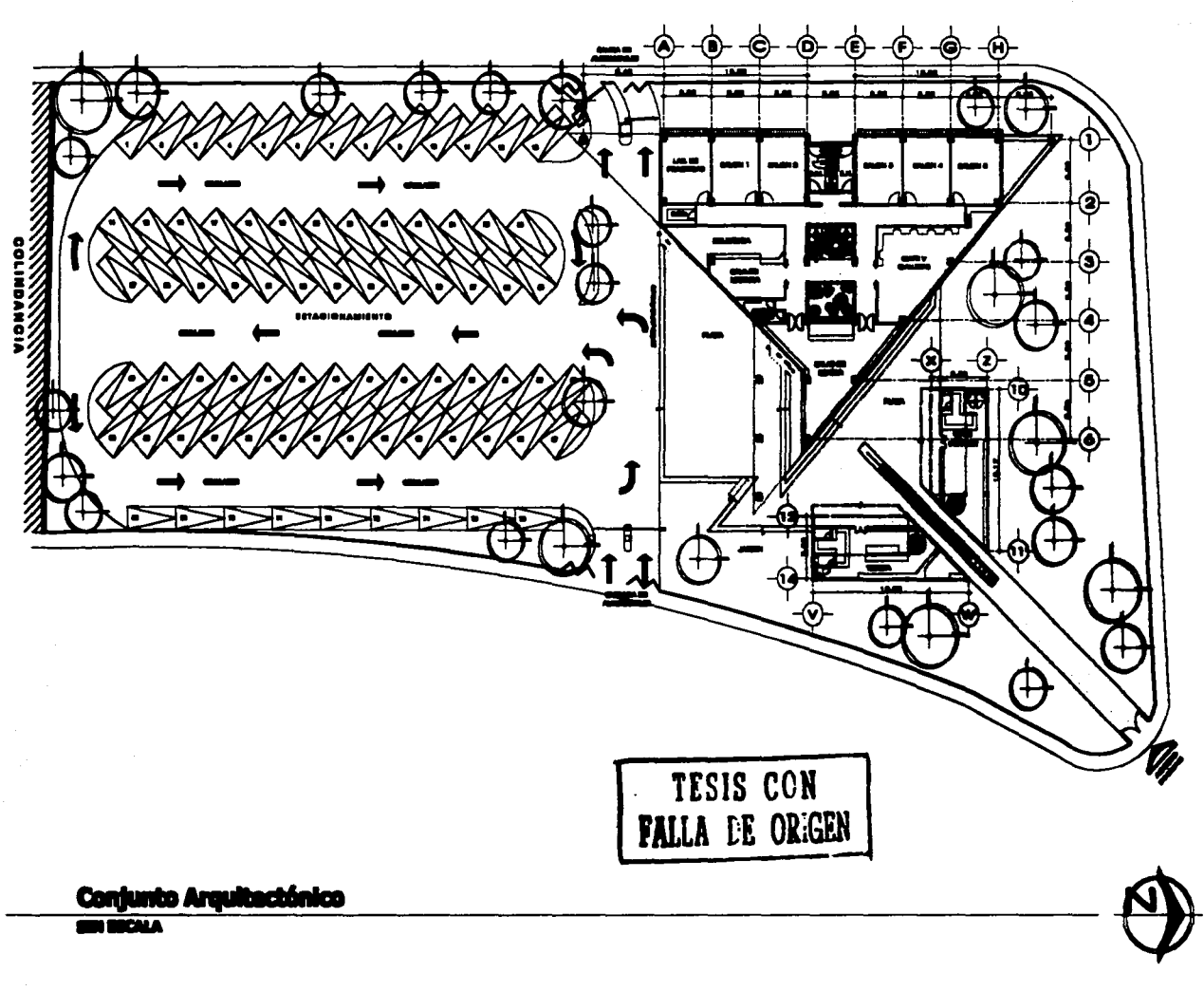

**CENTRO DE CAPACITACION** 

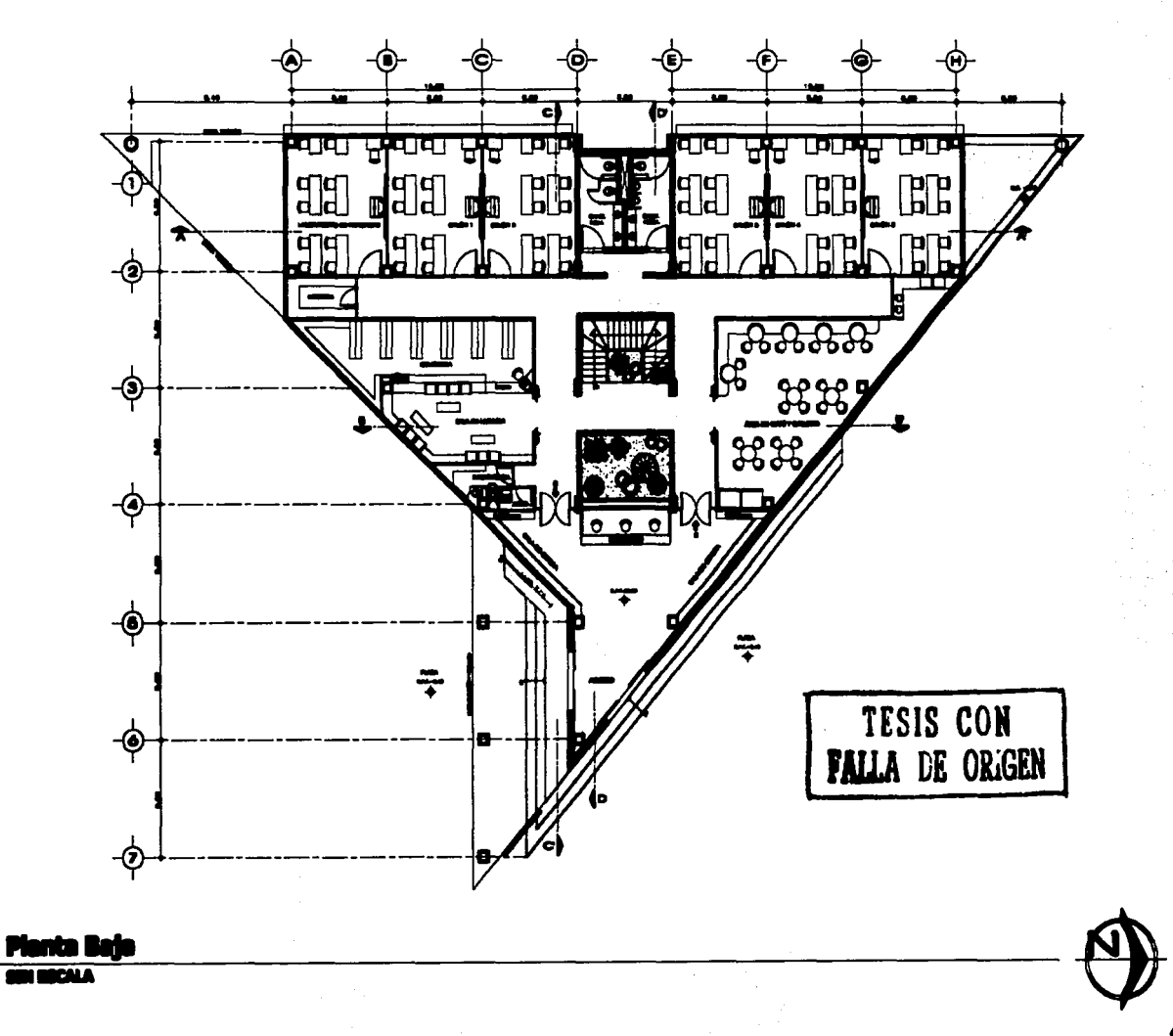

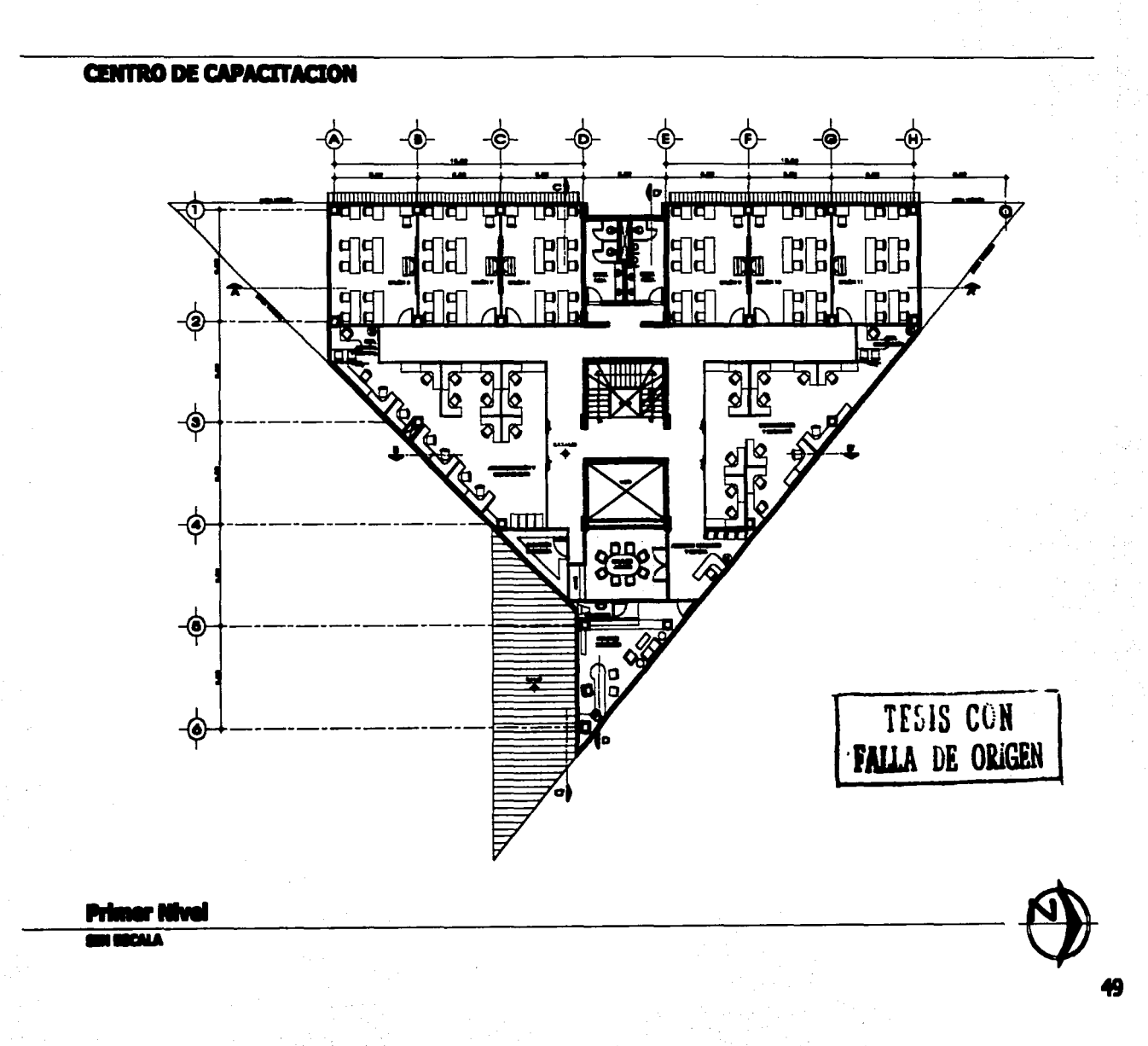

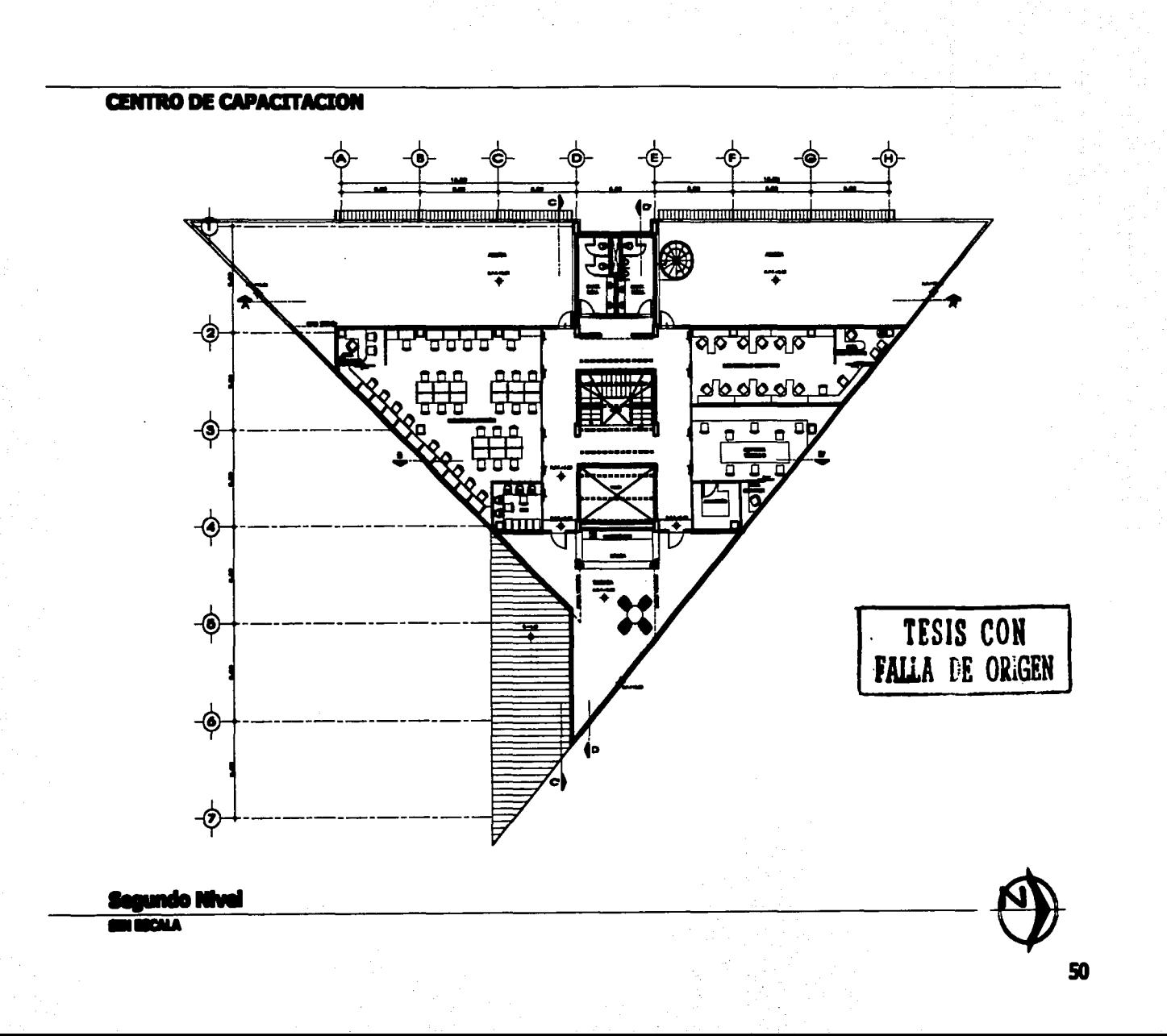

# **CENTRO DE CAPACITACION** dunummudnammundunummad (o<u>lmanamandunungangudunungangu</u>b π €  $\blacksquare$ -0  $\overline{\phi}$ ÷ -@ TESIS CON<br>FALLA DE ORIGEN ÷  $\overline{\phi}$ -6 **GER BECALA** 51

# **CENTRO DE CAPACITACION**

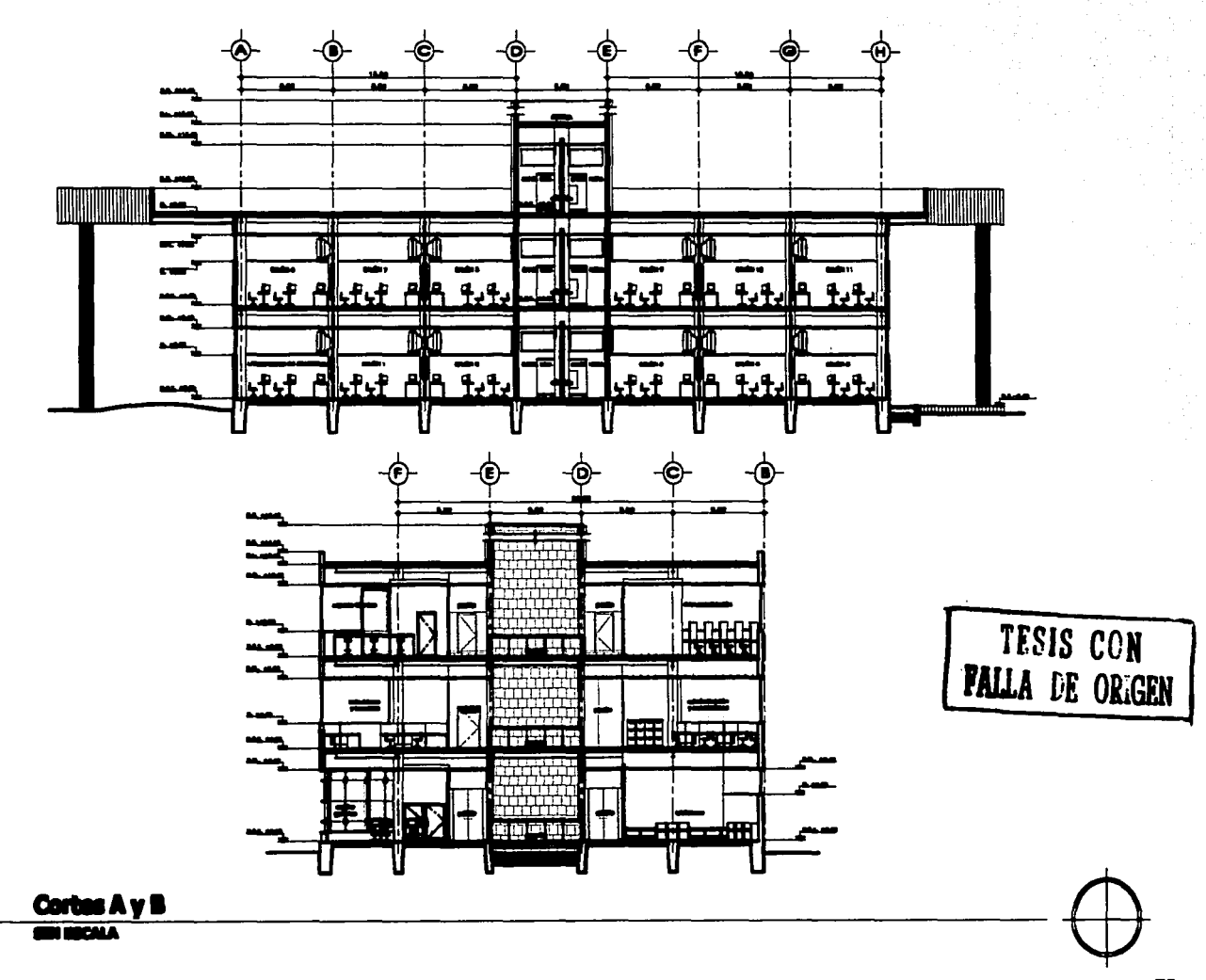

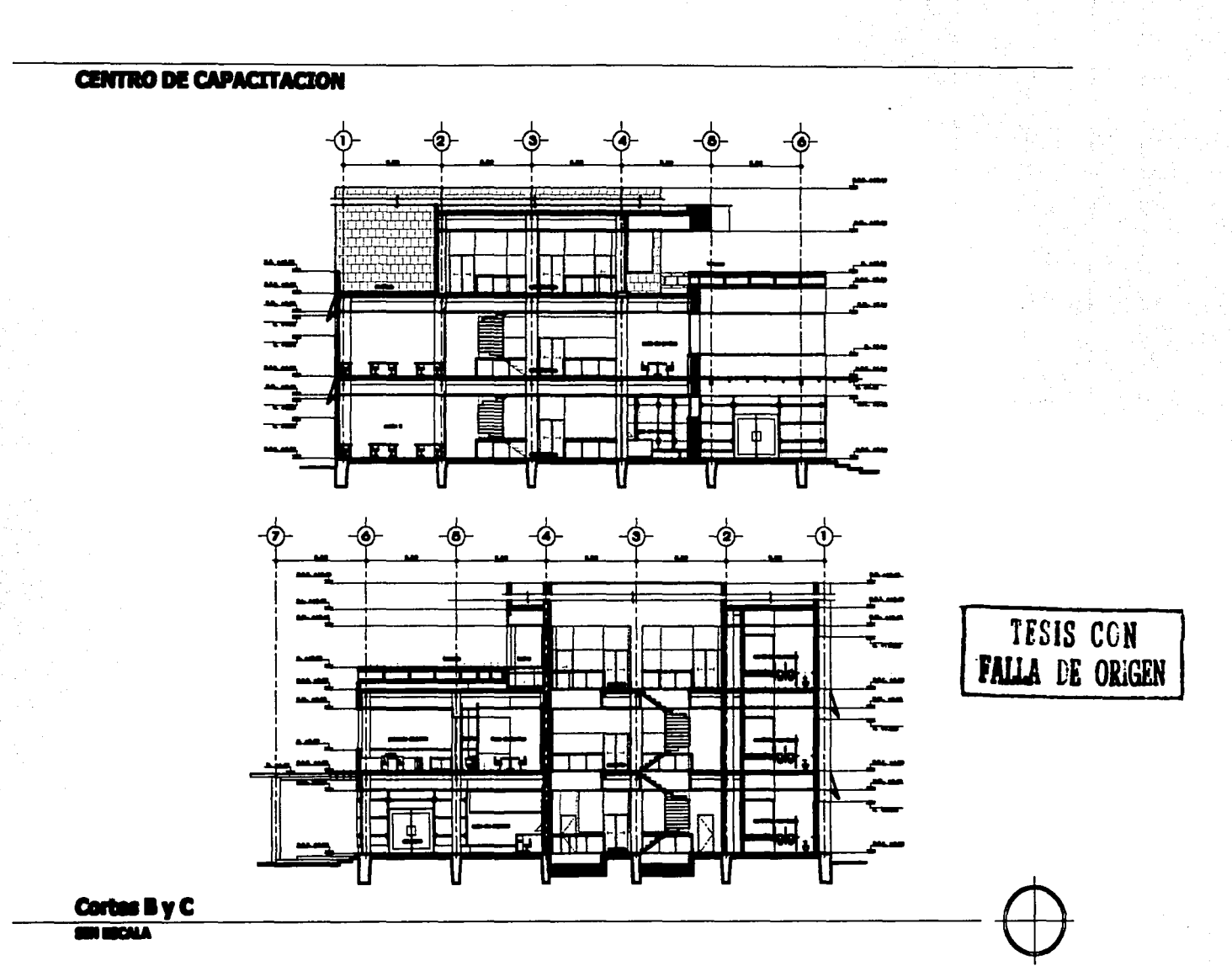

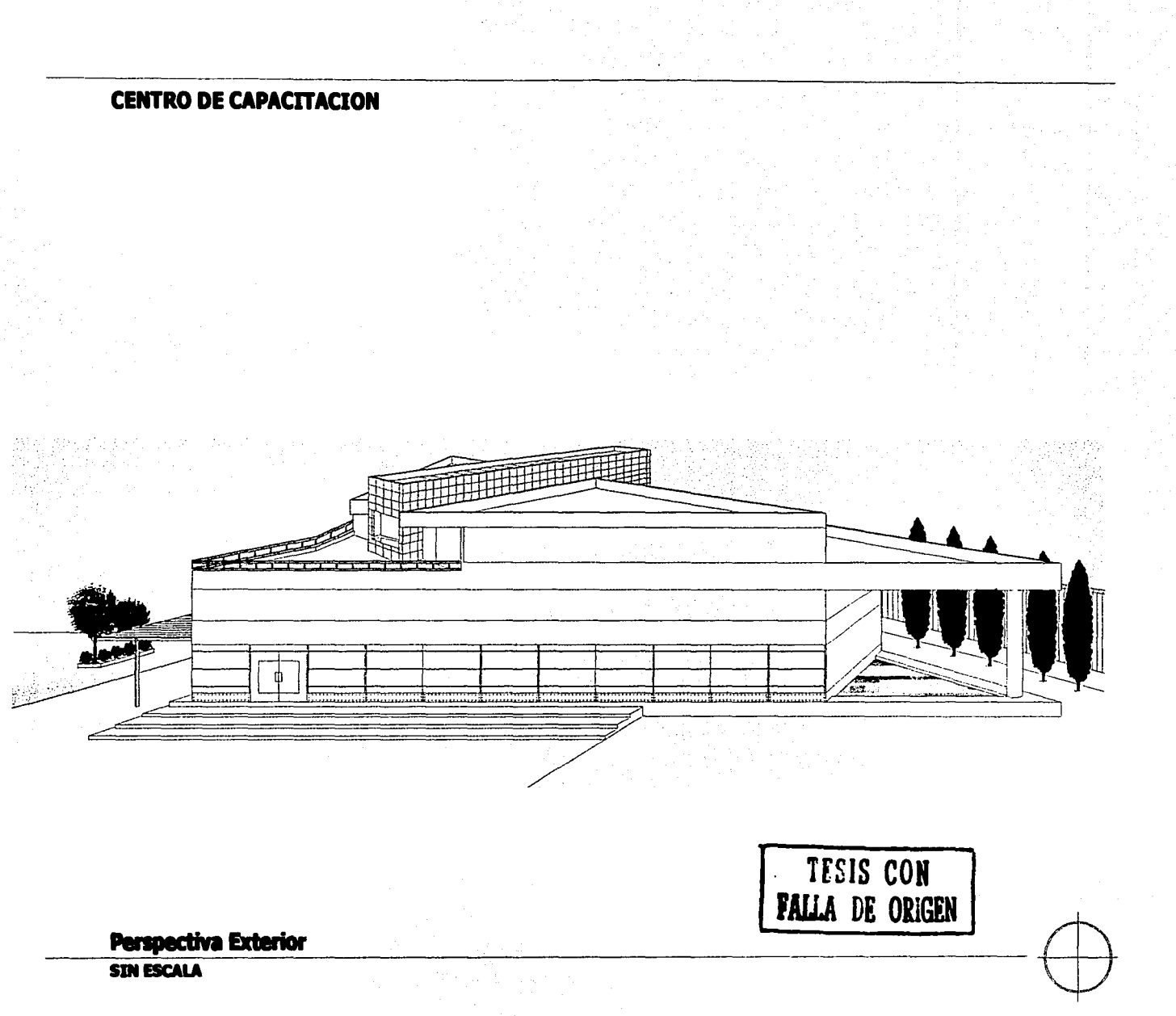

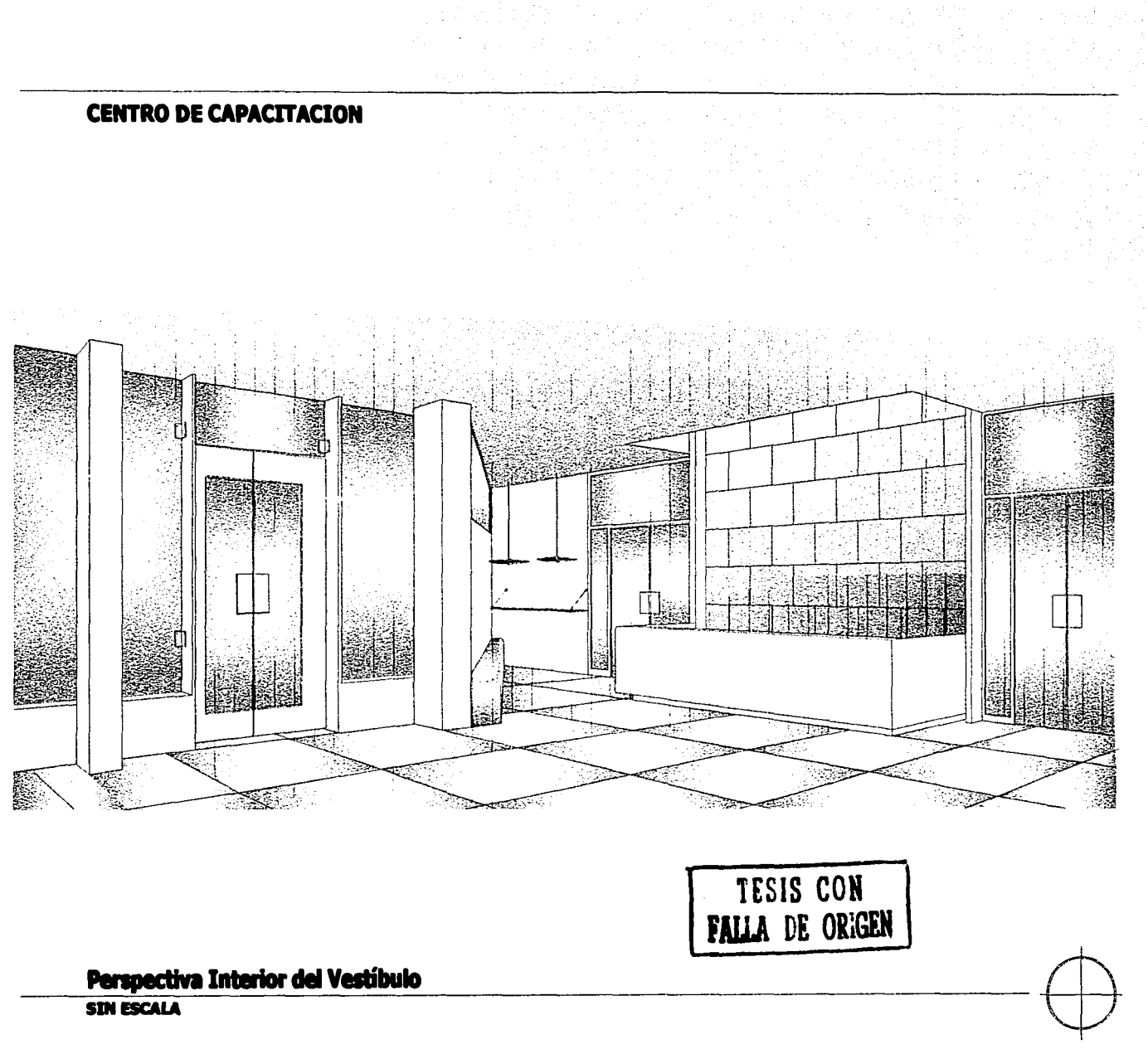

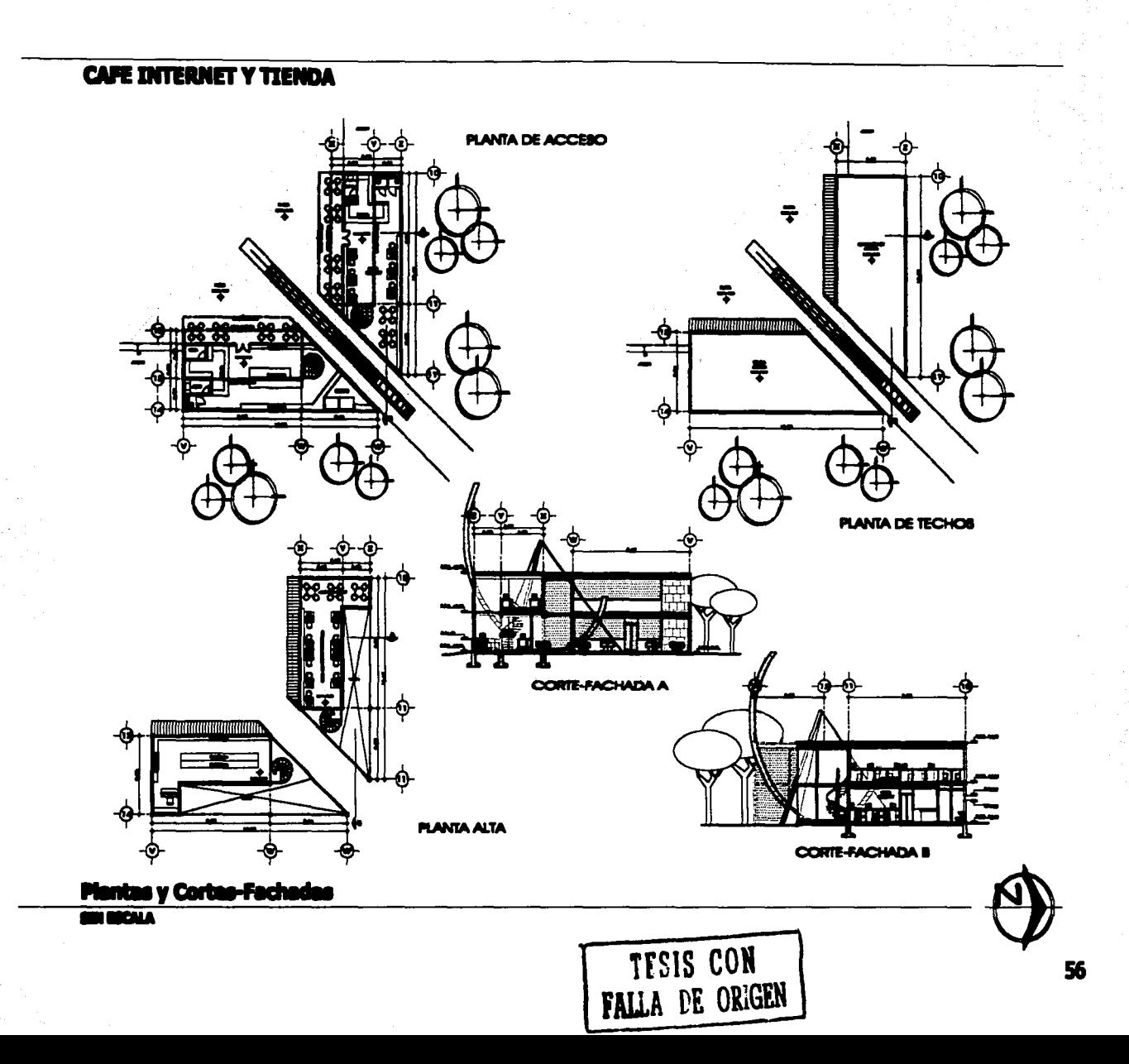

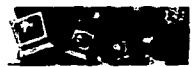

## **X. CRITERIO ESTRUCTURAL**

El terreno se encuentra dentro de la clasificación ZOna 1, según el artículo 219 del Reglamento de Construcciones para el Distrito Federal la cual consiste en Lomas formadas por depósitos fuera del ambiente lacustre, pero en los que pueden existir, superficialmente o intercalados, depósitos arenosos, también es frecuente la presencia de oquedades en rocas y de cavernas o túneles. Para prever esto se realizan estudios de mecánica de suelos para poder determinar si existen o no este tipo de fallas naturales.

La solución de la estructura, en lo que al centro de capacitación se refiere, está resuelta a base de una losa de cimentación elaborada con concreto F'c=250 Kgcm2, construida después de preparar una capa de tepetate compactado al 95%. Este tipo de cimentación se decidió después de conocer el estudio de mecánica de suelos donde se menciona la supuesta existencia de cavernas ci túneles. En la unión de cada contra trabe se localiza un dado de concreto F'c=250 Kgcm2 de 1.30 x 1.30 mts, que servirá también como base de columna. En cuanto a la cimentación de los edificios del cafe intemet y la tienda está resuelta a base de zapatas corridas de concretb F'c=250 Kgcm2.

Considerando claros de hasta 12 mts, en el centro de capacitación, se utilizarán dos tipos de columnas metálicas: la columna tipo 1, sección cuadrangular y mide 0.30 x 0.32 cms. Y la columna tipo 2, sección rectangular que mide 0.20 x 0.53 cms. Todas las columnas irán forradas con panel "durock" de 1/2" como protección contra incendio y con placas metálicas tipo "alucobond" como acabado final. Las trabes serán metálocas, sección I, 12" x 5/8". En el caso del cafe internet y tienda las columnas y trabes también seráh metálicas, las columnas de sección cuadrangular, 0.15 x 0.17 cms. Y las trabes sección I con un peralte de 20 cms aprox.

En el caso de entrepisos en todos los casos la soluci6h está basada en el uso de lámina de tipo estructural cal. 18 con concreto F'c=200 Kgcm2 y una malla 6x6 4/4, como capa de compresión. La lámina estructural, debido a su capacidad, está colocada paralela a las trabes de los claros más cortos y se soporta a través de elementos secundarios.

En el Centro de capacitación ningún elemento estructural se propone de manera aparente, al contrario que en café intemet y tienda.

## **X.1 Secd6n de Planas Estructurales**

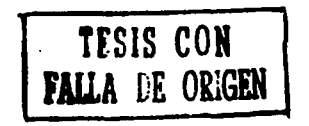

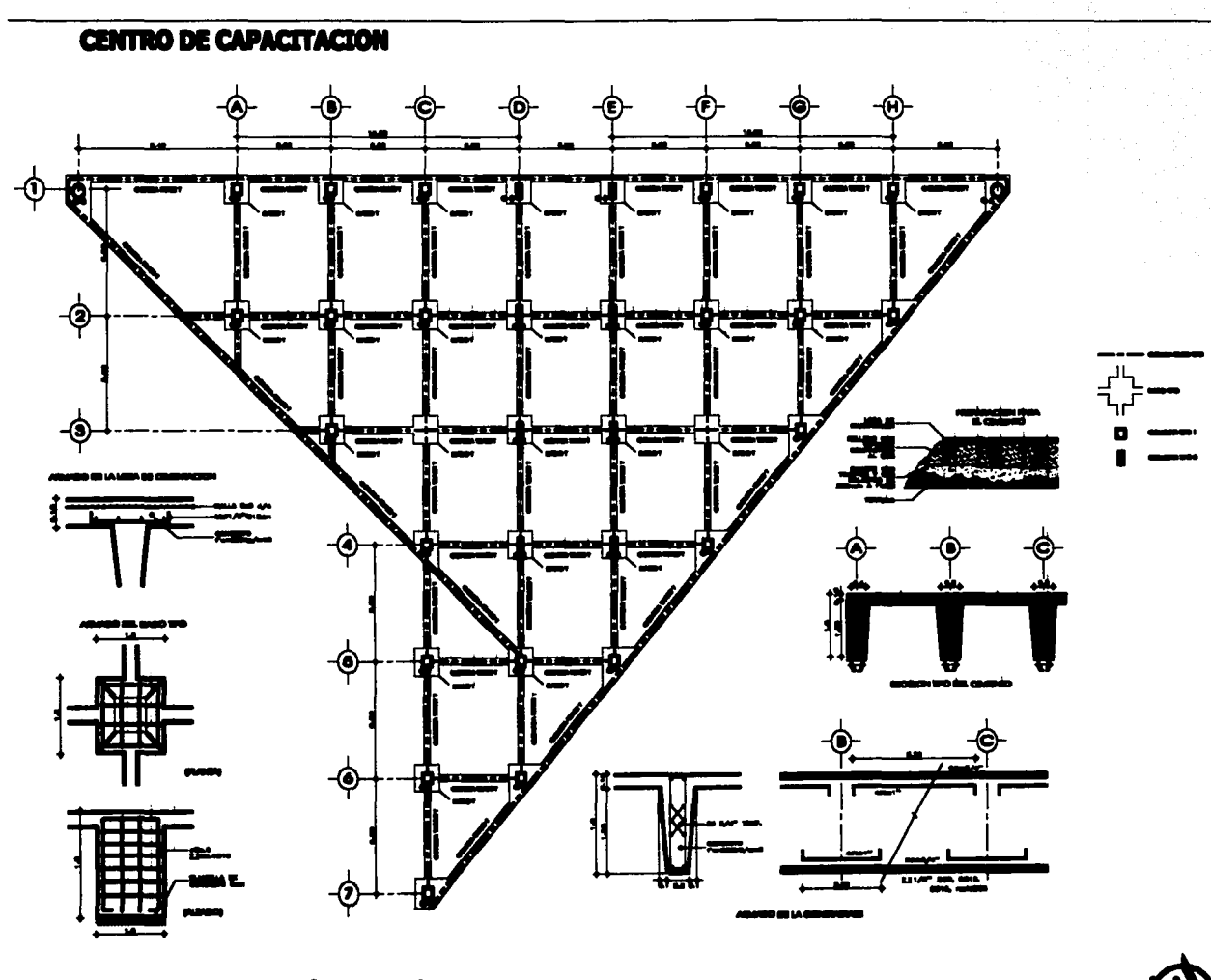

# **Planta de Cimentación y Detalle**

**SIN BICALA** 

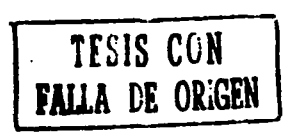

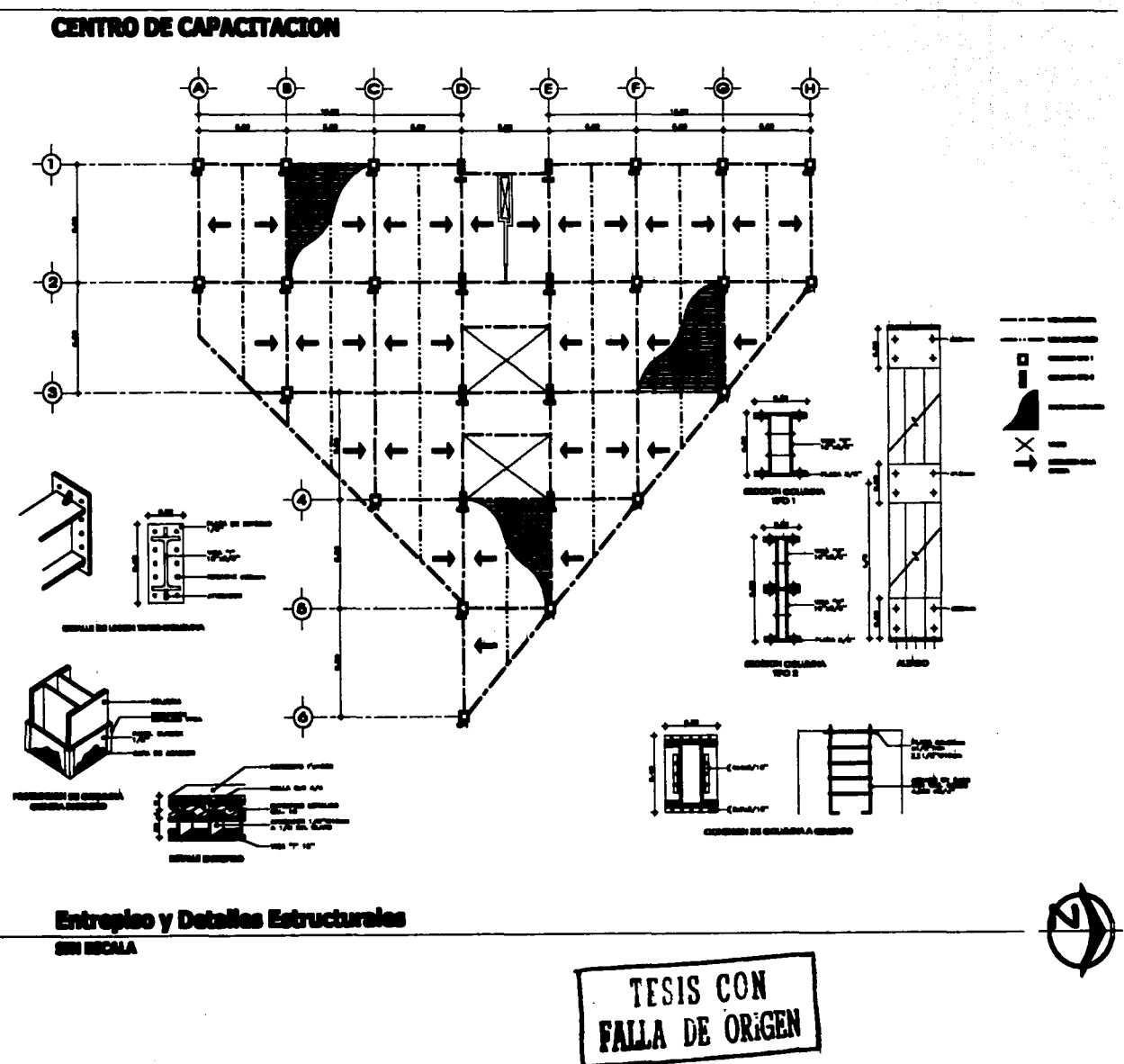

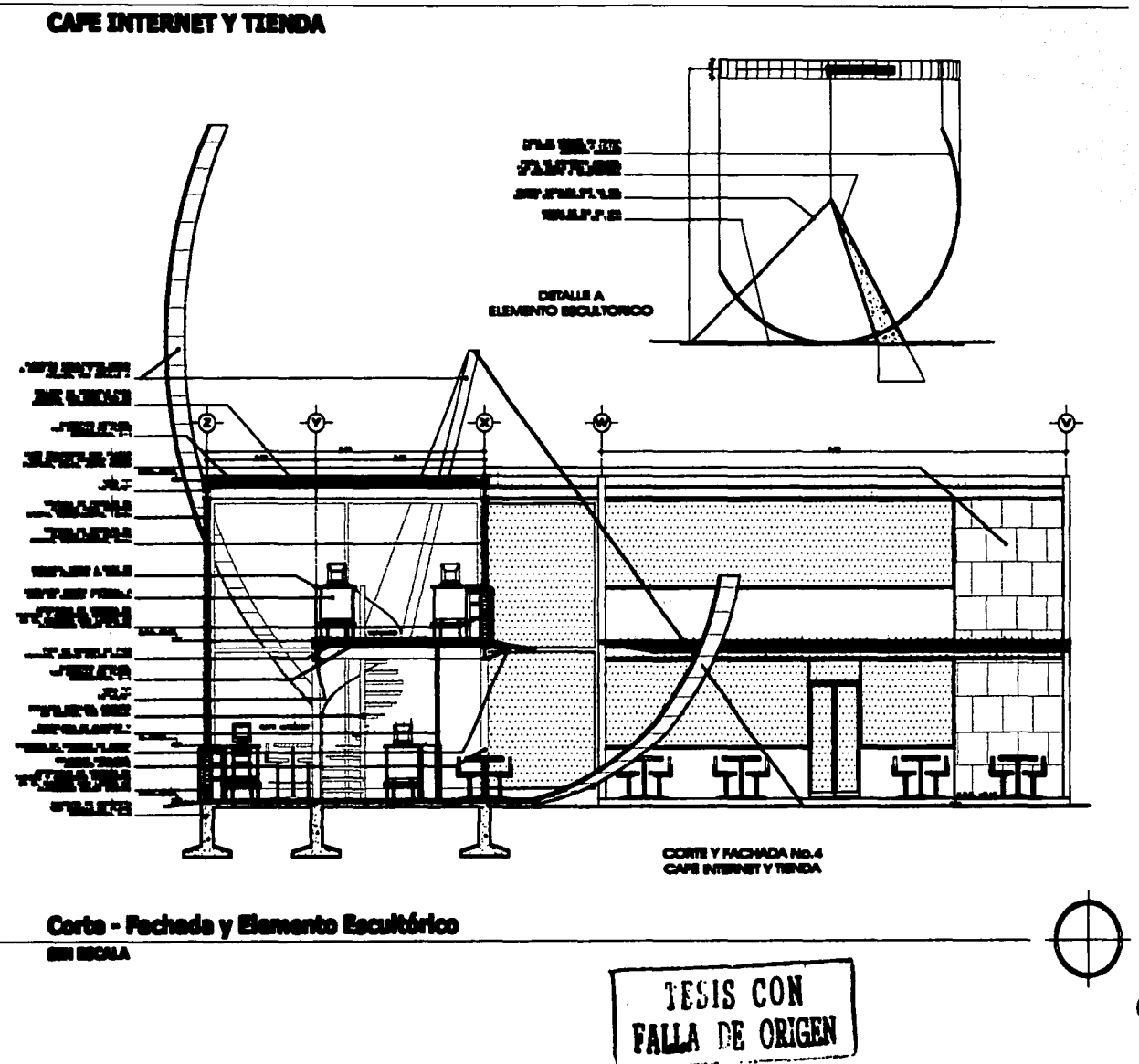

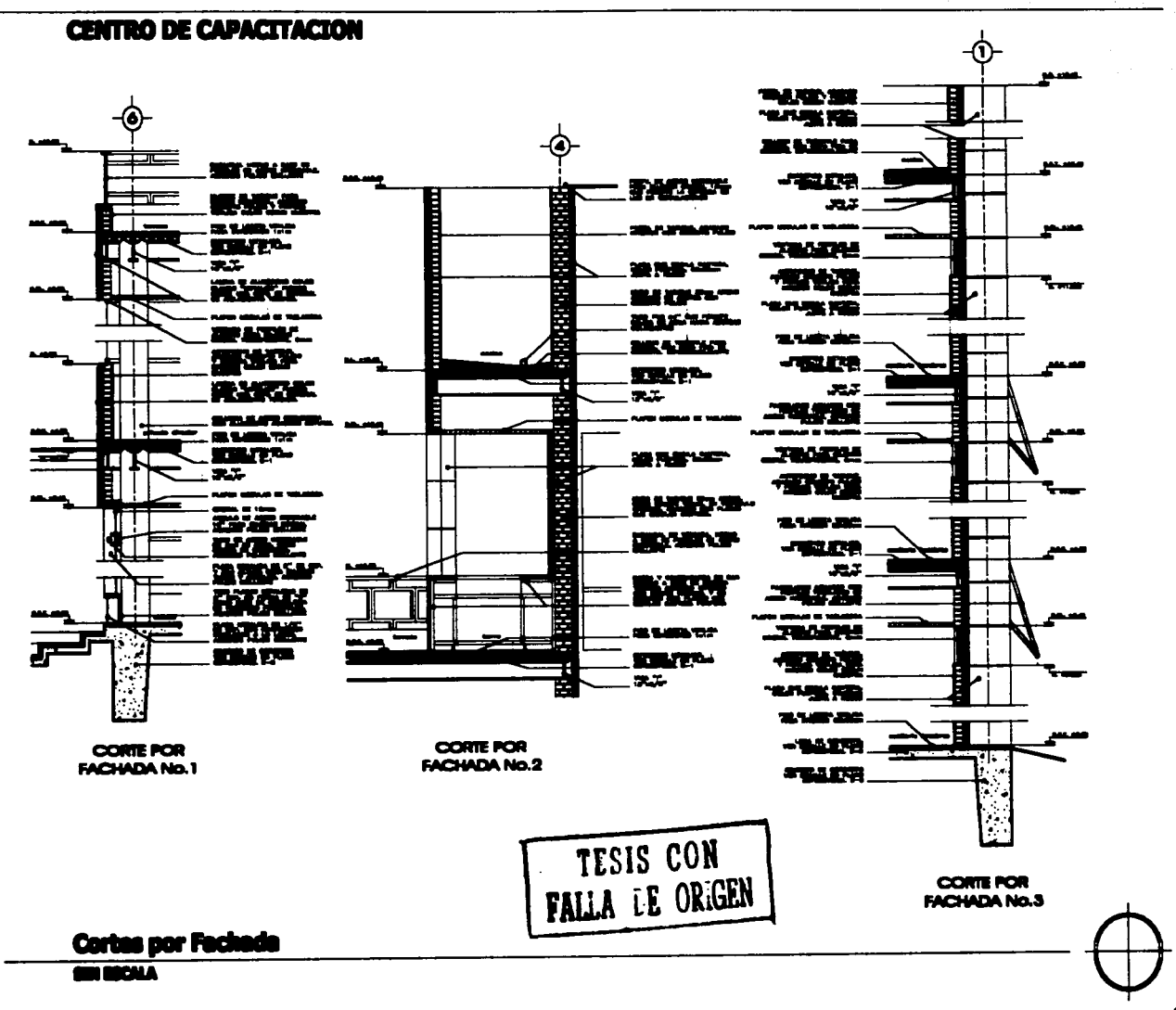

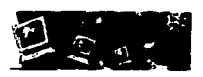

## XI. CRITERIO DE INSTALACIONES

La solución en las instalaciones está basada en ofrecer un fácil acceso a las mismas para poder ser registrables.

XI.1 La instalación Eléctrica Está diseñada para abastecer las necesidades de iluminación y funcionalidad.

En cuanto a iluminación exterior se quiere resaltar principalmente el edificio del centro de capacitación con proyectores dirigibles para lámparas halógenas de 300 watts dirigidas hacia el volumen central de cantera color púrpura y con downlight antideslumbrante para exterior de 150 watts en los volados del espejo de agua y salida de automóviles. En áreas verdes se quiere lograr un ambiente romántico con lámparas fluorescentes de 13 watts sobre las bardas y luminarios ahorradores de energía para lámpara fluorescente compacta sencilla de 13 watts bajo los helechos que rodean el café intemet y tienda principalmente y a los lados del andador que pasa entre los dos edificios y llega a la plaza.

Dentro del centro de capacitación sé requiere un ambiente de iluminación sobria y tranquila. El diselio de iluminación es rítmica en todas las áreas para cortar con la monotonía de los pasillos principalmente y se basó en la retícula de los plafones. En todos los casos se utilizaron lámparas ahorradoras de energía y fluorescentes o halógenas para no provocar tanto calor. En pasillos, recepción y salas de espera la iluminación es menor que en oficinas y aulas, para esto se utilizarán downlight para lámpara fluorescente de 18 watts en pasillos y recepción, sistemas de iluminación aéreos en riel para 4 lámparas en casos como la barra de recepción y sala de juntas; candiles para lámparas de 50 watts sobre teléfonos en salas de espera y en el área de café y galletas para lograr un ambiente menos sobrio y más acogedor. En salones de clase y áreas de oficinas se necesitl más iluminación para que la gente que trabaja con computadora el mohitbr ho. le lastime tanto la vista, además, la iluminación no debe generar tanto calor, por lo tanto se preverán en todas estas áreas gabinetes en Plafón reticular de 61 x 61 cm para 2 lámparas fluorescentes de 17 watts, así mismo, en baños se formará un gabinete sobre lavabos para el mismo tipo de lámparas.

8 reglamento de construcción indica cuántos luxes debe de haber en cada área, es decir, para oficinas, salones de Clase, salas de lectura y comercios serán 250 luxes mínimo, en cambio, para vestíbulos y pasillos serán 150 luxes.

En caso de apagón, entrará automáticamente el sistema de emergencias con señalizaciones a base de pila sobre puertas, en pasillos, baños y vestíbulos.

Se necesitará 1 tablero para iluminación por nivel (3 tableros) y otro para contactos por cada nivel (3 tableros). En total se contará con 6 tableros, 2 por nivel. cada circuito en alumbrado tendrá un máximo de 2,000 watts con calibre 12 y en contactos otros 2000 watts con calibre 10.

El consumo total en el centro de capacitación entre alumbrado y contactos es de 46,632 watts. La instalación será trifásica y cada fase no tendrá más de 15,544 watts.

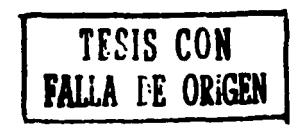

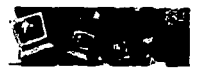

Xl.2 La Instalación Hlclr6ullca está basada en un sistema hidroneumático para el Centro de Servicios de Cómputo. El Reglamento de Construcción nos indica cuántos lts por persona o m2 se utilizarán por día según la tipología de construcción:

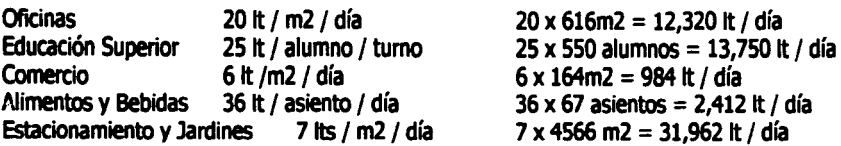

Por lo tanto, para el área del cenbo de servicios se consumirá alrededor de 61,428 lts por día, si partimos de que 1000 lts es igual a 1 m3 entonces se necesitarán alojar aproximadamente 61.4 m3 en una cisterna que se ubicará del lado izquierdo del cuarto de máquinas. De esta cisterna el agua potable pasará por el sistema hidroneumático e invectará a todos los lavamanos de los sanitarios y a los lavaderos del área de intendencia y cuartos de limpieza del centro de capacitación, cafe intemet y tienda. La tubetía será de cobre y tendrá varias válvulas de seccionamiento en caso de que se requiera alguna reparación.

XI.3 La instalación Sanitaria está dividida en dos: una red para aguas pluviales y jabonosas a tratar y otra red que va directamente al colector general de aguas negras.

La red de aguas pluviales y jabonosas comienza en las azoteas ya que éstas cuentan con una pendiente del 2% las cuales recolectan el agua por tuberías que corren por muros y plafones hasta que llegan a una tubetía general llamada Bajada de Aguas Pluviales y Jabonosas que se encuentra dentro de un ducto construido especialmente para esto. A esta tubería también se le unen los desagües de los lavamanos. Cuando esta BAPJ llega al nivel de jardín las recibe un registro que a su vez las conecta con la cisterna de tratamiento de aguas donde las aguas pluviales y jabonosas se van a someter a un tratamiento pasando por varias cámaras para finalmente conectarse con un segundo sistema hidroneumático que alimentará a todos los wc y llaves de riego del centro de servicios de cómputo.

La red de aguas negras comienza directamente en los wc del centro de servicios. Estas Bajadas de Aguas Negras corren dentro de los mismos duetos que las BAPJ y la tuberfa de agua pótable. Cuando esta BAN llega al nivel de jartlín, al igual que la BAPJ, la recibe un registro para que finalmente sea lanzada fuera dél predio hacia el Colector general de aguas negras. Las tuberías sanitarias que no están bajo tierra serán de fierro fundido para la BAN y de PVC para tos lavamanos y 5arlitarios *v* tas que si están enterradas serán de concreto. Los diámetros serán de 30, 50 y 100 mm aproximadamente.

XI.4 Para la instalación contra incendios tomaremos en cuenta nada más el centro de capacitación por ser el edificio más grande y representativo de este proyecto. Según el reglamento de construcción la tipología de esta edificación será de Riesgo Menor por tener menos de 25 mts de altura, menos de 250 ocupantes y menos de 3,000 m2 de construcción, por lo tanto, esta instalación constará tan sólo de un extintor por nivel ubicado cada uno en un lugar visible y a menos de 30 metros de todas las áreas.

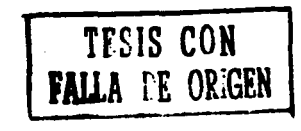

Centro de Capacitación en Computación, Desarrollo de Sitios Web, Café Internet y Venta de Equipo Computacional.

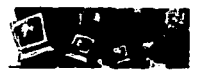

Xl.5 La Instalación de Voz y Datos está configurada de la siguiente manera: Todas las computadoras del Centro de Servicios están dispuestas en Red. cada cable de red de cada máquina se conecta a uno o varios Concentradores ubicados en "El Site" que es un cuarto designado únicamente para estos últimos, para los Servidores y para los UPS o No Breack's. El Site debe de encontrarse perfectamente bien aislado y con acceso restringido.

Para este proyecto se destinarán 5 servidores, cada uno con diferentes funciones como por ejemplo: Correo interno y externo, Internet, Archivos e Impresiones y Datos para el área de Educación. Los cables de red se repartirán a cada área por medio de canaletas en los muros, por plafón o por el piso según sea necesario. Los servidores se conectarán a un switch para acceder a ellos con un sólo monitor y teclado.

La conexión a Internet se logra por medio de "Enlace-Dedicado", es decit, que no se necesita de un modem ni de una marcación para conectarse a internet sino que la conexión existe las 24 horas del día. Algunos servidores se conectarán al "Ruteador" que servirá para conectar toda la red de computadoras al Enlace dedicado.

Todos los componentes necesarios para esta instalación deberán cumplir con las normas de calidad y con los stándares de energía necesarios según la N.O.M (Norma Oficial Mexicana}.

### XI.& Seccl6n de Planos de Instalaciones

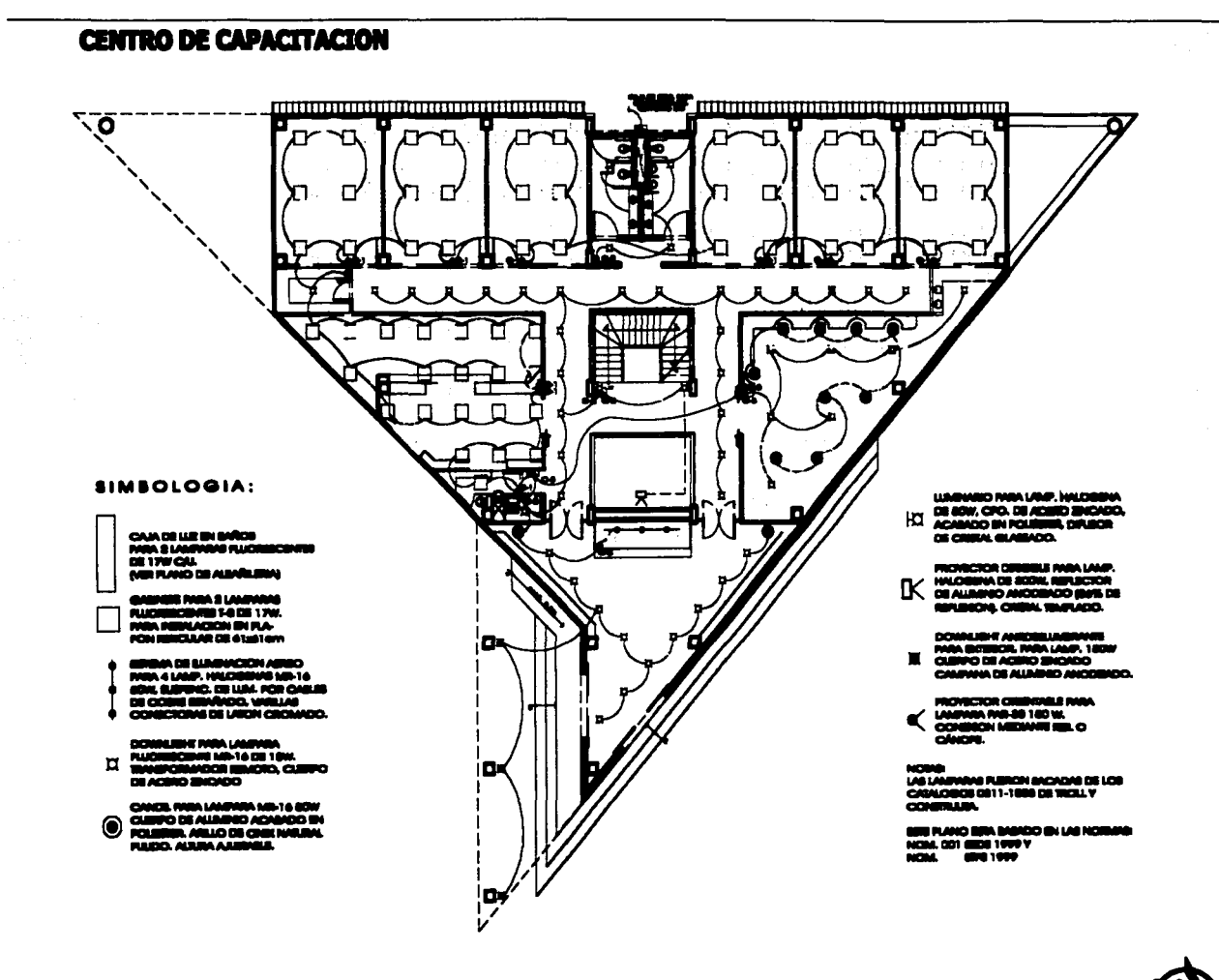

# I.E. - Iluminación - Pianta Baja

**COMME DE CALA** 

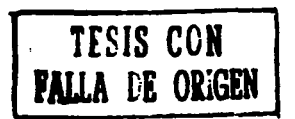

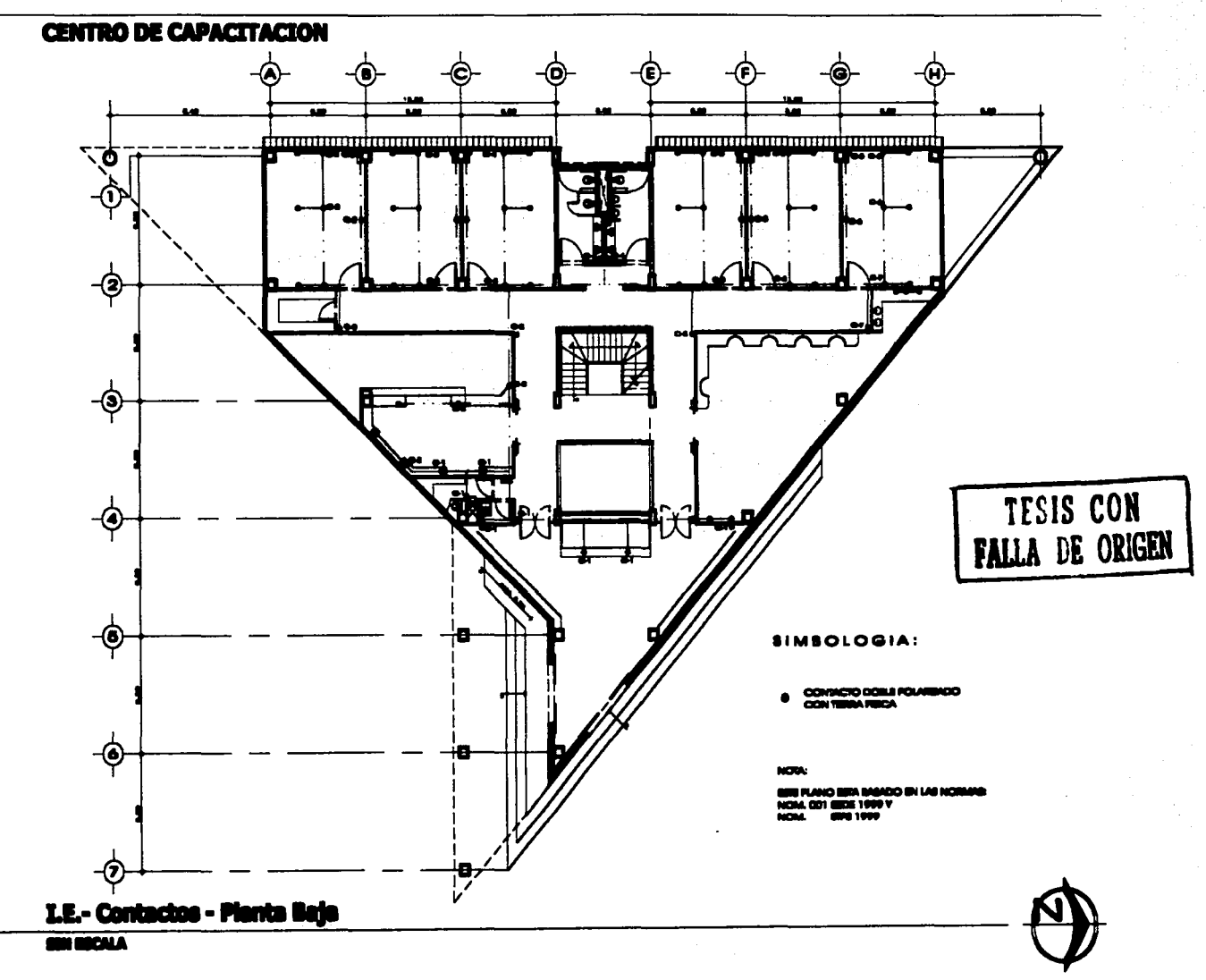
## **CENTRO DE CAPACITACION**

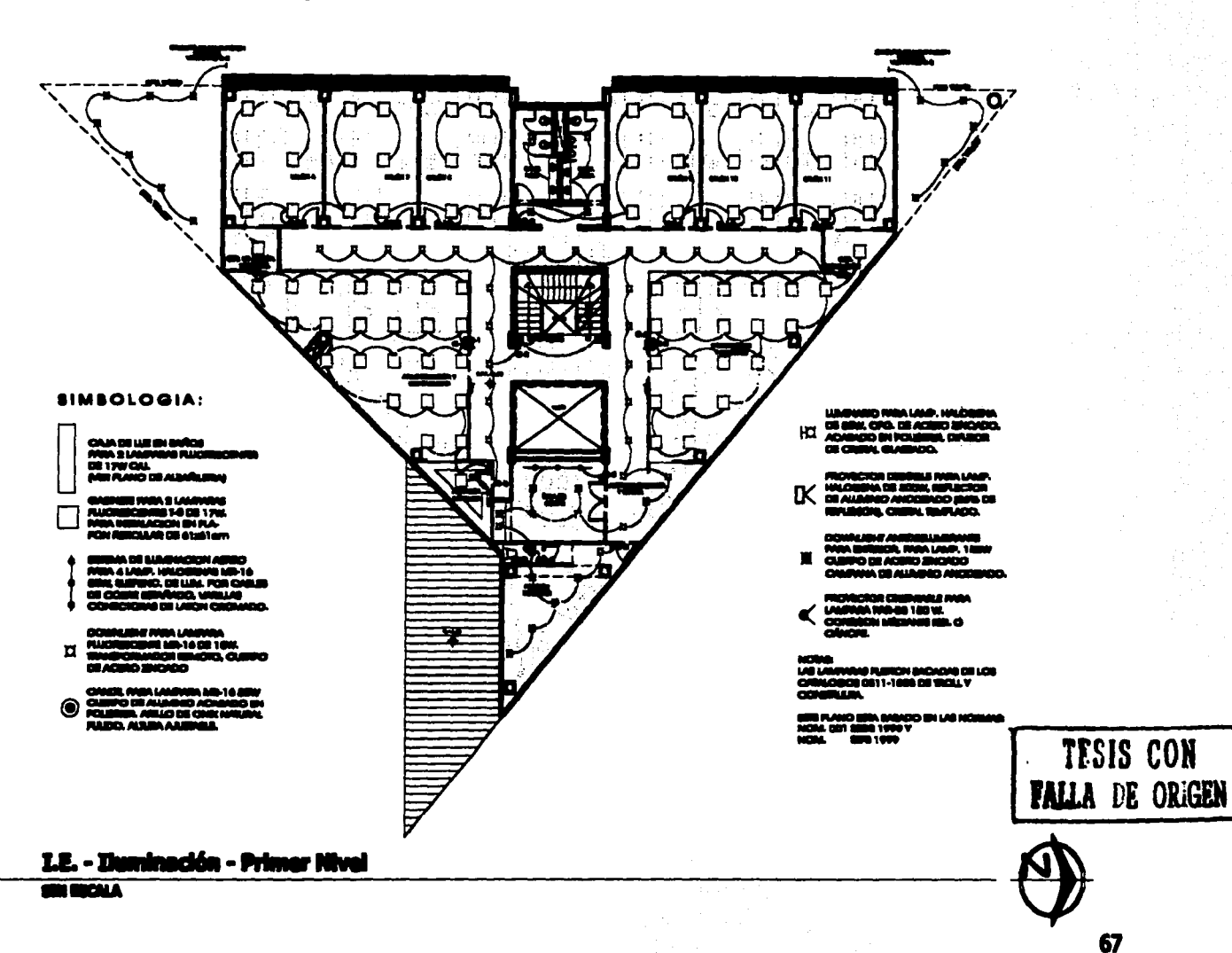

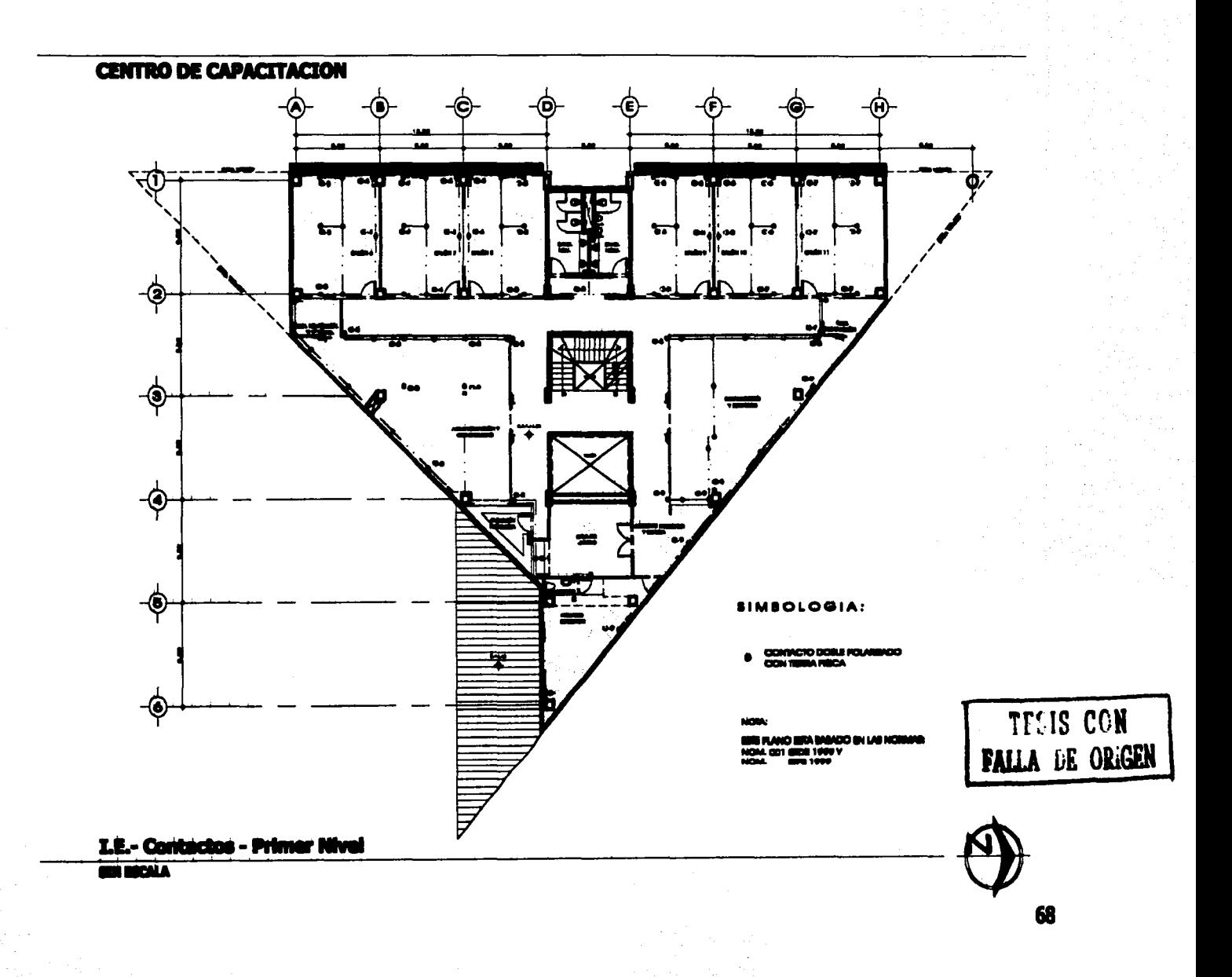

#### **CENTRO DE CAPACITACIÓN**

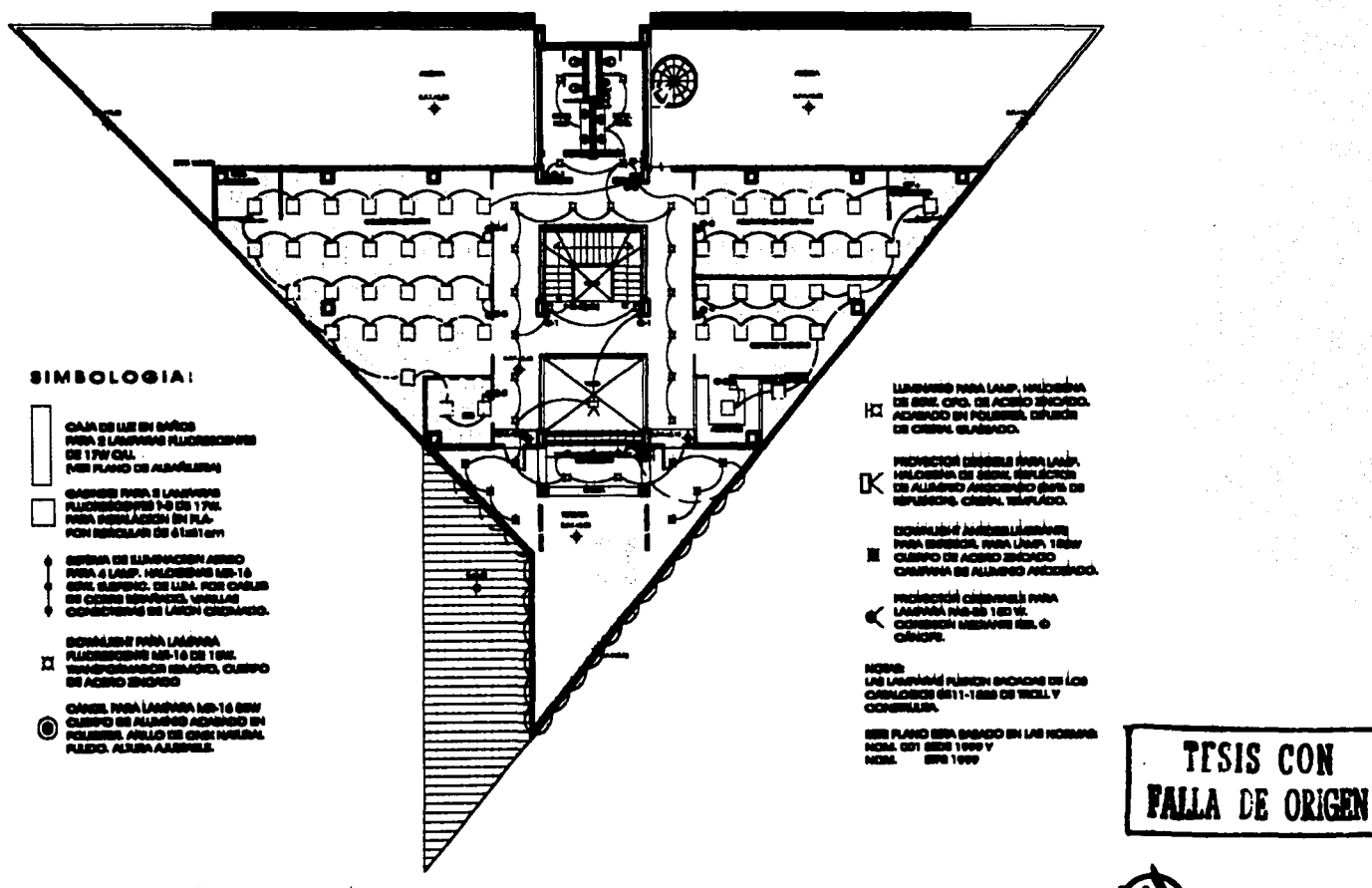

# <u> I.E. – Ziuminación – Segundo Nivel</u><br>*e*m utoka

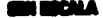

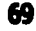

TESIS CON

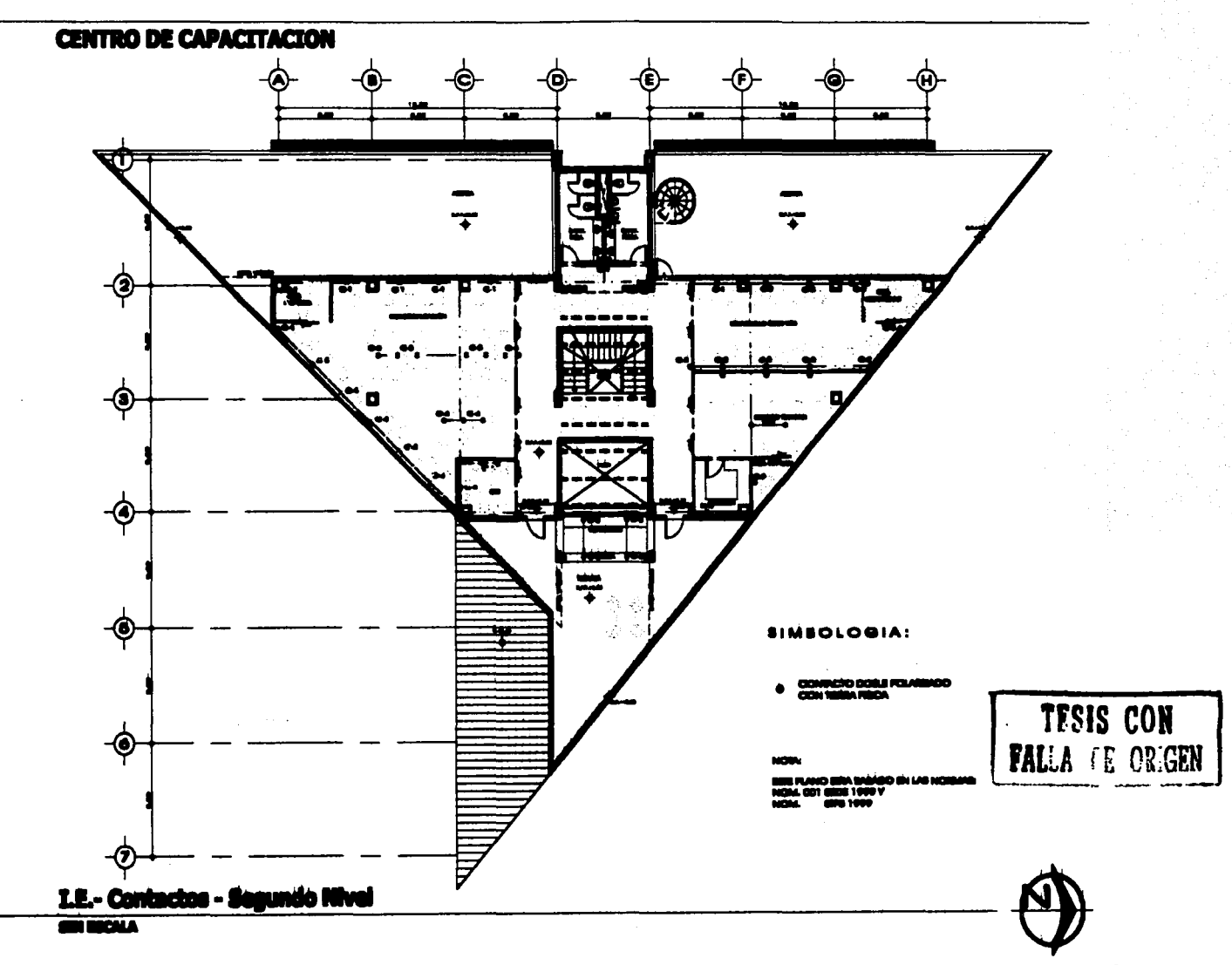

 $\boldsymbol{\pi}$ 

 $137451388138846846$ **ASIN FLATERS** 

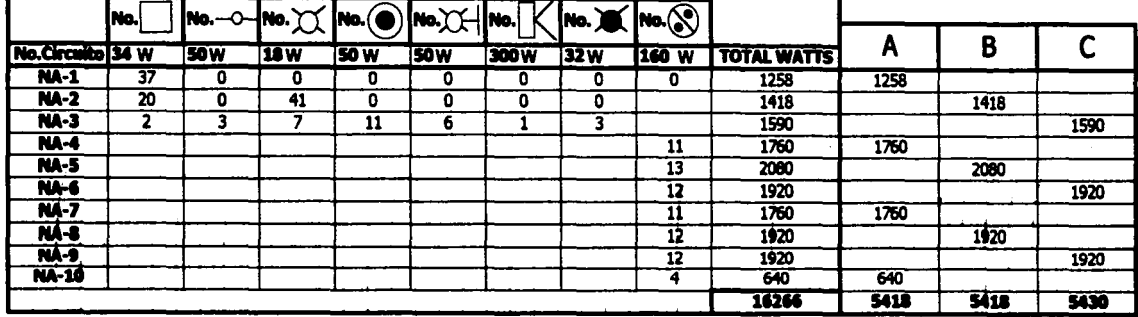

**SP-Found Sun Accounts** 

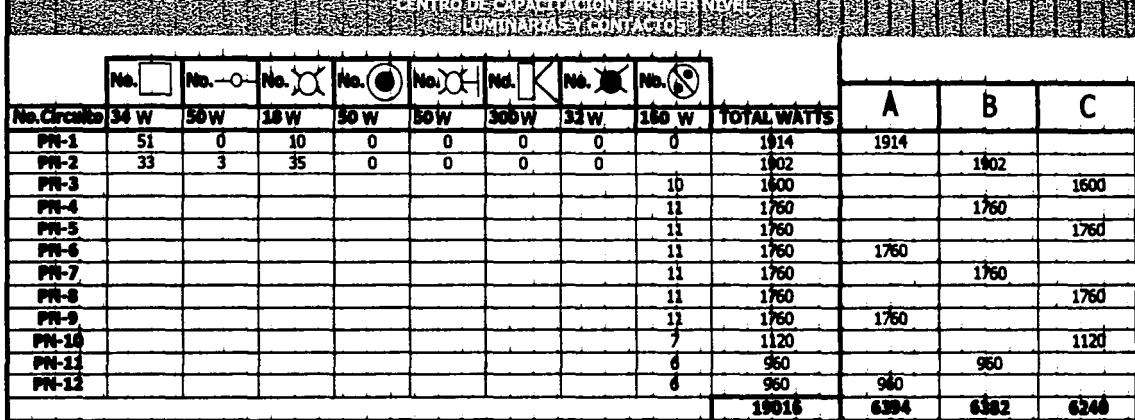

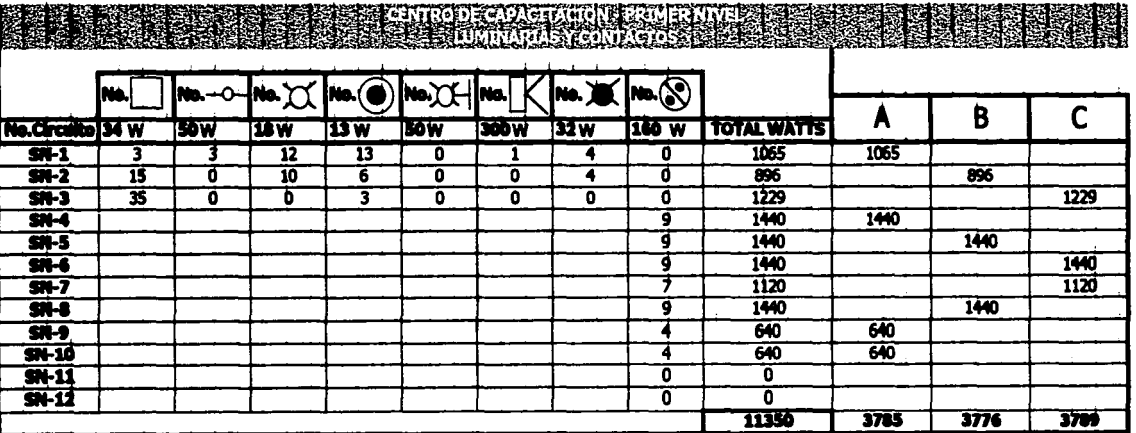

**FELIS CON<br>FALLA DE ORIGEN** 

.<br>Alikuwa kata wa Tanzania wa Tanzania wa Tanzania wa 1979.

 $\boldsymbol{\eta}$ 

# FALTA LAS PAGINAS

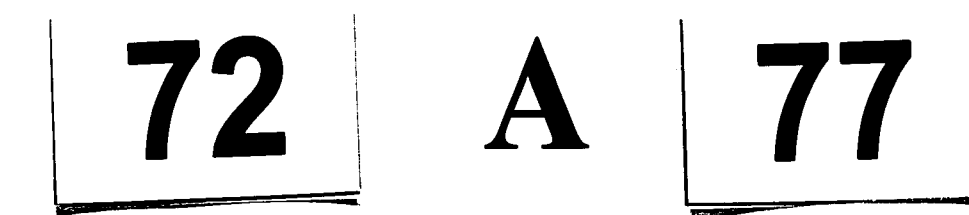

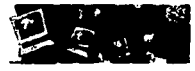

### XII. ARQUITECTURA DEL PAISAJE

La Arquitectura del Paisaje contempla la integración de nuevos árboles y arbustos para generar espacios más agradables. Es importante mencionar que del lado poniente del terreno se colocará una barrera de cipreses que ayudará a los parteluces ya dispuestos a tapar la luz del sol por la tarde en el área de los salones de clase además de evitar el ruido de la calle céfiro. La introducción de Ficur armonizará con la vegetación existente y darán sombra en el estacionamiento. Se incluirán también algunas Azaleas y Helechos para ofrecer un poco de variedad y contraste al paisaje.

Se propone para el jardín norte una isla en donde en vez de pasto se rellene de tezontle y dé así un contraste de color también en pisos, así como sombra para que la gente tenga un lugar donde sentarse y cubrirse del sol.

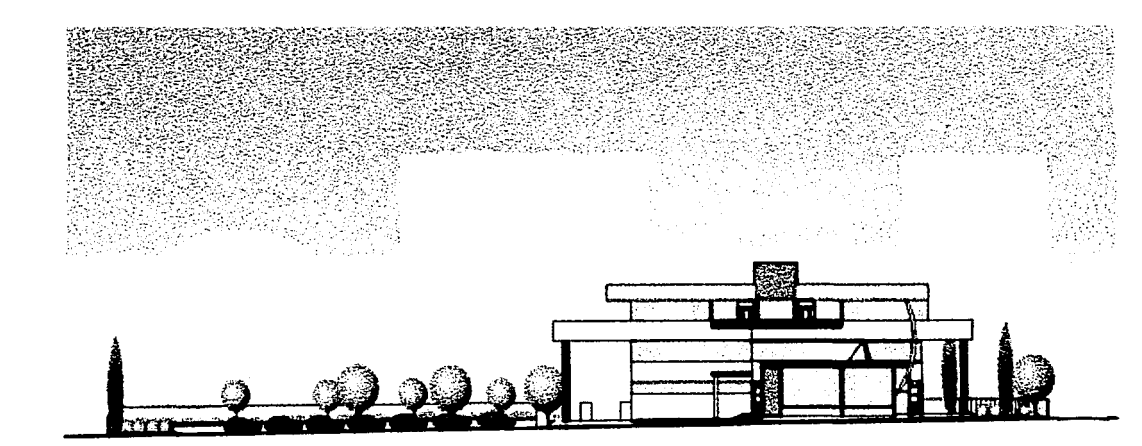

FICUS

**ORIGIN EO2** 

Ľ

TESIS **HIA** Е

> Pertenecen a la Familia de las Motiteas, originario de las zonas tropicales. Se les tatacteriza por su oran adaptabilidad en hogares y jardines así como su gran facilidad de cultivo. Sus tonalidades de colorido son diversas. Altura máxima = 10 m

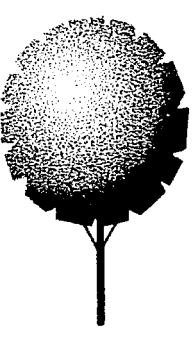

TESIS COR FALLA PE ORIGEN

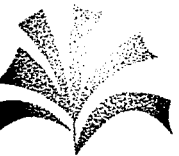

#### HELECHO

Pertenecen a la clase Filicopsida, su tamaño normalmente es pequeilo, no tienen tronco. El mediO en donde se desarrollan puede ser acuático o terrestre. Se dan en diferentes ecosistemas como: Selvas húmedas, estepas, bosques y sabanas. Se adaptan rápidamente a cualquier hábitat. Es una especie comúnmente utilizada como ornamento.

#### **CIPRES**

Pertenecen a la famllia de CipresSaceac. Son originarios de las zonas templadas del hemisferio norte. Su follaje casi siempre es muy denso. Es una de las especies más fáciles de cultivar en el cualquier medio. Normalmente se utiliza como barrera antiruido pues llega a medir hasta 35 m de altura con un diámetro de 3 m.

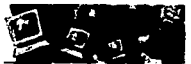

ESTA TESIS NO SALI DE LA BIBLIOTECA

#### XIV. **CONCLUSIONES**

La síntesis de toda investigación y el análisis de una tesis de arquitectura reside generalmente en el proyecto arquitectónico, puesto que en él están plasmados los conceptos e intenciones del individuo con los que expresa su personal solución al problema planteado.

En este caso, esta serie de conceptos e intenciones son una serie de recopilación de ideas, imágenes, principios, tendencias, conocimientos, compromisos, etc., las cuales se fueron adquiriendo, desarrollando, madurando y conceptualizando a lo largo de la carrera de arquitectura (años de estudios y de aplicar conocimientos profesionalmente).

El desarrollar un tema tan ambicioso y de esta índole fue acertado, pues permitió proponer una solución a un problema actual y real de nuestra sociedad.

Finalmente, en cuanto al diseño formal del provecto, creo que el sistema maneiado a base de ejes de composición y una plaza central le dió un tono interesante y adecuado al provecto pues permitió zonificar adecuadamente cada área de acuerdo a sus actividades convirtiendo al centro de servicios de cómputo en un provecto dinámico.

Con todo esto no quiero decir que ésta sea la única solución al problema sino que es simplemente la expresión de ciertos principios y tendencias que de alguna manera definen mi postura actual como arquitecta y de esta manera deseo cumplir con el compromiso que tenemos no sólo con nosotros mismos sino con nuestra sociedad de proporcionar soluciones apegadas a nuestra realidad cultural.

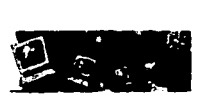

### **BIBLIOGRAFÍA**

- Plazola Cisneros Alfredo, y Plazola Anguiano Ed. Limusa 1ª edición
- Arquitectura: Temas de composición Roger H. Clark, Michael Pause Ed.G.G.
- **Luis Armando Diaz Infante** Curso de Edificacidn Ed, Trillas
- Introducción a la Arquitectura del Paisaje Arquitectura / Perspectivas **Laurie Michael** Ed•G.G.
- Magazine Adhoc, 01 año 10<br>Edificios Automatizados de México.
- Estructllra Teórica del Programa Arquitectónico Villagrán Gartía José Editado por el Colegio Nacional
- Teoría de la Arquitedura Villagrán Gartía José UNAM
- Plan estatal de Desarrollo Urbaho
- Reglamento de Construcciones para el D.F. Ed. Andrade
- Guía Práctica de costos de construcción Arq. Fco. Javier Córdova Fernandez
- Manual Bimsa Coistos de Construcción

#### Páginas de Internet

www.Idc.com www.Inegi.gob.mx www. Biblioteca.dgsca.unam.mx/boletines/msg00011 www. Amcc.org.mx www. Mexico.web.com.mx/riuevo www. Microsoft.com/mexico/ www. Netcafeguide.com/indexa